HP Compaq 6715b and 6715s Notebook PC and HP Compaq 6710b and 6710s Notebook PC Maintenance and Service Guide

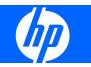

© Copyright 2007 Hewlett-Packard Development Company, L.P.

AMD, Sempron, Turion, and combinations thereof, are trademarks of Advanced Micro Devices, Inc. Bluetooth is a trademark owned by its proprietor and used by Hewlett-Packard Company under license. Intel and Core are trademarks or registered trademarks of Intel Corporation or its subsidiaries in the United States and other countries. Java is a US trademark of Sun Microsystems, Inc. Microsoft, Windows, and Windows Vista are either trademarks or registered trademarks of Microsoft Corporation in the United States and/or other countries. SD Logo is a trademark of its proprietor.

The information contained herein is subject to change without notice. The only warranties for HP products and services are set forth in the express warranty statements accompanying such products and services. Nothing herein should be construed as constituting an additional warranty. HP shall not be liable for technical or editorial errors or omissions contained herein.

Second Edition: April 2007

First Edition: March 2007

Document Part Number: 443119-002

### Safety warning notice

▲ WARNING! To reduce the possibility of heat-related injuries or of overheating the computer, do not place the computer directly on your lap or obstruct the computer air vents. Use the computer only on a hard, flat surface. Do not allow another hard surface, such as an adjoining optional printer, or a soft surface, such as pillows or rugs or clothing, to block airflow. Also, do not allow the AC adapter to contact the skin or a soft surface, such as pillows or rugs or clothing, during operation. The computer and the AC adapter comply with the user-accessible surface temperature limits defined by the International Standard for Safety of Information Technology Equipment (IEC 60950).

# Table of contents

#### 1 Product description

### 2 External component identification

| Top components                            | 11 |
|-------------------------------------------|----|
| Buttons, switches, and fingerprint reader |    |
| Keys                                      |    |
| Lights                                    |    |
| TouchPad                                  |    |
| Front components                          |    |
| Left-side components                      |    |
| Rear components                           |    |
| Right-side components                     |    |
| Bottom components                         |    |
|                                           |    |

### 3 Illustrated parts catalog

| Serial number location         |    |
|--------------------------------|----|
| Computer major components      | 22 |
| Plastics Kit                   |    |
| Cable Kit                      |    |
| Mass storage devices           |    |
| Miscellaneous parts            |    |
| Sequential part number listing |    |
|                                |    |

#### 4 Removal and replacement procedures

| Preliminary replacement requirements  |    |
|---------------------------------------|----|
| Tools required                        |    |
| Service considerations                | 41 |
| Plastic parts                         | 41 |
| Cables and connectors                 | 42 |
| Drive handling                        | 42 |
| Grounding guidelines                  |    |
| Electrostatic discharge damage        |    |
| Packaging and transporting guidelines | 44 |
| Workstation guidelines                |    |
| Equipment guidelines                  | 45 |
| Unknown user password                 | 46 |
| Component replacement procedures      | 47 |
| Serial number                         | 47 |
|                                       |    |

| Battery                      |    |
|------------------------------|----|
| SIM                          | 49 |
| Display inverter             | 50 |
| Hard drive                   | 52 |
| Computer feet                | 54 |
| Bluetooth module             | 54 |
| Expansion memory module      | 56 |
| WLAN module                  | 58 |
| Optical drive                | 62 |
| Keyboard                     | 64 |
| Internal memory module       | 66 |
| RTC battery                  | 67 |
| WWAN module                  | 68 |
| Switch cover                 |    |
| Fan                          | 71 |
| Heat sink                    | 72 |
| Processor                    | 74 |
| Display assembly             |    |
| Top cover                    | 81 |
| Speaker assembly             |    |
| USB/Media Card Reader board  |    |
| System board                 | 88 |
| PC Card/audio board assembly |    |
| Modem module                 |    |
| SIM slot board               |    |
|                              |    |

### 5 Computer Setup

| Starting Computer Setup                      |     |
|----------------------------------------------|-----|
| Using Computer Setup                         |     |
| Navigating and selecting in Computer Setup   |     |
| Restoring factory settings in Computer Setup |     |
| Computer Setup menus                         |     |
| File menu                                    |     |
| Security menu                                | 100 |
| Diagnostics menu                             | 100 |
| System Configuration menu                    | 101 |

### 6 Specifications

| Computer specifications                                              | 103 |
|----------------------------------------------------------------------|-----|
| 15.4-inch, WSXGA display specifications                              |     |
| 15.4-inch, WXGA display specifications                               |     |
| Hard drive specifications                                            |     |
| Primary 6-cell, Li-ion battery specifications                        |     |
| DVD±RW and CD-RW Super Multi Double-Layer Combo Drive specifications |     |
| DVD/CD-RW Combo Drive specifications                                 |     |
| DVD-ROM drive                                                        |     |
| System DMA specifications                                            | 111 |
| System interrupt specifications                                      |     |
| System I/O address specifications                                    |     |

| System memory map specifications |  | 11: | 5 |  |
|----------------------------------|--|-----|---|--|
|----------------------------------|--|-----|---|--|

### 7 Screw listing

| Torx T8M2.5×7.0 screw                   | 117 |
|-----------------------------------------|-----|
| Phillips PM2.0×5.0 captive screw        |     |
| Phillips PM2.5×13.0 captive screw       | 119 |
| Phillips PM3.0×3.0 screw                |     |
| Phillips PM2.5×3.0 screw                | 121 |
| Torx T8M2.5×9.0 screw                   |     |
| Phillips PM2.0×3.0 screw                | 125 |
| Black Phillips PM2.5×8.0 captive screw  | 126 |
| Silver Phillips PM2.5×8.0 captive screw | 127 |
| Phillips PM2.5×8.0 screw                | 128 |
| Phillips PM2.0×6.0 screw                | 129 |
| Torx T8M2.5×6.0 screw                   | 130 |
| Hex HM5.0×9.0 screw lock                |     |
| Phillips PM2.5×5.0 screw                | 132 |
| Phillips PM2.5×3.0 broad-head screw     | 134 |
| •                                       |     |

### 8 Backup and recovery in Windows Vista

| 135 |
|-----|
| 136 |
| 136 |
| 136 |
| 137 |
| 137 |
| 138 |
| 138 |
| 139 |
| 139 |
| 139 |
| 140 |
| 140 |
|     |

### 9 Backup and recovery in Windows XP

| Creating recovery discs                                      |     |
|--------------------------------------------------------------|-----|
| Backing up your information                                  |     |
| When to back up                                              |     |
| Backup suggestions                                           |     |
| Backing up specific files or folders                         |     |
| Backing up the entire hard drive                             |     |
| Creating recovery points                                     |     |
| Scheduling backups                                           |     |
| Performing a recovery                                        |     |
| Performing a recovery from the recovery discs                |     |
| Performing a recovery from the hard drive                    | 145 |
| Initiating a recovery in Windows                             |     |
| Initiating a recovery from the hard drive recovery partition |     |

### 10 Connector pin assignments

| Audio-out (headphone) 1 | 147 |
|-------------------------|-----|
| Audio-in (microphone) 1 | 147 |
| External monitor        |     |
| RJ-11 (modem)           | 149 |
| RJ-45 (network) 1       | 149 |
| Ś-Video-out             | 150 |
| Universal Serial Bus 1  |     |

#### 11 **Power cord set requirements**

| Requirements for all countries and regions      | 151 |
|-------------------------------------------------|-----|
| Requirements for specific countries and regions | 152 |

#### 12 Recycling

|         | Battery | 153 |
|---------|---------|-----|
|         | Display | 153 |
|         |         |     |
|         |         |     |
| Index . |         | 59  |

# **1 Product description**

| Category   | Description                                                                                      | HP Compaq<br>6715s<br>Notebook PC | HP Compaq<br>6715b<br>Notebook PC<br>without WWAN | HP Compaq<br>6715b<br>Notebook PC<br>with WWAN |
|------------|--------------------------------------------------------------------------------------------------|-----------------------------------|---------------------------------------------------|------------------------------------------------|
| Processors | AMD Turion™ 64 Mobile Technology<br>processors:                                                  | $\checkmark$                      | $\checkmark$                                      |                                                |
|            | <ul> <li>TL-64 (dual-core) 2.2-GHz processor<br/>with 1 MB of L2 cache</li> </ul>                |                                   |                                                   |                                                |
|            | <ul> <li>MK-38 (single-core) 2.2-GHz<br/>processor with 512 KB of L2 cache</li> </ul>            |                                   |                                                   |                                                |
|            | <ul> <li>TL-60 (dual-core) 2.0-GHz processor<br/>with 1 MB of L2 cache</li> </ul>                |                                   |                                                   |                                                |
|            | <ul> <li>TL-56 (dual-core) 1.8-GHz processor<br/>with 1 MB of L2 cache</li> </ul>                |                                   |                                                   |                                                |
|            | <ul> <li>TL-52 (dual-core) 1.6-GHz processor<br/>with 1 MB of L2 cache</li> </ul>                |                                   |                                                   |                                                |
|            | <ul> <li>TL-50 (dual-core) 1.6-GHz processor<br/>with 1 MB of L2 cache</li> </ul>                |                                   |                                                   |                                                |
|            | Mobile AMD Sempron™ processors:                                                                  | $\checkmark$                      | $\checkmark$                                      |                                                |
|            | • 3800+ 2.2-GHz processor with 256<br>KB of L2 cache                                             |                                   |                                                   |                                                |
|            | • 3600+ 2.0-GHz processor with 256<br>KB of L2 cache                                             |                                   |                                                   |                                                |
|            | • 3500+ 1.8-GHz processor with 512<br>KB of L2 cache                                             |                                   |                                                   |                                                |
|            | • 3400+ 1.8-GHz processor with 256<br>KB of L2 cache                                             |                                   |                                                   |                                                |
| Chipset    | Northbridge: RS690T                                                                              | $\checkmark$                      | $\checkmark$                                      |                                                |
|            | • Southbridge: SB600                                                                             |                                   |                                                   |                                                |
| Graphics   | Unified Memory Architecture (UMA), integrated with shared video memory                           | $\checkmark$                      |                                                   | $\checkmark$                                   |
| Panels     | <ul> <li>15.4-inch, WSXGA+ with WWAN<br/>and WLAN antenna transceivers and<br/>cables</li> </ul> |                                   |                                                   | $\checkmark$                                   |

| Category       | De  | scription                                                                                                    | HP Compaq<br>6715s<br>Notebook PC | HP Compaq<br>6715b<br>Notebook PC<br>without WWAN | HP Compaq<br>6715b<br>Notebook PC<br>with WWAN |
|----------------|-----|----------------------------------------------------------------------------------------------------|-----------------------------------|---------------------------------------------------|------------------------------------------------|
|                | •   | 15.4-inch, WXGA with WWAN and<br>WLAN antenna transceivers and<br>cables                                                 |                                   |                                                   | $\checkmark$                                   |
|                | •   | 15.4-inch, WXGA, BrightView with<br>WLAN antenna transceivers and<br>cables                                              | $\checkmark$                      |                                                   |                                                |
|                | •   | 15.4-inch, WSXGA+ with WLAN<br>antenna transceivers and cables                                                           | $\checkmark$                      | $\checkmark$                                      |                                                |
|                | •   | 15.4-inch, WXGA with WLAN<br>antenna transceivers and cables                                                             | $\checkmark$                      | $\checkmark$                                      |                                                |
|                | •   | Support privacy film                                                                                                    |                                   | $\checkmark$                                      |                                                |
| Memory         | •   | Two SODIMM slots, both customer-<br>accessible/upgradable (memory slot<br>under the keyboard must be populated<br>first) | V                                 | $\checkmark$                                      | V                                              |
|                | •   | DDRII PC2-5300 (667-MHz)                                                                                                 |                                   |                                                   |                                                |
|                | •   | Supports dual-channel memory                                                                                             |                                   |                                                   |                                                |
|                | Sup | ports the following configurations:                                                                                      |                                   |                                                   |                                                |
|                | •   | 4096 MB total system memory (2048<br>MB × 2, dual-channel)                                                               |                                   |                                                   |                                                |
|                | •   | 2048 MB total system memory (2048 MB × 1)                                                                                |                                   |                                                   |                                                |
|                | •   | 2048 MB total system memory (1024<br>MB × 2, dual-channel)                                                               |                                   |                                                   |                                                |
|                | •   | 1024 MB total system memory (512<br>MB × 2, dual-channel)                                                                |                                   |                                                   |                                                |
|                | •   | 1024 MB total system memory (1024 MB $\times$ 1)                                                                         |                                   |                                                   |                                                |
|                | •   | 512 MB total system memory (512 MB × 1)                                                                                  |                                   |                                                   |                                                |
| Hard drives    | •   | Supports all 9.5-mm, 2.5-inch hard<br>drives                                                                             | $\checkmark$                      | $\checkmark$                                      | $\checkmark$                                   |
|                | •   | Serial ATA                                                                                                    |                                   |                                                   |                                                |
|                | The | following hard drives are available:                                                                                     |                                   |                                                   |                                                |
|                | •   | 160-GB, 5400-rpm                                                                                                    |                                   |                                                   |                                                |
|                | •   | 120-GB, 5400-rpm                                                                                                    |                                   |                                                   |                                                |
|                | •   | 80-GB, 7200- and 5400-rpm                                                                                                |                                   |                                                   |                                                |
| Optical drives | •   | 12.7-mm tray load                                                                                                    | $\checkmark$                      | $\checkmark$                                      | $\checkmark$                                   |
|                | •   | Fixed, no modular requirements (1-<br>screw removal)                                                                     |                                   |                                                   |                                                |

| Category       | Description                                                                                                    | HP Compaq<br>6715s<br>Notebook PC | HP Compaq<br>6715b<br>Notebook PC<br>without WWAN | HP Compaq<br>6715b<br>Notebook PC<br>with WWAN |
|----------------|----------------------------------------------------------------------------------------------------|-----------------------------------|---------------------------------------------------|------------------------------------------------|
|                | Supports all common optical formats including the following:                                                                                                    |                                   |                                                   |                                                |
|                | <ul> <li>DVD±RW and CD-RW Super Multi<br/>Double-Layer Combo Drive with<br/>Lightscribe</li> </ul>                                                                                                    |                                   |                                                   |                                                |
|                | <ul> <li>DVD±RW and CD-RW Super Multi<br/>Double-Layer Combo Drive</li> </ul>                                                                                                    |                                   |                                                   |                                                |
|                | DVD/CD-RW Combo Drive                                                                                                    |                                   |                                                   |                                                |
|                | • DVD-ROM drive                                                                                                    |                                   |                                                   |                                                |
| Diskette drive | Supports external USB drive only                                                                                                    | $\checkmark$                      | $\checkmark$                                      |                                                |
| Audio          | • Azalia                                                                                                    | $\checkmark$                      | $\checkmark$                                      |                                                |
|                | • Stereo speakers                                                                                                    |                                   |                                                   |                                                |
|                | <ul> <li>Integrated monoaural microphone</li> </ul>                                                                                                    |                                   |                                                   |                                                |
|                | • Headphone and microphone jacks                                                                                                    |                                   |                                                   |                                                |
| Modem          | • 56K data/fax modem (MDC1.5)                                                                                                    | $\checkmark$                      | $\checkmark$                                      |                                                |
|                | <ul> <li>Modem cable included in Brazil, the<br/>Czech Republic, France, Greece,<br/>Hungary, Israel, Latin America,<br/>Poland, Russia, Saudi Arabia,<br/>Slovakia, Slovenia, South Africa,<br/>Turkey, and the United Kingdom.</li> </ul> |                                   |                                                   |                                                |
| Ethernet       | <ul> <li>Integrated Broadcom 5787<br/>10/100/1000 LAN</li> </ul>                                                                                                    |                                   | $\checkmark$                                      | $\checkmark$                                   |
|                | <ul> <li>Integrated Broadcom 5906 10/100<br/>LAN</li> </ul>                                                                                                    | $\checkmark$                      |                                                   |                                                |
|                | • S4/S5 wake on LAN (on AC power only)                                                                                                    | $\checkmark$                      | $\checkmark$                                      | $\checkmark$                                   |
|                | Network interface card (NIC) power<br>down                                                                                                    | $\checkmark$                      | $\checkmark$                                      | $\checkmark$                                   |
| Wireless       | Integrated wireless options by way of wireless module                                                                                                    | /                                 |                                                   |                                                |
|                | Wireless local area network (WLAN options:                                                                                                    | )                                 |                                                   |                                                |
|                | • Broadcom 802.11a/b/g/n                                                                                                    |                                   | $\checkmark$                                      |                                                |
|                | • Broadcom 802.11a/b/g                                                                                                    | $\checkmark$                      | $\checkmark$                                      |                                                |
|                | • Broadcom 802.11b/g                                                                                                    |                                   | $\checkmark$                                      | $\checkmark$                                   |
|                | Option for no WLAN                                                                                                    | $\checkmark$                      | $\checkmark$                                      |                                                |
|                | Wireless wide area network<br>(WWAN) options:                                                                                                    |                                   |                                                   |                                                |

| Category                         | Description                                                                                                    | HP Compaq<br>6715s<br>Notebook PC | HP Compaq<br>6715b<br>Notebook PC<br>without WWAN | HP Compaq<br>6715b<br>Notebook PC<br>with WWAN |
|----------------------------------|----------------------------------------------------------------------------------------------------|-----------------------------------|---------------------------------------------------|------------------------------------------------|
|                                  | <ul> <li>Evolution-data optimized (EVDO)</li> <li>WWAN module</li> </ul>                                                                |                                   |                                                   |                                                |
|                                  | <ul> <li>High-speed downlink packet access<br/>(HSPDA) WWAN module</li> </ul>                                                           |                                   |                                                   |                                                |
|                                  | • Subscriber identity module (SIM)                                                                                                    |                                   |                                                   |                                                |
|                                  | Wireless personal area network<br>(WPAN) options:                                                                                       | $\checkmark$                      | $\checkmark$                                      |                                                |
|                                  | <ul> <li>Bluetooth® 2.0 module + Blueflame<br/>module</li> </ul>                                                                        |                                   |                                                   |                                                |
|                                  | Supports no WPAN option                                                                                                    |                                   |                                                   |                                                |
| External<br>media card           | <ul> <li>One Type I/II PC Card slot, 16-bit<br/>PCMCIA and 32-bit CardBus</li> </ul>                                                    | $\checkmark$                      | $\checkmark$                                      |                                                |
|                                  | <ul> <li>Media Card Reader (MS Duo<br/>adapters, plus SD, MMC, MS, MSPro,<br/>and xD)</li> </ul>                                        |                                   |                                                   | $\checkmark$                                   |
| Ports                            | • 1394a port                                                                                                    |                                   | $\checkmark$                                      |                                                |
|                                  | Docking connector                                                                                                    |                                   |                                                   | $\checkmark$                                   |
|                                  | Headphone connector                                                                                                    |                                   | $\checkmark$                                      | $\checkmark$                                   |
|                                  | Microphone connector                                                                                                    |                                   |                                                   | $\checkmark$                                   |
|                                  | Primary battery connector                                                                                                    |                                   |                                                   | $\checkmark$                                   |
|                                  | • RJ-11 modem port                                                                                                    |                                   | $\checkmark$                                      | $\checkmark$                                   |
|                                  | • RJ-45 Ethernet port                                                                                                    |                                   |                                                   | $\checkmark$                                   |
|                                  | S-Video-out connector                                                                                                    |                                   | $\checkmark$                                      | $\checkmark$                                   |
|                                  | • Smart AC adapter connector                                                                                                    |                                   | $\checkmark$                                      |                                                |
|                                  | Travel battery connector                                                                                                    |                                   | $\checkmark$                                      |                                                |
|                                  | • USB ports (4)                                                                                                    |                                   | $\checkmark$                                      |                                                |
|                                  | • USB ports (2)                                                                                                    | $\checkmark$                      |                                                   |                                                |
|                                  | <ul> <li>VGA port (Dsub 15-pin) supporting<br/>1600 × 1200 external resolution @ 75<br/>Hz, hot plug/unplug, and auto detect</li> </ul> |                                   |                                                   | $\checkmark$                                   |
| Docking                          | Docking support                                                                                                    |                                   | $\checkmark$                                      | $\checkmark$                                   |
| Keyboard/<br>pointing<br>devices | <ul> <li>Spill-resistant keyboard with<br/>embedded numeric keypad,<br/>TouchPad, and fingerprint reader</li> </ul>                     |                                   |                                                   | $\checkmark$                                   |
|                                  | <ul> <li>Spill-resistant keyboard with<br/>embedded numeric keypad and<br/>TouchPad</li> </ul>                                          |                                   |                                                   |                                                |
|                                  | Two-way scrolling                                                                                                    |                                   |                                                   |                                                |

| Category            | Description                                                             | HP Compaq<br>6715s<br>Notebook PC | HP Compaq<br>6715b<br>Notebook PC<br>without WWAN | HP Compaq<br>6715b<br>Notebook PC<br>with WWAN |
|---------------------|-------------------------------------------------------------------------|-----------------------------------|---------------------------------------------------|------------------------------------------------|
|                     | <ul> <li>Windows Vista<sup>™</sup> hardware Start<br/>button</li> </ul> | $\checkmark$                      | $\checkmark$                                      | $\checkmark$                                   |
| Power               | Primary batteries:                                                      |                                   | $\checkmark$                                      |                                                |
| requirements        | • 6-cell, 2.55-Ah Li-ion battery (55 Whr)                               |                                   |                                                   |                                                |
|                     | • 6-cell, 2.20-Ah Li-ion battery (47 Whr)                               |                                   |                                                   |                                                |
|                     | Travel batteries:                                                       |                                   |                                                   |                                                |
|                     | • 12-cell Li-ion battery                                                |                                   |                                                   |                                                |
|                     | • 8-cell Li-ion battery                                                 |                                   |                                                   |                                                |
|                     | AC adapter:                                                             |                                   |                                                   |                                                |
|                     | • 90-watt                                                               |                                   |                                                   |                                                |
|                     | <ul> <li>Localized cable plug support</li> </ul>                        |                                   |                                                   |                                                |
|                     | • 3-wire plug with ground pin                                           |                                   |                                                   |                                                |
|                     | • Supports multipin AC connector)                                       |                                   |                                                   |                                                |
| Security            | Fingerprint reader                                                      |                                   |                                                   |                                                |
|                     | HP 3D DriveGuard                                                        |                                   |                                                   |                                                |
|                     | HP DriveGuard                                                           |                                   |                                                   |                                                |
|                     | Security cable slot                                                     |                                   | $\checkmark$                                      |                                                |
|                     | • Smart card reader/bezel snap-in                                       | $\checkmark$                      | $\checkmark$                                      | $\checkmark$                                   |
|                     | • Trusted platform module (TPM) 1.2 on<br>system board                  |                                   |                                                   | $\checkmark$                                   |
| Operating<br>system | Preinstalled:                                                           |                                   |                                                   |                                                |
|                     | • Windows Vista Home Basic                                              |                                   | $\checkmark$                                      |                                                |
|                     | • Windows Vista Business 32/64                                          |                                   | $\checkmark$                                      |                                                |
|                     | FreeDOS                                                                 |                                   | $\checkmark$                                      |                                                |
|                     | Windows® XP Professional                                                |                                   | $\checkmark$                                      | $\checkmark$                                   |
|                     | <b>Certified:</b> SuSe Linux Enterprise Desktop (SLED) 10               | $\checkmark$                      |                                                   | $\checkmark$                                   |
|                     | Supported:                                                              |                                   |                                                   |                                                |
|                     | Windows Vista Enterprise                                                |                                   |                                                   | $\checkmark$                                   |
|                     | Windows XP Professional                                                 | $\checkmark$                      |                                                   | $\checkmark$                                   |
| Serviceability      | End-user replaceable parts:                                             | $\checkmark$                      |                                                   |                                                |
|                     | • AC adapter                                                            |                                   |                                                   |                                                |
|                     | Hard drive                                                              |                                   |                                                   |                                                |

| Category | Description     | HP Compaq<br>6715s<br>Notebook PC | HP Compaq<br>6715b<br>Notebook PC<br>without WWAN | HP Compaq<br>6715b<br>Notebook PC<br>with WWAN |
|----------|-----------------|-----------------------------------|---------------------------------------------------|------------------------------------------------|
|          | Memory module   |                                   |                                                   |                                                |
|          | Optical drive   |                                   |                                                   |                                                |
|          | Primary battery |                                   |                                                   |                                                |
|          | • WLAN module   |                                   |                                                   |                                                |
|          | • WWAN module   |                                   |                                                   |                                                |

| Category   | Description                                                                                                 | HP Compaq<br>6710s<br>Notebook PC | HP Compaq<br>6710b<br>Notebook PC<br>without WWAN | HP Compaq<br>6710b<br>Notebook PC<br>with WWAN |
|------------|----------------------------------------------------------------------------------------------------|-----------------------------------|---------------------------------------------------|------------------------------------------------|
| Processors | Intel® Core™ Duo processors:                                                                                | $\checkmark$                      | $\checkmark$                                      |                                                |
|            | <ul> <li>T7700 2.4-GHz processor with 800-<br/>MHz Front Side Bus (FSB) and 4 MB of<br/>L2 cache</li> </ul> |                                   |                                                   |                                                |
|            | • T7500 2.2-GHz processor with 800-<br>MHz FSB and 4 MB of L2 cache                                         |                                   |                                                   |                                                |
|            | • T7300 2.0-GHz processor with 800-<br>MHz FSB and 4 MB of L2 cache                                         |                                   |                                                   |                                                |
|            | • T7100 1.8-GHz processor with 800-<br>MHz FSB and 2 MB of L2 cache                                         |                                   |                                                   |                                                |
| Chipset    | <ul> <li>Northbridge: Intel GM965 with 800-<br/>MHz FSB</li> </ul>                                          | $\checkmark$                      | $\checkmark$                                      | $\checkmark$                                   |
|            | Southbridge: ICH8M                                                                                          |                                   |                                                   |                                                |
| Graphics   | Unified Memory Architecture (UMA),<br>integrated with shared video memory                                   | $\checkmark$                      | $\checkmark$                                      |                                                |
| Panels     | <ul> <li>15.4-inch, WSXGA+ with WLAN and<br/>WWAN antenna transceivers and<br/>cables</li> </ul>            |                                   |                                                   | V                                              |
|            | <ul> <li>15.4-inch, WXGA with WLAN and<br/>WWAN antenna transceivers and<br/>cables</li> </ul>              |                                   |                                                   | V                                              |
|            | <ul> <li>15.4-inch, WSXGA+ with WLAN<br/>antenna transceivers and cables</li> </ul>                         | $\checkmark$                      | $\checkmark$                                      |                                                |
|            | <ul> <li>15.4-inch, BrightView, WXGA with<br/>WLAN antenna transceivers and<br/>cables</li> </ul>           | V                                 | $\checkmark$                                      |                                                |
|            | <ul> <li>15.4-inch, WXGA with WLAN<br/>antenna transceivers and cables</li> </ul>                           | $\checkmark$                      | $\checkmark$                                      |                                                |
|            | Support privacy film                                                                                        |                                   |                                                   |                                                |

| Category              | Description                                                                                                | HP Compaq<br>6710s<br>Notebook P( | HP Compaq<br>6710b<br>C Notebook PC<br>without WWAN | HP Compaq<br>6710b<br>Notebook PC<br>with WWAN |
|-----------------------|----------------------------------------------------------------------------------------------------|-----------------------------------|-----------------------------------------------------|------------------------------------------------|
| Memory                | <ul> <li>Two SODIMM slots, bot<br/>accessible/upgradable<br/>under the keyboard must<br/>first)</li> </ul> | (memory slot                      | $\checkmark$                                        | $\checkmark$                                   |
|                       | • DDRII PC2-5300 (667-N                                                                                    | ۹Hz)                              |                                                     |                                                |
|                       | • Supports dual-channel m                                                                                  | nemory                            |                                                     |                                                |
|                       | Supports the following config                                                                              | urations:                         |                                                     |                                                |
|                       | • 4096 MB total system m<br>MB × 2, dual-channel)                                                          | nemory (2048                      |                                                     |                                                |
|                       | • 2048 MB total system m<br>MB × 1)                                                                        | nemory (2048                      |                                                     |                                                |
|                       | • 2048 MB total system m<br>MB × 2, dual-channel)                                                          | nemory (1024                      |                                                     |                                                |
|                       | <ul> <li>1024 MB total system m<br/>MB × 2, dual-channel)</li> </ul>                                       | nemory (512                       |                                                     |                                                |
|                       | <ul> <li>1024 MB total system m<br/>MB × 1)</li> </ul>                                                     | nemory (1024                      |                                                     |                                                |
|                       | • 512 MB total system mer<br>× 1)                                                                          | mory (512 MB                      |                                                     |                                                |
| Hard drives           | • Supports all 9.5-mm, 2.3<br>drives                                                                       | 5-inch hard √                     | $\checkmark$                                        | $\checkmark$                                   |
|                       | Serial ATA                                                                                                 |                                   |                                                     |                                                |
|                       | The following hard drives are                                                                              | e available:                      |                                                     |                                                |
|                       | • 160-GB, 5400-rpm                                                                                         |                                   |                                                     |                                                |
|                       | • 120-GB, 5400-rpm                                                                                         |                                   |                                                     |                                                |
|                       | • 80-GB, 7200- and 540                                                                                     | 0-rpm                             |                                                     |                                                |
| <b>Optical drives</b> | • 12.7-mm tray load                                                                                        | $\checkmark$                      | $\checkmark$                                        |                                                |
|                       | <ul> <li>Fixed, no modular requi<br/>screw removal)</li> </ul>                                             | rements (1-                       |                                                     |                                                |
|                       | Supports all common optical including the following:                                                       | formats                           |                                                     |                                                |
|                       | <ul> <li>DVD±RW and CD-RW S<br/>Double-Layer Combo Dr<br/>Lightscribe</li> </ul>                           |                                   |                                                     |                                                |
|                       | <ul> <li>DVD±RW and CD-RW S</li> <li>Double-Layer Combo Dr</li> </ul>                                      |                                   |                                                     |                                                |
|                       | • DVD/CD-RW Combo Dr                                                                                       | rive                              |                                                     |                                                |
|                       | • DVD-ROM drive                                                                                            |                                   |                                                     |                                                |
| Diskette drive        | Supports external USB drive of                                                                             | only √                            | $\checkmark$                                        | $\checkmark$                                   |

| Category | Description                                                                                                    | HP Compaq<br>6710s<br>Notebook PC | HP Compaq<br>6710b<br>Notebook PC<br>without WWAN | HP Compaq<br>6710b<br>Notebook PC<br>with WWAN |
|----------|----------------------------------------------------------------------------------------------------|-----------------------------------|---------------------------------------------------|------------------------------------------------|
| Audio    | • Azalia                                                                                                    |                                   | $\checkmark$                                      |                                                |
|          | • Stereo speakers                                                                                                    |                                   |                                                   |                                                |
|          | Integrated monoaural microphone                                                                                                    |                                   |                                                   |                                                |
|          | • Headphone and microphone jacks                                                                                                    |                                   |                                                   |                                                |
| Modem    | • 56K data/fax modem (MDC1.5)                                                                                                    |                                   | $\checkmark$                                      |                                                |
|          | <ul> <li>Modem cable included in Brazil, the<br/>Czech Republic, France, Greece,<br/>Hungary, Israel, Latin America,<br/>Poland, Russia, Saudi Arabia,<br/>Slovakia, Slovenia, South Africa,<br/>Turkey, and the United Kingdom.</li> </ul> |                                   |                                                   |                                                |
| Ethernet | <ul> <li>Integrated Broadcom 5787<br/>10/100/1000 LAN</li> </ul>                                                                                                    |                                   | $\checkmark$                                      | $\checkmark$                                   |
|          | <ul> <li>Integrated Broadcom 5906 10/100<br/>LAN</li> </ul>                                                                                                    | $\checkmark$                      |                                                   |                                                |
|          | <ul> <li>S4/S5 wake on LAN (on AC power only)</li> </ul>                                                                                                    | $\checkmark$                      | $\checkmark$                                      |                                                |
|          | • Network interface card (NIC) power down                                                                                                    | $\checkmark$                      | $\checkmark$                                      | $\checkmark$                                   |
| Wireless | Integrated wireless options by way of wireless module                                                                                                    |                                   |                                                   |                                                |
|          | Wireless local area network (WLAN)<br>options:                                                                                                    |                                   |                                                   |                                                |
|          | • Broadcom 802.11a/b/g/n                                                                                                    |                                   | $\checkmark$                                      | $\checkmark$                                   |
|          | • Broadcom 802.11a/b/g                                                                                                    | $\checkmark$                      | $\checkmark$                                      | $\checkmark$                                   |
|          | • Broadcom 802.11b/g                                                                                                    |                                   | $\checkmark$                                      | $\checkmark$                                   |
|          | Option for no WLAN                                                                                                    |                                   | $\checkmark$                                      |                                                |
|          | Wireless wide area network<br>(WWAN) options:                                                                                                    |                                   |                                                   |                                                |
|          | <ul> <li>Evolution-data optimized (EVDO)</li> <li>WWAN module</li> </ul>                                                                                                    |                                   |                                                   | $\checkmark$                                   |
|          | <ul> <li>High-speed downlink packet access<br/>(HSPDA) WWAN module</li> </ul>                                                                                                    |                                   |                                                   | $\checkmark$                                   |
|          | • Subscriber identity module (SIM)                                                                                                    |                                   |                                                   |                                                |
|          | Wireless personal area network<br>(WPAN) options:                                                                                                    | $\checkmark$                      | $\checkmark$                                      | $\checkmark$                                   |
|          | Bluetooth® 2.0 module + Blueflame     module                                                                                                    |                                   |                                                   |                                                |
|          | <ul> <li>Supports no WPAN option</li> </ul>                                                                                                    |                                   |                                                   |                                                |

| Category                         | Description                                                                                                    | HP Compaq<br>6710s<br>Notebook PC | HP Compaq<br>6710b<br>Notebook PC<br>without WWAN | HP Compaq<br>6710b<br>Notebook PC<br>with WWAN |
|----------------------------------|----------------------------------------------------------------------------------------------------|-----------------------------------|---------------------------------------------------|------------------------------------------------|
| External<br>media card           | <ul> <li>One Type I/II PC Card slot, 16-bit<br/>PCMCIA and 32-bit CardBus</li> </ul>                                                    |                                   | $\checkmark$                                      |                                                |
|                                  | <ul> <li>Media Card Reader (MS Duo<br/>adapters, plus SD, MMC, MS, MSPro,<br/>and xD)</li> </ul>                                        |                                   | $\checkmark$                                      | $\checkmark$                                   |
| Ports                            | • 1394a port                                                                                                    |                                   | $\checkmark$                                      |                                                |
|                                  | Docking connector                                                                                                    |                                   | $\checkmark$                                      |                                                |
|                                  | Headphone connector                                                                                                    |                                   | $\checkmark$                                      |                                                |
|                                  | Microphone connector                                                                                                    |                                   | $\checkmark$                                      |                                                |
|                                  | Primary battery connector                                                                                                    |                                   | $\checkmark$                                      |                                                |
|                                  | • RJ-11 modem port                                                                                                    |                                   |                                                   |                                                |
|                                  | • RJ-45 Ethernet port                                                                                                    |                                   | $\checkmark$                                      |                                                |
|                                  | S-Video-out connector                                                                                                    |                                   | $\checkmark$                                      |                                                |
|                                  | • Smart AC adapter connector                                                                                                    |                                   | $\checkmark$                                      | $\checkmark$                                   |
|                                  | Travel battery connector                                                                                                    |                                   | $\checkmark$                                      | $\checkmark$                                   |
|                                  | • USB ports (4)                                                                                                    |                                   | $\checkmark$                                      | $\checkmark$                                   |
|                                  | • USB ports (2)                                                                                                    |                                   |                                                   |                                                |
|                                  | <ul> <li>VGA port (Dsub 15-pin) supporting<br/>1600 × 1200 external resolution @ 75<br/>Hz, hot plug/unplug, and auto detect</li> </ul> |                                   |                                                   | $\checkmark$                                   |
| Docking                          | Docking support                                                                                                    |                                   | $\checkmark$                                      |                                                |
| Keyboard/<br>pointing<br>devices | <ul> <li>Spill-resistant keyboard with<br/>embedded numeric keypad,<br/>TouchPad, and fingerprint reader</li> </ul>                     |                                   | $\checkmark$                                      | $\checkmark$                                   |
|                                  | <ul> <li>Spill-resistant keyboard with<br/>embedded numeric keypad and<br/>TouchPad</li> </ul>                                          | $\checkmark$                      |                                                   |                                                |
|                                  | Two-way scrolling                                                                                                    |                                   | $\checkmark$                                      |                                                |
|                                  | <ul> <li>Windows Vista<sup>™</sup> hardware Start<br/>button</li> </ul>                                                                 |                                   | $\checkmark$                                      |                                                |
| Power                            | Primary batteries:                                                                                                    |                                   |                                                   |                                                |
| requirements                     | • 6-cell, 2.55-Ah Li-ion battery (55 Whr)                                                                                               |                                   |                                                   |                                                |
|                                  | • 6-cell, 2.20-Ah Li-ion battery (47 Whr)                                                                                               |                                   |                                                   |                                                |
|                                  | Travel batteries:                                                                                                    |                                   |                                                   |                                                |
|                                  | • 12-cell Li-ion battery                                                                                                    |                                   |                                                   |                                                |
|                                  | • 8-cell Li-ion battery                                                                                                    |                                   |                                                   |                                                |
|                                  | AC adapter:                                                                                                    |                                   |                                                   |                                                |

| Category            | Description                                                 | HP Compaq<br>6710s<br>Notebook PC | HP Compaq<br>6710b<br>Notebook PC<br>without WWAN | HP Compaq<br>6710b<br>Notebook PC<br>with WWAN |
|---------------------|-------------------------------------------------------------|-----------------------------------|---------------------------------------------------|------------------------------------------------|
|                     | • 90-watt                                                   |                                   |                                                   |                                                |
|                     | Localized cable plug support                                |                                   |                                                   |                                                |
|                     | • 3-wire plug with ground pin                               |                                   |                                                   |                                                |
|                     | • Supports multipin AC connector                            |                                   |                                                   |                                                |
| Security            | Fingerprint reader                                          |                                   | $\checkmark$                                      |                                                |
|                     | HP 3D DriveGuard                                            |                                   | $\checkmark$                                      |                                                |
|                     | HP DriveGuard                                               | $\checkmark$                      |                                                   |                                                |
|                     | Security cable slot                                         | $\checkmark$                      | $\checkmark$                                      |                                                |
|                     | • Smart card reader/bezel snap-in                           | $\checkmark$                      | $\checkmark$                                      | $\checkmark$                                   |
|                     | • Trusted platform module (TPM) 1.2 system board            | on                                |                                                   | $\checkmark$                                   |
| Operating<br>system | Preinstalled:                                               |                                   |                                                   |                                                |
|                     | • Windows Vista Home Basic                                  |                                   | $\checkmark$                                      |                                                |
|                     | • Windows Vista Business 32/64                              | $\checkmark$                      | $\checkmark$                                      |                                                |
|                     | FreeDOS                                                     | $\checkmark$                      | $\checkmark$                                      |                                                |
|                     | Windows® XP Professional                                    |                                   | $\checkmark$                                      |                                                |
|                     | <b>Certified:</b> SuSe Linux Enterprise Deskto<br>(SLED) 10 | р √                               | $\checkmark$                                      | $\checkmark$                                   |
|                     | Supported:                                                  |                                   |                                                   |                                                |
|                     | Windows Vista Enterprise                                    |                                   |                                                   |                                                |
|                     | Windows XP Professional                                     | $\checkmark$                      |                                                   |                                                |
| Serviceability      | End-user replaceable parts:                                 | $\checkmark$                      |                                                   |                                                |
|                     | AC adapter                                                  |                                   |                                                   |                                                |
|                     | Hard drive                                                  |                                   |                                                   |                                                |
|                     | Memory module                                               |                                   |                                                   |                                                |
|                     | Optical drive                                               |                                   |                                                   |                                                |
|                     | Primary battery                                             |                                   |                                                   |                                                |
|                     | WLAN module                                                 |                                   |                                                   |                                                |
|                     | WWAN module                                                 |                                   |                                                   |                                                |

# 2 External component identification

## **Top components**

### Buttons, switches, and fingerprint reader

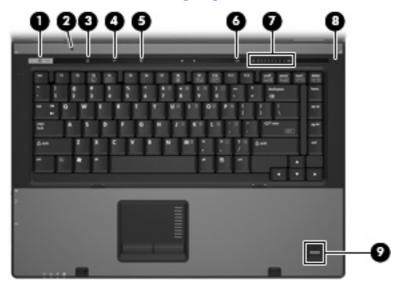

| ltem | Component    | Fu  | Function                                                                                                    |  |
|------|--------------|-----|----------------------------------------------------------------------------------------------------|--|
| (1)  | Power button | •   | When the computer is off, press the button to turn on the computer.                                                                                                    |  |
|      |              | •   | When the computer is on, press the button to shut down the computer.                                                                                                   |  |
|      |              | •   | When the computer is in the Sleep state (Windows Vista) or<br>in Standby (Windows XP), press the button briefly to exit<br>Sleep or Standby.                           |  |
|      |              | •   | When the computer is in Hibernation, press the button briefly to exit Hibernation.                                                                                     |  |
|      |              | shu | ne computer has stopped responding and Windows®<br>utdown procedures are ineffective, press and hold the power<br>ton for at least 5 seconds to turn off the computer. |  |

| ltem | Component                                | Function                                                                                                    |
|------|------------------------------------------|----------------------------------------------------------------------------------------------------|
|      |                                          | To learn more about power settings, follow these steps:                                                                                                    |
|      |                                          | <ul> <li>In Windows Vista, select Start &gt; Control Panel &gt;<br/>System and Maintenance &gt; Power Options.</li> </ul>                                                                                                    |
|      |                                          | • In Windows XP, select Start > Control Panel ><br>Performance and Maintenance > Power Options.                                                                                                    |
| (2)  | Internal display switch                  | Turns off the display if the display is closed while the power is on.                                                                                                    |
| (3)  | Info button (select models only)         | Launches Info Center, which enables you to open various software solutions.                                                                                                    |
| (4)  | Wireless button                          | Turns the wireless feature on or off, but does not establish a wireless connection.                                                                                                    |
|      |                                          | <b>NOTE:</b> A wireless network must be set up in order to establish a wireless connection.                                                                                                    |
| (5)  | Presentation button (select models only) | Starts the presentation feature.                                                                                                    |
| (6)  | Volume mute button (select models only)  | Mutes and restores speaker sound.                                                                                                    |
| (7)  | Volume scroll zone (select models only)  | Adjusts speaker volume. Slide your finger to the left to decrease<br>volume and to the right to increase volume. You can also tap the<br>minus sign on the scroll zone to decrease volume, or tap the plus<br>sign on the scroll zone to increase volume. |
| (8)  | Internal microphone (select models only) | Records sound.                                                                                                    |
| (9)  | Fingerprint reader (select models only)  | Allows a fingerprint logon to Windows, instead of a password logon.                                                                                                    |

### Keys

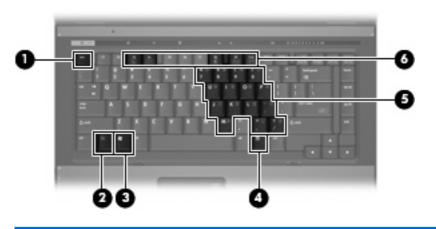

| ltem | Component                    | Function                                                                                                  |
|------|------------------------------|----------------------------------------------------------------------------------------------------|
| (1)  | esc key                      | Displays system information when pressed in combination with the fn key.                                  |
| (2)  | fn key                       | Executes frequently used system functions when pressed in combination with a function key or the esc key. |
| (3)  | Windows logo key             | Displays the Windows Start menu.                                                                          |
| (4)  | Windows applications key     | Displays a shortcut menu for items beneath the pointer.                                                   |
| (5)  | Embedded numeric keypad keys | Can be used like the keys on an external numeric keypad.                                                  |
| (6)  | Function keys                | Execute frequently used system functions when pressed in combination with the fn key.                     |

## Lights

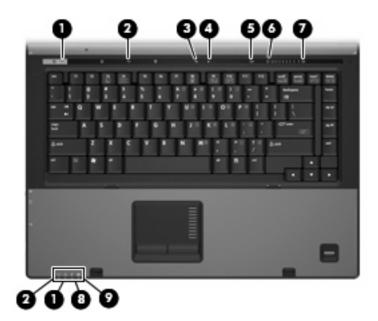

| ltem | Component                              | Function                                                                                                    |  |
|------|----------------------------------------|----------------------------------------------------------------------------------------------------|--|
| (1)  | Power lights (2)                       | • On: The computer is on.                                                                                                    |  |
|      |                                        | <ul> <li>Blinking: The computer is in the Sleep state (Windows Vista)<br/>or in Standby (Windows XP).</li> </ul>                                                                                        |  |
|      |                                        | <ul> <li>Blinking rapidly: An AC adapter with a higher power rating<br/>must be connected.</li> </ul>                                                                                                   |  |
|      |                                        | • Off: The computer is off or in Hibernation.                                                                                                    |  |
| (2)  | Wireless lights (2)                    | <ul> <li>On: An integrated wireless device, such as a wireless local<br/>area network (WLAN) device, a wireless wide-area network<br/>(WWAN) device, and/or a Bluetooth device is turned on.</li> </ul> |  |
|      |                                        | • Off: All wireless devices are turned off.                                                                                                    |  |
| (3)  | Caps lock light                        | On: Caps lock is on.                                                                                                    |  |
| (4)  | Num lock light                         | On: Num lock is on or the embedded numeric keypad is enabled.                                                                                                    |  |
| (5)  | Volume mute light (select models only) | • Off: Computer sound is turned on.                                                                                                    |  |
|      |                                        | • On: Computer sound is turned off.                                                                                                    |  |
| (6)  | Volume down light (select models only) | Blinking: The volume scroll zone is being used to decrease speaker volume.                                                                                                    |  |
| (7)  | Volume up light (select models only)   | Blinking: The volume scroll zone is being used to increase speaker volume.                                                                                                    |  |
| (8)  | Battery light                          | • Amber: A battery is charging.                                                                                                    |  |
|      |                                        | • Green: A battery is close to full charge capacity.                                                                                                    |  |
|      |                                        | <ul> <li>Blinking amber: A battery that is the only available power<br/>source has reached a low battery level. When the battery</li> </ul>                                                             |  |

| ltem | Component   | Function                                                                                                    |  |
|------|-------------|----------------------------------------------------------------------------------------------------|--|
|      |             | reaches a critical battery level, the battery light begins blinking rapidly.                                                                                                    |  |
|      |             | <ul> <li>Off: If the computer is plugged into an external power<br/>source, the light turns off when all batteries in the computer<br/>are fully charged. If the computer is not plugged into an<br/>external power source, the light stays off until the battery<br/>reaches a low battery level.</li> </ul> |  |
| (9)  | Drive light | <ul> <li>Blinking green: The hard drive or optical drive is being<br/>accessed.</li> </ul>                                                                                                    |  |
|      |             | <ul> <li>Amber: HP 3D DriveGuard has temporarily parked the<br/>internal hard drive.</li> </ul>                                                                                                    |  |

### TouchPad

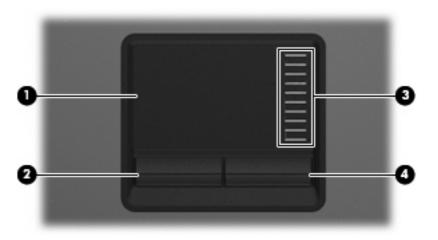

| ltem | Component              | Function                                                        |
|------|------------------------|-----------------------------------------------------------------|
| (1)  | TouchPad*              | Moves the pointer and selects or activates items on the screen. |
| (2)  | Left TouchPad button*  | Functions like the left button on an external mouse.            |
| (3)  | TouchPad scroll zone   | Scrolls up or down.                                             |
| (4)  | Right TouchPad button* | Functions like the right button on an external mouse.           |

\*This table describes factory settings. View or change pointing device preferences as follows:

• In Windows Vista, select Start > Control Panel > Hardware and Sound > Mouse.

• In Windows XP, select Start > Control Panel > Printers and Other Hardware > Mouse.

## Front components

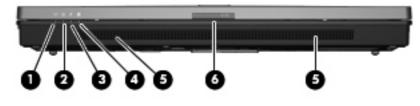

| ltem | Component             | Function                                                                                                    |
|------|-----------------------|----------------------------------------------------------------------------------------------------|
| (1)  | Wireless light        | <ul> <li>On: An integrated wireless device, such as a WLAN device,<br/>a WWAN device, and/or a Bluetooth device, is turned on</li> </ul>                                                                                                    |
|      |                       | • Off: All wireless devices are turned off.                                                                                                    |
| (2)  | Power light           | • On: The computer is on.                                                                                                    |
|      |                       | <ul> <li>Blinking: The computer is in the Sleep state (Windows Vista)<br/>or in Standby (Windows XP).</li> </ul>                                                                                                    |
|      |                       | <ul> <li>Blinking rapidly: An AC adapter with a higher power rating<br/>must be connected.</li> </ul>                                                                                                    |
|      |                       | • Off: The computer is off or in Hibernation.                                                                                                    |
| (3)  | Battery light         | • Amber: A battery is charging.                                                                                                    |
|      |                       | • Green: A battery is close to full charge capacity.                                                                                                    |
|      |                       | <ul> <li>Blinking amber: A battery that is the only available power<br/>source has reached a low battery level. When the battery<br/>reaches a critical battery level, the battery light begins<br/>blinking rapidly.</li> </ul>                                                                              |
|      |                       | <ul> <li>Off: If the computer is plugged into an external power<br/>source, the light turns off when all batteries in the computer<br/>are fully charged. If the computer is not plugged into an<br/>external power source, the light stays off until the battery<br/>reaches a low battery level.</li> </ul> |
| (4)  | Drive light           | <ul> <li>Blinking green: The hard drive or optical drive is being<br/>accessed.</li> </ul>                                                                                                    |
|      |                       | <ul> <li>Amber (select models only): HP 3D DriveGuard has<br/>temporarily parked the hard drive.</li> </ul>                                                                                                    |
| (5)  | Speakers              | Produce sound.                                                                                                    |
| (6)  | Display release latch | Opens the computer.                                                                                                    |

# Left-side components

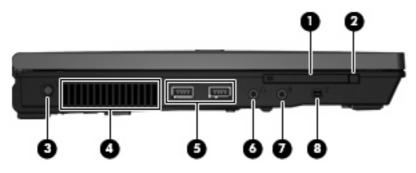

| ltem | Component                      | Function                                                                                                    |
|------|--------------------------------|----------------------------------------------------------------------------------------------------|
| (1)  | PC Card slot                   | Supports optional Type I or Type II 32–bit (CardBus) or 16–bit PC<br>Cards.                                                                                                    |
| (2)  | PC Card eject button           | Ejects a PC Card from the PC Card slot.                                                                                                    |
| (3)  | Power connector                | Connects an AC adapter.                                                                                                    |
| (4)  | Vent                           | Enables airflow to cool internal components.                                                                                                    |
|      |                                | <b>NOTE:</b> The computer fan starts up automatically to cool internal components and prevent overheating. It is normal for the internal fan to cycle on and off during routine operation. |
| (5)  | USB ports (2)                  | Connect optional USB devices.                                                                                                    |
| (6)  | Audio-out (headphone) jack     | Produces sound when connected to optional powered stereo speakers, headphones, ear buds, a headset, or television audio.                                                                   |
| (7)  | Audio-in (microphone) jack     | Connects an optional computer headset microphone, stereo array microphone, or monaural microphone.                                                                                         |
| (8)  | 1394 port (select models only) | Connects an optional IEEE 1394 or 1394a device, such as a camcorder.                                                                                                    |

## **Rear components**

| ltem | Component             | Function                                                                                                    |
|------|-----------------------|----------------------------------------------------------------------------------------------------|
| (1)  | Security cable slot   | Attaches an optional security cable to the computer.                                                                                    |
|      |                       | <b>NOTE:</b> The security cable is designed to act as a deterrent, but it may not prevent the computer from being mishandled or stolen. |
| (2)  | RJ-45 (network) jack  | Connects a network cable.                                                                                                    |
| (3)  | External monitor port | Connects an external VGA monitor or projector.                                                                                          |
| (4)  | S-Video-out jack      | Connects an optional S-Video device such as a television, VCR, camcorder, overhead projector, or video capture card.                    |

# **Right-side components**

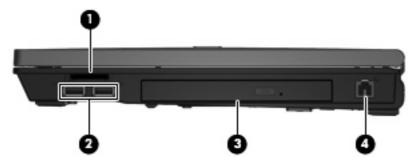

| ltem | Component                              | Function                                                                  |
|------|----------------------------------------|---------------------------------------------------------------------------|
| (1)  | Media Card Reader (select models only) | Supports the following optional digital card formats:                     |
|      |                                        | Secure Digital (SD) Memory Card                                           |
|      |                                        | MultiMediaCard (MMC)                                                      |
|      |                                        | Memory Stick (MS)                                                         |
|      |                                        | Memory Stick Pro (MSP)                                                    |
|      |                                        | Memory Stick Duo Adapter                                                  |
|      |                                        | • xD-Picture Card (XD)                                                    |
| (2)  | USB ports (2) (select models only)     | Connect optional USB devices.                                             |
| (3)  | Optical drive                          | Reads optical discs, and, on select models, also writes to optical discs. |
| (4)  | RJ-11 (modem) jack                     | Connects a modem cable.                                                   |

## **Bottom components**

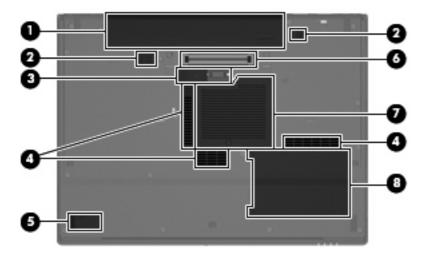

| ltem | Component                                         | Function                                                                                                    |
|------|---------------------------------------------------|----------------------------------------------------------------------------------------------------|
| (1)  | Battery bay                                       | Holds the battery.                                                                                                    |
| (2)  | Battery release latches (2)                       | Release the battery from the battery bay.                                                                                                    |
| (3)  | Accessory battery connector                       | Connects an optional accessory battery.                                                                                                    |
| (4)  | Vents (3)                                         | Enable airflow to cool internal components.                                                                                                    |
|      |                                                   | <b>NOTE:</b> The computer fan starts up automatically to cool internal components and prevent overheating. It is normal for the internal fan to cycle on and off during routine operation.                                                                                                    |
| (5)  | Bluetooth module compartment (select models only) | Contains a Bluetooth device.                                                                                                    |
| (6)  | Docking connector (select models only)            | Connects an optional docking device.                                                                                                    |
| (7)  | Memory/WLAN module compartment                    | Contains the memory module slot and the WLAN module slot.                                                                                                    |
|      |                                                   | <b>CAUTION:</b> To prevent an unresponsive system, replace the wireless module only with a wireless module authorized for use in the computer by the governmental agency that regulates wireless devices in your country or region. If you replace the module and then receive a warning message, remove the module to restore computer functionality, and then contact technical support through Help and Support. |
| (8)  | Hard drive bay                                    | Holds the hard drive.                                                                                                    |

# **3 Illustrated parts catalog**

## **Serial number location**

When ordering parts or requesting information, provide the computer serial number and model number located on the bottom of the computer.

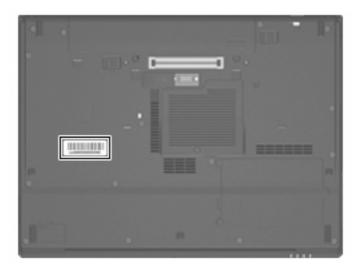

## **Computer major components**

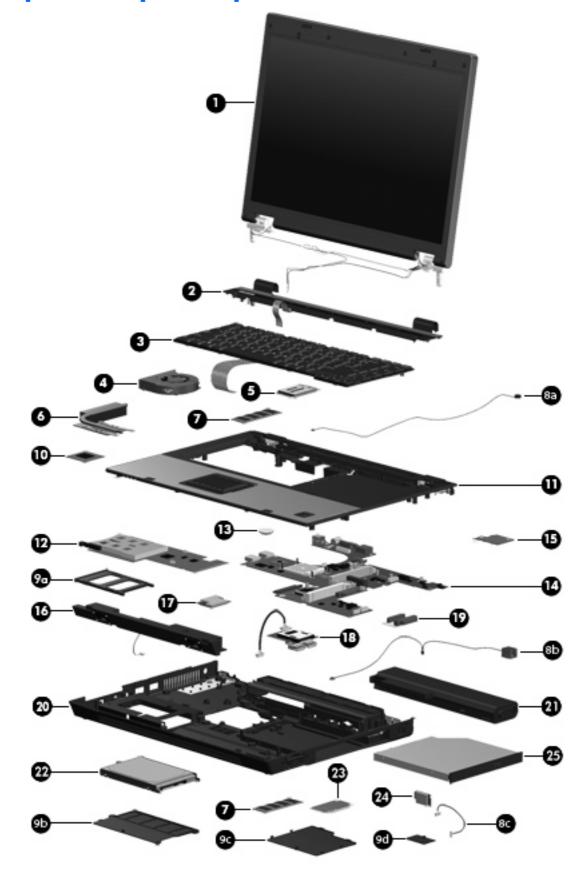

| ltem | Description                                                                                                    | Spare part number |
|------|----------------------------------------------------------------------------------------------------|-------------------|
| (1)  | Display assemblies                                                                                                    |                   |
|      | 15.4-inch, WSXGA+ display assembly for use with HP Compaq 6715b and 6710b computer models with WWAN capability              | 443814-001        |
|      | 15.4-inch, WXGA display assembly for use with HP Compaq 6715b and 6710b computer models with WWAN capability                | 443817-001        |
|      | 15.4-inch, WXGA, BrightView display assembly for use with HP Compaq 6715b and 6710b computer models without WWAN capability | 443816-001        |
|      | 15.4-inch, WSXGA+ display assembly for use with HP Compaq 6715b and 6710b computer models without WWAN capability           | 443813-001        |
|      | 15.4-inch, WXGA display assembly for use with HP Compaq 6715b and 6710b computer models without WWAN capability             | 443815-001        |
|      | 15.4-inch, WXGA, BrightView display assembly for use with HP Compaq 6715s and 6710s computer models                         | 443812-001        |
|      | 15.4-inch, WSXGA+ display assembly for use with HP Compaq 6715s and 6710s computer models                                   | 443818-001        |
|      | 15.4-inch, WXGA display assembly for use with HP Compaq 6715s and 6710s computer models                                     | 443819-001        |
|      | Display assembly internal components                                                                                        |                   |
|      | Display bezel                                                                                                    | 446871-001        |
|      | 15.4-inch, WSXGA+ display panel for use with HP Compaq 6710b computer models with WWAN capability                           | 446900-001        |
|      | 15.4-inch, WXGA display panel for use with HP Compaq 6710b computer models with WWAN capability                             | 446899-001        |
|      | 15.4-inch, WSXGA+ display panel for use with HP Compaq 6710b computer models without WWAN capability                        | 446897-001        |
|      | 15.4-inch, WXGA, BrightView display panel for use with HP Compaq 6710b computer models without WWAN capability              | 446898-001        |
|      | 15.4-inch, WXGA display panel for use with HP Compaq 6710b computer models without WWAN capability                          | 446896-001        |
|      | 15.4-inch, WSXGA+ display panel for use with HP Compaq 6710s computer models                                                | 446902-001        |
|      | 15.4-inch, WXGA, BrightView display panel for use with HP Compaq 6710s computer models                                      | 446903-001        |
|      | 15.4-inch, WXGA display panel for use with HP Compaq 6710s computer models                                                  | 446901-001        |
|      | Display inverter (includes 2-sided tape)                                                                                    | 446870-001        |
|      | Display left and right hinges                                                                                               | 446882-001        |
|      | Display enclosure for use with HP Compaq 6715b and 6710b computer models                                                    | 446883-001        |
|      | Display enclosure for use with HP Compaq 6715s and 6710s computer models                                                    | 450612-001        |
| (2)  | Switch covers (include power button board and power button board cable)                                                     |                   |
|      | For use with HP Compaq 6715b and 6710b computer models (includes LED board and cable)                                       | 443911-001        |
|      | For use with HP Compaq 6715s and 6710s computer models (does not include LED board and cable)                               | 443910-001        |

| ltem | Description        | Spare part number |
|------|--------------------|-------------------|
| (3)  | Keyboards          |                   |
|      | Belgium            | 443811-181        |
|      | Brazil             | 443811-201        |
|      | The Czech Republic | 443811-221        |
|      | Denmark            | 443811-081        |
|      | France             | 443811-051        |
|      | French Canada      | 443811-121        |
|      | Germany            | 443811-041        |
|      | Greece             | 443811-DJ1        |
|      | Hungary            | 443811-211        |
|      | International      | 443811-B31        |
|      | Iceland            | 443811-DD1        |
|      | Israel             | 443811-BB1        |
|      | Italy              | 443811-061        |
|      | Japan              | 443811-291        |
|      | Korea              | 443811-AD1        |
|      | Latin America      | 443811-161        |
|      | Norway             | 443811-091        |
|      | Portugal           | 443811-131        |
|      | Russia             | 443811-251        |
|      | Saudi Arabia       | 443811-171        |
|      | Slovakia           | 443811-231        |
|      | Slovenia           | 443811-BA1        |
|      | Spain              | 443811-071        |
|      | Sweden and Finland | 443811-B71        |
|      | Switzerland        | 443811-BG1        |
|      | Taiwan             | 443811-AB1        |
|      | Thailand           | 443811-281        |
|      | Turkey             | 443811-141        |
|      | The United Kingdom | 443811-031        |
|      | The United States  | 443811-001        |
| (4)  | Fan                | 443917-001        |
| (5)  | WWAN modules       |                   |
|      | EVDO WWAN module   | 399440-001        |

| ltem | Description                                                                             | Spare part number         |
|------|-----------------------------------------------------------------------------------------|---------------------------|
|      | Vodafone HSPDA WWAN module                                                              | 448672-002                |
|      | Cingular HSPDA WWAN module                                                              | 448673-002                |
| 6)   | Heat sinks (include thermal material)                                                   |                           |
|      | For use with HP Compaq 6715 computer models                                             | 443912-001                |
|      | For use with HP Compaq 6710 computer models                                             | 446920-001                |
|      | Thermal Material Kits (not illustrated)                                                 |                           |
|      | For use in all countries and regions except Japan and Asia/Pacific                      | 413706-001                |
|      | For use in Japan and Asia/Pacific countries and regions                                 | 445853-001                |
| 7)   | Memory modules, 1-DIMM                                                                  |                           |
|      | 2048-MB, PC2-5300                                                                       | 417506-001                |
|      | 1024-MB, PC2-5300                                                                       | 414046-001                |
|      | 512-MB, PC2-5300                                                                        | 414045-001                |
|      | Cable Kit (see <u>Cable Kit on page 31</u> for more Cable Kit spare part information)   | 443887-001                |
| (8a) | Microphone (includes receiver and cable)                                                |                           |
| 8b)  | Modem module cable (includes RJ-11 connector and cable)                                 |                           |
| 8c)  | Bluetooth module cable                                                                  |                           |
|      | Plastics Kit (see Plastics Kit on page 30 for more Plastics Kit spare part information) | 443905-001                |
| 9a)  | PC Card slot bezel                                                                      |                           |
| 9b)  | Hard drive cover (includes 2 captive screws, secured by C-clips)                        |                           |
| 9c)  | Memory/WLAN module compartment cover (includes 1 captive screw, secured by a C-clip)    |                           |
| 9d)  | Bluetooth module compartment cover (includes 1 captive screw, secure by a C-clip)       |                           |
|      | Computer feet (4 large rubber feet, 4 small rubber feet, not illustrated)               |                           |
| 10)  | Processors (include thermal material)                                                   |                           |
|      | Processors for use with HP Compaq 6715 computer models in all countries and regions exc | ept Japan and Asia/Pacifi |
|      | AMD Turion TL-64 (2.2-GHz, 1-MB L2 cache)                                               | 443913-001                |
|      | AMD Turion MK-38 (2.2-GHz, 512-KB L2 cache)                                             | 446045-001                |
|      | AMD Turion TL-60 (2.0-GHz, 1-MB L2 cache)                                               | 430876-001                |
|      | AMD Turion TL-56 (1.8-GHz, 1-MB L2 cache)                                               | 430875-001                |
|      | AMD Turion TL-52 (1.6-GHz, 1-MB L2 cache)                                               | 430874-001                |
|      | AMD Turion TL-50 (1.6-GHz, 1-MB L2 cache)                                               | 450940-001                |
|      | Mobile AMD Sempron 3800+ (2.2-GHz, 256-KB L2 cache)                                     | 450939-001                |
|      | Mobile AMD Sempron 3600+ (2.0-GHz, 256-KB L2 cache)                                     | 443916-001                |
|      | Mobile AMD Sempron 3500+ (1.8-GHz, 512-KB L2 cache)                                     | 430872-001                |
|      | Mobile AMD Sempron 3400+ (1.8-GHz, 256-KB L2 cache)                                     | 430871-001                |

| ltem | Description                                                                                                    | Spare part numbe |
|------|----------------------------------------------------------------------------------------------------|------------------|
|      | Processors for use with HP Compaq 6715 computer models in Japan and Asia/Pacific countries and regions                                         |                  |
|      | AMD Turion TL-60 (2.0-GHz, 1-MB L2 cache)                                                                                                    | 443892-001       |
|      | AMD Turion TL-56 (1.8-GHz, 1-MB L2 cache)                                                                                                    | 443891-001       |
|      | AMD Turion TL-52 (1.6-GHz, 1-MB L2 cache)                                                                                                    | 443890-001       |
|      | Mobile AMD Sempron 3500+ (1.8-GHz, 512-KB L2 cache)                                                                                            | 443915-001       |
|      | Mobile AMD Sempron 3400+ (1.8-GHz, 256-KB L2 cache)                                                                                            | 443914-001       |
|      | Processors for use with HP Compaq 6710 computer models                                                                                         |                  |
|      | Intel Core Duo T7700 2.4-GHz with 4-MB of L2 cache                                                                                             | 446894-001       |
|      | Intel Core Duo T7500 2.2-GHz with 4-MB of L2 cache                                                                                             | 446893-001       |
|      | Intel Core Duo T7300 2.0-GHz with 4-MB of L2 cache                                                                                             | 446892-001       |
|      | Intel Core Duo T7100 1.8-GHz with 2-MB of L2 cache                                                                                             | 446891-001       |
| 11)  | Top covers (include TouchPad and TouchPad cable)                                                                                               |                  |
|      | For use with HP Compaq 6715b and 6710b computer models (includes fingerprint reader)                                                           | 443823-001       |
|      | For use with HP Compaq 6715s and 6710s computer models (does not include fingerprint reader)                                                   | 443822-001       |
| 12)  | PC Card/audio board assembly                                                                                                    |                  |
|      | For use with HP Compaq 6715b and 6710b computer models (includes 1394 port)                                                                    | 443889-001       |
|      | For use with HP Compaq 6715s and 6710s computer models                                                                                         | 443888-001       |
| 13)  | RTC battery                                                                                                    | 449137-001       |
| 14)  | System boards                                                                                                    |                  |
|      | For use with HP Compaq 6715b computer models with WWAN capability (includes WWAN module slot)                                                  | 443896-001       |
|      | For use with HP Compaq 6715b computer models without WWAN capability (does not include WWAN module slot)                                       | 443898-001       |
|      | For use with HP Compaq 6715s computer models                                                                                                   | 443897-001       |
|      | For use with HP Compaq 6710b computer models with WWAN capability (includes WWAN module slot)                                                  | 446905-001       |
|      | For use with HP Compaq 6710b computer models without WWAN capability (does not include WWAN module slot)                                       | 446904-001       |
|      | For use with HP Compaq 6710s computer models                                                                                                   | 446906-001       |
| 15)  | <b>SIM slot board</b> —for use with HP Compaq 6715b and 6710b computer models with WWAN capability                                             | 443907-001       |
| 16)  | Speaker assembly                                                                                                    | 443821-001       |
| 17)  | Modem modules (include modem module cable)                                                                                                    |                  |
|      | For use with HP Compaq 6715 computer models and with HP Compaq 6710 computer models in all countries and regions except Japan and Asia/Pacific | 441074-001       |
|      | For use with HP Compaq 6710 computer models in Japan and Asia/Pacific countries and regions                                                    | 449139-001       |

| ltem | Description                                                                                                    | Spare part number |
|------|----------------------------------------------------------------------------------------------------|-------------------|
| (18) | <b>USB/Media Card Reader board</b> —for use with HP Compaq 6715b and 6710b computer models (includes USB/Media Card Reader board cable)                                                                                                    | 443883-001        |
| (19) | Optical drive connector board                                                                                                    | 443820-001        |
| (20) | Base enclosures (include 8 rubber feet, not illustrated)                                                                                                    |                   |
|      | For use with HP Compaq 6715b and 6715s computer models                                                                                                    | 443809-001        |
|      | For use with HP Compaq 6710s and 6710s computer models                                                                                                    | 443808-001        |
| (21) | Batteries                                                                                                    |                   |
|      | 6-cell, 2.55-Ah, 55-Wh, Li-ion battery                                                                                                    | 443885-001        |
|      | 6-cell, 2.20-Ah, 47-Wh, Li-ion battery                                                                                                    | 443884-001        |
| (22) | Hard drives (include hard drive bracket and connector)                                                                                                    |                   |
|      | 160-GB, 5400-rpm                                                                                                    | 443920-001        |
|      | 120-GB, 5400-rpm                                                                                                    | 443919-001        |
|      | 80-GB, 7200-rpm                                                                                                    | 445939-001        |
|      | 80-GB, 5400-rpm                                                                                                    | 443918-001        |
| (23) | WLAN modules                                                                                                    |                   |
|      | 802.11a/b/g/n Broadcom WLAN modules for use with all computer models                                                                                                    |                   |
|      | For use in Canada, the Cayman Islands, Guam, Puerto Rico, the United States, and the Virgin<br>Islands                                                                                                    | 441530-001        |
|      | For use in Afghanistan, Albania, Algeria, Andorra, Angola, Antigua & Barbuda, Argentina,<br>Armenia, Aruba, Australia, Austria, Azerbaijan, the Bahamas, Bahrain, Bangladesh,<br>Barbados, Belgium, Belize, Benin, Bermuda, Bhutan, Bolivia, Bosnia & Herzegovina,<br>Botswana, Brazil, the British Virgin Islands, Brunei, Bulgaria, Burkina Faso, Burundi,<br>Cameroon, Cape Verde, the Central African Republic, Chad, Chile, China, Colombia,<br>Comoros, Congo, Costa Rica, Croatia, Cyprus, the Czech Republic, Denmark, Djibouti,<br>Dominica, the Dominican Republic, East Timor, Ecuador, Egypt, El Salvador, Equitorial<br>Guinea, Eritrea, Estonia, Ethiopia, Fiji, Finland, France, French Guiana, Gabon, Gambia,<br>Georgia, Germany, Ghana, Gibraltar, Greece, Grenada, Guadeloupe, Guatemala, Guinea,<br>Guinea-Bissa, Guyana, Haiti, Honduras, Hong Kong, Hungary, Iceland, India, Ireland, Italy,<br>the Ivory Coast, Jamaica, Jordan, Kazakhstan, Kenya, Kiribati, Kyrgyzstan, Laos, Latvia,<br>Lebanon, Lesotho, Liberia, Liechtenstein, Lithuania, Luxembourg, Macedonia, Madagascar,<br>Malawi, the Maldives, Mali, Malta, the Marshall Islands, Martinique, Mauritania, Mauritius,<br>Mexico, Micronesia, Monaco, Mongolia, Montenegro, Morocco, Mozambique, Namibia,<br>Nauru, Nepal, the Nether Antilles, the Netherlands, New Zealand, Nicaragua, Niger,<br>Nigeria, Norway, Oman, Pakistan, Palau, Panama, Papua New Guinea, Paraguay, Peru,<br>the Philippines, Poland, Portugal, Puerto Rico, the Republic of Moldova, Romania, Russia,<br>Rwanda, Samoa, San Marino, Sao Tome & Principe Saudi Arabia, Senegal, Serbia and<br>Montenegro, the Seychelles, Sierra Leone, Singapore, Slovakia, Slovenia, the Solomon<br>Islands, Somalia, South Africa, Spain, Sri Lanka, St. Kitts & Nevis, St. Lucia, St. Vincent &<br>Gren, Suriname, Swaziland, Sweden, Switzerland, Taiwan, Tajikistan, Tanzania, Togo,<br>Tonga, Trinidad & Tobago, Tunisia, Turkey, Turkmenistan, Tuvalu, Uganda, the United Arab<br>Emirates, the United Kingdom, Uruguay, Uzbekistan, Vanuatu, Venezuela, Vietnam, Yemen,<br>Zaire, Zambia, and Zimbabwe | 441530-002        |
|      | For use in Israel and Japan                                                                                                    | 441530-291        |
|      | 802.11a/b/g/n Intel WLAN module for use with HP Compaq 6710 computer models                                                                                                    |                   |
|      | For use in Antigua and Barbuda, Argentina, Aruba, the Bahamas, Barbados, Bermuda,                                                                                                    | 441086-001        |

| ltem | Description                                                                                                    | Spare part number |
|------|----------------------------------------------------------------------------------------------------|-------------------|
|      | Ecuador, El Salvador, Guam, Guatemala, Haiti, Honduras, Hong Kong, India, Indonesia,<br>Malaysia, Mexico, Panama, Paraguay, Peru, Saudi Arabia, Taiwan, Uruguay, the United<br>States, Venezuela, and Vietnam                                                                                                    |                   |
|      | For use in Austria, Azerbaijan, Bahrain, Belgium, Brazil, Bulgaria, Croatia, Cyprus, the Czech<br>Republic, Denmark, Egypt, Estonia, Finland, France, Georgia, Germany, Greece, Hungary,<br>Iceland, Ireland, Israel, Italy, Latvia, Lebanon, Liechtenstein, Lithuania, Luxembourg, Malta,<br>Monaco, the Netherlands, Norway, Oman, the Philippines, Poland, Portugal, Qatar,<br>Romania, Russia, Serbia and Montenegro, Singapore, Slovakia, Slovenia, South Africa,<br>Spain, Sri Lanka, Sweden, Switzerland, Turkey, Ukraine, the United Kingdom, and<br>Uzbekistan                                                                                                    | 441086-002        |
|      | For use in Australia, New Zealand, Pakistan, the People's Republic of China, and South Korea                                                                                                    | 441086-003        |
|      | For use in Japan                                                                                                    | 441086-291        |
|      | 802.11a/b/g Broadcom WLAN modules for use with all computer models                                                                                                    |                   |
|      | For use in Canada, the Cayman Islands, Guam, Puerto Rico, the United States, and the Virgin<br>Islands                                                                                                    | 441075-001        |
|      | For use in Afghanistan, Albania, Algeria, Andorra, Angola, Antigua & Barbuda, Argentina,<br>Armenia, Aruba, Australia, Austria, Azerbaijan, the Bahamas, Bahrain, Bangladesh,<br>Barbados, Belarus, Belgium, Belize, Benin, Bermuda, Bhutan, Bolivia, Bosnia & Herzegovina,<br>Botswana, Brazil, the British Virgin Islands, Brunei, Bulgaria, Burkina Faso, Burundi,<br>Cameroon, Cape Verde, the Central African Republic, Chad, Chile, China, Colombia,<br>Comoros, Congo, Costa Rica, Croatia, Cyprus, the Czech Republic, Denmark, Djibouti,<br>Dominica, the Dominican Republic, East Timor, Ecuador, Egypt, El Salvador, Equitorial<br>Guinea, Eritrea, Estonia, Ethiopia, Fiji, Finland, France, French Guiana, Gabon, Gambia,<br>Georgia, Germany, Ghana, Gibraltar, Greece, Grenada, Guadeloupe, Guatemala, Guinea,<br>Guinea-Bissa, Guyana, Haiti, Honduras, Hong Kong, Hungary, Iceland, India, Ireland, Israel,<br>Italy, the Ivory Coast, Jamaica, Jordan, Kazakhstan, Kenya, Kiribati, Kyrgyzstan, Laos, Latvia,<br>Lebanon, Lesotho, Liberia, Liechtenstein, Lithuania, Luxembourg, Macedonia, Madagascar,<br>Malawi, Malaysia, the Maldives, Mali, Malta, the Marshall Islands, Martinique, Mauritania,<br>Mauritius, Mexico, Micronesia, Monaco, Mongolia, Montenegro, Morocco, Mozambique,<br>Namibia, Nauru, Nepal, the Nether Antilles, the Netherlands, New Zealand, Nicaragua,<br>Niger, Nigeria, Norway, Oman, Pakistan, Palau, Panama, Papua New Guinea, Paraguay,<br>Peru, the Philippines, Poland, Portugal, the Republic of Moldova, Romania, Russia, Rwanda,<br>Samoa, San Marino, Sao Tome & Principe, Saudi Arabia, Senegal, Serbia and Montenegro,<br>the Seychelles, Sierra Leone, Singapore, Slovakia, Slovenia, the Solomon Islands, Somalia,<br>South Africa, South Korea, Spain, Sri Lanka, St. Kitts & Nevis, St. Lucia, St. Vincent & Gren,<br>Suriname, Swaziland, Sweden, Switzerland, Taiwan, Tajikistan, Tanzania, Togo, Tonga,<br>Trinidad & Tobago, Tunisia, Turkey, Turkmenistan, Tuvalu, Uganda, Ukraine, the United Arab<br>Emirates, the United Kingdom, Uruguay, Uzbekistan, Vanuatu, Venezuela, Vietnam, Yemen,<br>Zaire, Zambia, and Zimbabwe | 441075-002        |
|      | For use in Israel and Japan                                                                                                    | 441075-291        |
|      | 802.11a/b/g Intel WLAN modules for use with HP Compaq 6710 computer models                                                                                                    |                   |
|      | For use in Antigua and Barbuda, Argentina, Australia, the Bahamas, Barbados, Brunei,<br>Canada, Chile, the Dominican Republic, Guam, Guatemala, Hong Kong, India, Indonesia,<br>Malaysia, Mexico, New Zealand, Panama, Paraguay, Saudi Arabia, Taiwan, the United<br>States, and Vietnam                                                                                                    | 407575-001        |
|      | For use in Aruba, Austria, Azerbaijan, Bahrain, Belgium, Bermuda, Brazil, Bulgaria, the<br>Cayman Islands, Colombia, Croatia, Cyprus, the Czech Republic, Denmark, Egypt, El<br>Salvador, Estonia, Finland, France, Georgia, Germany, Greece, Hungary, Iceland, Ireland,<br>Italy, Jordan, Latvia, Lebanon, Liechtenstein, Lithuania, Luxembourg, Malta, Monaco, the<br>Netherlands, Norway, Oman, the Philippines, Poland, Portugal, Romania, Russia, Serbia and<br>Montenegro, Singapore, Slovakia, Slovenia, South Africa, Spain, Sri Lanka, Sweden,<br>Switzerland, Turkey, the United Kingdom, and Uzbekistan                                                                                                    | 407575-002        |

| ltem | Description                                                                                                    | Spare part number |
|------|----------------------------------------------------------------------------------------------------|-------------------|
|      | For use in Ecuador, Haiti, Honduras, Pakistan, the People's Republic of China, Peru, Qatar,<br>South Korea, Uruguay, and Venezuela                                                                                                    | 407575-003        |
|      | For use in Japan                                                                                                    | 407575-291        |
|      | 802.11a/b/g Intel WLAN modules for use with HP Compaq 6710 computer models                                                                                                    |                   |
|      | For use in Antigua & Barbuda, Argentina, Aruba, the Bahamas, Barbados, Bermuda, Brunei,<br>Canada, the Cayman Islands, Chile, Colombia, Costa Rica, the Dominican Republic,<br>Ecuador, El Salvador, Guam, Guatemala, Haiti, Honduras, Hong Kong, India, Indonesia,<br>Malaysia, Mexico, Panama, Paraguay, Peru, Saudi Arabia, Taiwan, the United States,<br>Uruguay, Venezuela, and Vietnam                                                                                                    | 441082-001        |
|      | For use in Austria, Azerbaijan, Bahrain, Belgium, Brazil, Bulgaria, Croatia, Cyprus, the Czech<br>Republic, Denmark, Egypt, Estonia, Finland, France, Georgia, Germany, Greece, Hungary,<br>Iceland, Ireland, Israel, Italy, Latvia, Lebanon, Liechtenstein, Lithuania, Luxembourg, Malta,<br>Monaco, the Netherlands, Norway, Oman, the Philippines, Poland, Portugal, Qatar,<br>Romania, Russia, Serbia and Montenegro, Singapore, Slovakia, Slovenia, South Africa,<br>Spain, Sri Lanka, Sweden, Switzerland, Turkey, Ukraine, the United Kingdom, and<br>Uzbekistan                                                                                                    | 441082-002        |
|      | For use in Australia, New Zealand, Pakistan, the People's Republic of China, and South Korea                                                                                                    | 441082-003        |
|      | For use in Japan                                                                                                    | 441082-291        |
|      | 802.11b/g Broadcom WLAN modules for use with all computer models                                                                                                    |                   |
|      | For use in Canada, the Cayman Islands, Guam, Puerto Rico, the United States, and the U.S.<br>Virgin Islands                                                                                                    | 441060-001        |
|      | For use in Afghanistan, Albania, Algeria, Andorra, Angola, Antigua & Barbuda, Argentina,<br>Armenia, Aruba, Australia, Austria, Azerbaijan, the Bahamas, Bahrain, Bangladesh,<br>Barbados, Belarus, Belgium, Belize, Benin, Bermuda, Bhutan, Bolivia, Bosnia & Herzegovina,<br>Botswana, Brazil, the British Virgin Islands, Brunei, Bulgaria, Burkina Faso, Burundi,<br>Cambodia, Cameroon, Cape Verde, the Central African Republic, Chad, Chile, China,<br>Colombia, Comoros, Congo, Costa Rica, Croatia, Cyprus, the Czech Republic, Denmark,<br>Djibouti, Dominica, the Dominican Republic, East Timor, Ecuador, Egypt, El Salvador,<br>Equitorial Guinea, Eritrea, Estonia, Ethiopia, Fiji, Finland, France, French Guiana, Gabon,<br>Gambia, Georgia, Germany, Ghana, Gibraltar, Greece, Grenada, Guadeloupe,<br>Guatemala, Guinea, Guinea-Bissa, Guyana, Haiti, Honduras, Hong Kong, Hungary, Iceland,<br>India, Indonesia, Ireland, Israel, Italy, the Ivory Coast, Jamaica, Jordan, Kazakhstan, Kenya,<br>Kiribati, Kuwait, Kyrgyzstan, Laos, Latvia, Lebanon, Lesotho, Liberia, Liechtenstein, Lithuania,<br>Luxembourg, Macedonia, Madagascar, Malawi, Malaysia, the Maldives, Mali, Malta, the<br>Marshall Islands, Martinique, Mauritania, Mauritius, Mexico, Micronesia, Monaco,<br>Mongolia, Montenegro, Morocco, Mozambique, Namibia, Nauru, Nepal, the Nether<br>Antilles, the Netherlands, New Zealand, Nicaragua, Niger, Nigeria, Norway, Oman,<br>Pakistan, Palau, Panama, Papua New Guinea, Paraguay, Peru, the Philippines, Poland,<br>Portugal, Qatar, the Republic of Moldova, Romania, Russia, Rwanda, Samoa, San Marino,<br>Sao Tome & Principe, Saudi Arabia, Senegal, Serbia and Montenegro, the Seychelles, Sierra<br>Leone, Singapore, Slovakia, Slovenia, the Solomon Islands, Somalia, South Africa, South<br>Korea, Spain, Sri Lanka, St. Kitts & Nevis, St. Lucia, St. Vincent & Gren, Suriname, Swaziland,<br>Sweden, Switzerland, Taiwan, Tajikistan, Tanzania, Thailand, Togo, Tonga, Trinidad &<br>Tobago, Tunisia, Turkey, Turkmenistan, Tuvalu, Uganda, Ukraine, the United Arab Emirates,<br>the United Kingdom, Uruguay, Uzbekistan, Vanuatu, Venezuela, | 441060-002        |
|      | For use in Japan                                                                                                    | 441060-291        |
|      | 802.11b/g WLAN module for use with HP Compaq 6710 computer models in Japan                                                                                                    | 409280-004        |
| (24) | Bluetooth modules (include Bluetooth module cable)                                                                                                    |                   |
|      | For use with all computer models in all countries and regions except Japan and Asia/Pacific                                                                                                    | 398393-002        |
|      | For use with all computer models in Japan and Asia/Pacific countries and regions                                                                                                    | 450066-001        |

| ltem | Description                                                            | Spare part number |
|------|------------------------------------------------------------------------|-------------------|
| (25) | Optical drives (include bezel and optical drive bracket)               |                   |
|      | DVD±RW and CD-RW Super Multi Double-Layer Combo Drive with LightScribe | 443903-001        |
|      | DVD±RW and CD-RW Super Multi Double-Layer Combo Drive                  | 443904-001        |
|      | DVD/CD-RW Combo Drive                                                  | 443901-001        |
|      | DVD-ROM drive                                                          | 443902-001        |

# **Plastics Kit**

| 0 |  |
|---|--|
|   |  |
| e |  |

| ltem | Description                                                                          | Spare part number |
|------|--------------------------------------------------------------------------------------|-------------------|
|      | Plastics Kit                                                                         | 443905-001        |
| (1)  | PC Card slot bezel                                                                   |                   |
| (2)  | Hard drive cover (includes 2 captive screws, secured by C-clips)                     |                   |
| (3)  | Memory/WLAN module compartment cover (includes 1 captive screw, secured by a C-clip) |                   |
| (4)  | Bluetooth module cover (includes 1 captive screw, secured by a C-clip)               |                   |
| (5)  | Computer feet (4 large and 4 small rubber feet)                                      |                   |

# **Cable Kit**

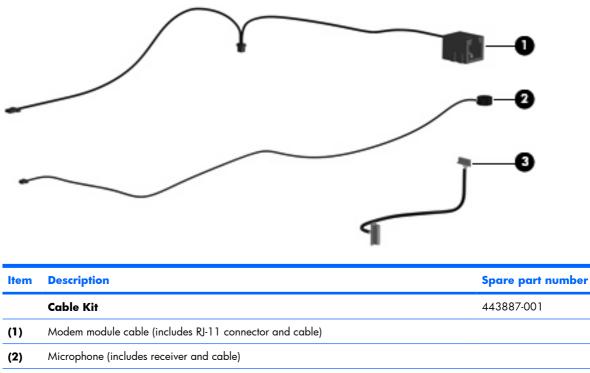

(3) Bluetooth module cable

# Mass storage devices

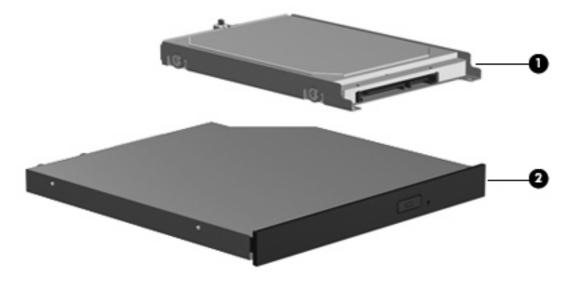

| ltem | Description                                                            | Spare part number |
|------|------------------------------------------------------------------------|-------------------|
| (1)  | ) Hard drives (include frame and connector)                            |                   |
|      | 160-GB, 5400-rpm                                                       | 443920-001        |
|      | 120-GB, 5400-rpm                                                       | 443919-001        |
|      | 80-GB, 7200-rpm                                                        | 445939-001        |
|      | 80-GB, 5400-rpm                                                        | 443918-001        |
| (2)  | Optical drives (include bezel and optical drive bracket)               |                   |
|      | DVD±RW and CD-RW Super Multi Double-Layer Combo Drive with LightScribe | 443903-001        |
|      | DVD±RW and CD-RW Super Multi Double-Layer Combo Drive                  | 443904-001        |
|      | DVD/CD-RW Combo Drive                                                  | 443901-001        |
|      | DVD-ROM drive                                                          | 443902-001        |

# **Miscellaneous parts**

| Description                                                       | Spare part number |
|-------------------------------------------------------------------|-------------------|
| AC adapters                                                       |                   |
| 90-watt AC adapter for use in North America                       | 391173-001        |
| 90-watt AC adapter for use in Africa, Europe, and the Middle East | 416421-021        |
| Power cords:                                                      |                   |
| Australia                                                         | 246959-011        |
| Brazil                                                            | 246959-201        |
| Denmark                                                           | 246959-081        |
| Europe, the Middle East, and Africa                               | 246959-021        |
| Israel                                                            | 246959-BB1        |
| Italy                                                             | 246959-061        |
| Japan                                                             | 246959-291        |
| Korea                                                             | 246959-AD1        |
| Switzerland                                                       | 246959-AG1        |
| The United Kingdom                                                | 246959-031        |
| The United States                                                 | 246959-001        |
| Screw Kit                                                         | 443906-001        |
| Hex HM5.0×9.0 screw lock                                          |                   |
| Phillips PM3.0×3.0 screw                                          |                   |
| Phillips PM2.5×13.0 captive screw                                 |                   |
| Phillips PM2.5×8.0 captive screw                                  |                   |
| Phillips PM2.5×7.0 captive screw                                  |                   |
| Phillips PM2.5×7.0 screw                                          |                   |
| Phillips PM2.5×5.0 screw                                          |                   |
| Phillips PM2.5×3.0 screw                                          |                   |
| Phillips PM2.0×6.0 screw                                          |                   |
| Phillips PM2.0×5.0 captive screw                                  |                   |
| Phillips PM2.0×3.0 screw                                          |                   |
| Torx T8M2.5×9.0 screw                                             |                   |
| Smart card reader module                                          | 443908-001        |

# Sequential part number listing

| Spare part<br>number | Description                                                                                                    |
|----------------------|----------------------------------------------------------------------------------------------------|
| 246959-001           | Power cord for use in the United States                                                                                                    |
| 246959-011           | Power cord for use in Australia                                                                                                    |
| 246959-021           | Power cord for use in Europe, the Middle East, and Africa                                                                                                    |
| 246959-031           | Power cord for use in the United Kingdom                                                                                                    |
| 246959-061           | Power cord for use in Italy                                                                                                    |
| 246959-081           | Power cord for use in Denmark                                                                                                    |
| 246959-201           | Power cord for use in Brazil                                                                                                    |
| 246959-291           | Power cord for use in Japan                                                                                                    |
| 246959-AD1           | Power cord for use in Korea                                                                                                    |
| 246959-AG1           | Power cord for use in Switzerland                                                                                                    |
| 246959-BB1           | Power cord for use in Israel                                                                                                    |
| 391173-001           | 90-watt PFC AC adapter for use with computer models in Africa, Europe, and the Middle East                                                                                                    |
| 398393-002           | Bluetooth module for use with all computer models in all countries and regions except Japan and Asia/Pacific (includes Bluetooth module cable)                                                                                                    |
| 399440-001           | EVDO WWAN module                                                                                                    |
| 407575-001           | 802.11a/b/g Intel WLAN module for use with HP Compaq 6710 computer models in Antigua and Barbuda,<br>Argentina, Australia, the Bahamas, Barbados, Brunei, Canada, Chile, the Dominican Republic, Guam,<br>Guatemala, Hong Kong, India, Indonesia, Malaysia, Mexico, New Zealand, Panama, Paraguay, Saudi Arabia,<br>Taiwan, the United States, and Vietnam                                                                                                    |
| 407575-002           | 802.11a/b/g Intel WLAN module for use with HP Compaq 6710 computer models in Aruba, Austria,<br>Azerbaijan, Bahrain, Belgium, Bermuda, Brazil, Bulgaria, the Cayman Islands, Colombia, Croatia, Cyprus, the<br>Czech Republic, Denmark, Egypt, El Salvador, Estonia, Finland, France, Georgia, Germany, Greece, Hungary,<br>Iceland, Ireland, Italy, Jordan, Latvia, Lebanon, Liechtenstein, Lithuania, Luxembourg, Malta, Monaco, the<br>Netherlands, Norway, Oman, the Philippines, Poland, Portugal, Romania, Russia, Serbia and Montenegro,<br>Singapore, Slovakia, Slovenia, South Africa, Spain, Sri Lanka, Sweden, Switzerland, Turkey, the United<br>Kingdom, and Uzbekistan |
| 407575-003           | 802.11a/b/g Intel WLAN module for use with HP Compaq 6710 computer models in Ecuador, Haiti, Honduras,<br>Pakistan, the People's Republic of China, Peru, Qatar, South Korea, Uruguay, and Venezuela                                                                                                    |
| 407575-291           | 802.11a/b/g Intel WLAN module for use with HP Compaq 6710 computer models in Japan                                                                                                    |
| 409280-004           | 802.11b/g WLAN module for use with HP Compaq 6710 computer models in Thailand                                                                                                    |
| 413706-001           | Thermal Material Kit for use in all countries and regions except Japan and Asia/Pacific                                                                                                    |
| 414045-001           | 512-MB, 1-DIMM, PC2-5300 memory module                                                                                                    |
| 414046-001           | 1024-MB, 1-DIMM, PC2-5300 memory module                                                                                                    |
| 416421-021           | 90-watt PFC AC adapter for use with computer models in North America                                                                                                    |
| 417506-001           | 2048-MB, 1-DIMM, PC2-5300 memory module                                                                                                    |
| 430871-001           | Mobile AMD Sempron 3400+ 1.8-GHz processor for use with HP Compaq 6715 computer models in all<br>countries and regions except Japan and Asia/Pacific (256-KB L2 cache)                                                                                                    |

| Spare part<br>number | Description                                                                                                    |
|----------------------|----------------------------------------------------------------------------------------------------|
| 430872-001           | Mobile AMD Sempron 3500+ 1.8-GHz processor for use with HP Compaq 6715 computer models in all countries and regions except Japan and Asia/Pacific (512-KB L2 cache)                                                                                                    |
| 430874-001           | AMD Turion TL-52 1.6-GHz processor for use with HP Compaq 6715 computer models in all countries and regions except Japan and Asia/Pacific (1-MB L2 cache)                                                                                                    |
| 430875-001           | AMD Turion TL-56 1.8-GHz processor for use with HP Compaq 6715 computer models in all countries and regions except Japan and Asia/Pacific (1-MB L2 cache)                                                                                                    |
| 430876-001           | AMD Turion TL-60 2.0-GHz processor for use with HP Compaq 6715 computer models in all countries and regions except Japan and Asia/Pacific (1-MB L2 cache)                                                                                                    |
| 441060-001           | 802.11b/g Broadcom WLAN module for use with all computer models only in Canada, the Cayman Islands,<br>Guam, Puerto Rico, the United States, and the Virgin Islands                                                                                                    |
| 441060-002           | 802.11 b/g Broadcom WLAN module for use with all computer models only in Afghanistan, Albania, Algeria,<br>Andorra, Angola, Antigua & Barbuda, Argentina, Armenia, Aruba, Australia, Austria, Azerbaijan, the<br>Bahamas, Bahrain, Bangladesh, Barbados, Belarus, Belgium, Belize, Benin, Bermuda, Bhutan, Bolivia, Bosnia<br>& Herzegovina, Botswana, Brazil, the British Virgin Islands, Brunei, Bulgaria, Burkina Faso, Burundi, Cameroon,<br>Cape Verde, the Central African Republic, Chad, Chile, China, Colombia, Comoros, Congo, Costa Rica,<br>Croatia, Cyprus, the Czech Republic, Denmark, Djibouti, Dominica, the Dominican Republic, East Timor,<br>Ecuador, Egypt, El Salvador, Equitorial Guinea, Eritrea, Estonia, Ethiopia, Fiji, Finland, France, French Guiana,<br>Gabon, Gambia, Georgia, Germany, Ghana, Gibraltar, Greece, Grenada, Guadeloupe, Guatemala, Guinea,<br>Guinea-Bissa, Guyana, Haiti, Honduras, Hong Kong, Hungary, Iceland, India, Ireland, Israel, Italy, the Ivory<br>Coast, Jamaica, Jordan, Kazakhstan, Kenya, Kiribati, Kyrgyzstan, Laos, Latvia, Lebanon, Lesotho, Liberia,<br>Liechtenstein, Lithuania, Luxembourg, Macedonia, Madagascar, Malawi, Malaysia, the Maldives, Mali, Malta,<br>the Marshall Islands, Martinique, Mauritania, Mauritius, Mexico, Micronesia, Monaco, Mongolia, Montenegro,<br>Morocco, Mozambique, Namibia, Nauru, Nepal, the Nether Antilles, the Netherlands, New Zealand,<br>Nicaragua, Niger, Nigeria, Norway, Oman, Pakistan, Palau, Panama, Papua New Guinea, San Marino,<br>Sao Tome & Principe, Saudi Arabia, Senegal, Serbia and Montenegro, the Seychelles, Sierra Leone, Singapore,<br>Slovakia, Slovenia, the Solomon Islands, Somalia, South Africa, South Korea, Spain, Sri Lanka, St. Kitts & Nevis,<br>St. Lucia, St. Vincent & Gren, Suriname, Swaziland, Sweden, Switzerland, Taiwan, Tajikistan, Tanzania, Togo,<br>Tonga, Trinidad & Tobago, Tunisia, Turkey, Turkmenistan, Tuvalu, Uganda, Ukraine, the United Arab Emirates,<br>the United Kingdom, Uruguay, Uzbekistan, Vanuatu, Venezuela, Vietnam, Yemen, Zaire, Zambia, and<br>Zimbabwe |
| 441060-291           | 802.11b/g Broadcom WLAN module for use with all computer models only in Japan                                                                                                    |
| 441074-001           | For use with HP Compaq 6715 computer models and with HP Compaq 6710 computer models in all countries and regions except Japan and Asia/Pacific                                                                                                    |
| 441075-001           | 802.11a/b/g Broadcom WLAN module for use with all computer models only in Canada, the Cayman Islands,<br>Guam, Puerto Rico, the United States, and the Virgin Islands                                                                                                    |
| 441075-002           | 802.11a/b/g Broadcom WLAN module for use with all computer models only in Afghanistan, Albania, Algeria,<br>Andorra, Angola, Antigua & Barbuda, Argentina, Armenia, Aruba, Australia, Austria, Azerbaijan, the<br>Bahamas, Bahrain, Bangladesh, Barbados, Belarus, Belgium, Belize, Benin, Bermuda, Bhutan, Bolivia, Bosnia<br>& Herzegovina, Botswana, Brazil, the British Virgin Islands, Brunei, Bulgaria, Burkina Faso, Burundi, Cameroon,<br>Cape Verde, the Central African Republic, Chad, Chile, China, Colombia, Comoros, Congo, Costa Rica,<br>Croatia, Cyprus, the Czech Republic, Denmark, Djibouti, Dominica, the Dominican Republic, East Timor,<br>Ecuador, Egypt, El Salvador, Equitorial Guinea, Eritrea, Estonia, Ethiopia, Fiji, Finland, France, French Guiana,<br>Gabon, Gambia, Georgia, Germany, Ghana, Gibraltar, Greece, Grenada, Guadeloupe, Guatemala, Guinea,<br>Guinea-Bissa, Guyana, Haiti, Honduras, Hong Kong, Hungary, Iceland, India, Ireland, Israel, Italy, the Ivory<br>Coast, Jamaica, Jordan, Kazakhstan, Kenya, Kiribati, Kyrgyzstan, Laos, Latvia, Lebanon, Lesotho, Liberia,<br>Liechtenstein, Lithuania, Luxembourg, Macedonia, Madagascar, Malawi, Malaysia, the Maldives, Mali, Malta,<br>the Marshall Islands, Martinique, Mauritania, Mauritius, Mexico, Micronesia, Monaco, Mongolia, Montenegro,<br>Morocco, Mozambique, Namibia, Nauru, Nepal, the Nether Antilles, the Netherlands, New Zealand,<br>Nicaragua, Niger, Nigeria, Norway, Oman, Pakistan, Palau, Panama, Papua New Guinea, Paraguay, Peru,<br>the Philippines, Poland, Portugal, the Republic of Moldova, Romania, Russia, Rwanda, Samoa, San Marino,<br>Sao Tome & Principe, Saudi Arabia, Senegal, Serbia and Montenegro, the Seychelles, Sierra Leone, Singapore,<br>Slovakia, Slovenia, the Solomon Islands, Somalia, South Africa, South Korea, Spain, Sri Lanka, St. Kitts & Nevis,<br>St. Lucia, St. Vincent & Gren, Suriname, Swaziland, Sweden, Switzerland, Taiwan, Tajikistan, Tanzania, Togo,                                                                                                    |

| Spare part<br>number | Description                                                                                                    |
|----------------------|----------------------------------------------------------------------------------------------------|
|                      | Tonga, Trinidad & Tobago, Tunisia, Turkey, Turkmenistan, Tuvalu, Uganda, Ukraine, the United Arab Emirates,<br>the United Kingdom, Uruguay, Uzbekistan, Vanuatu, Venezuela, Vietnam, Yemen, Zaire, Zambia, and<br>Zimbabwe                                                                                                    |
| 441075-291           | 802.11a/b/g Broadcom WLAN module for use with all computer models only in Israel and Japan                                                                                                    |
| 441082-001           | 802.11a/b/g Intel WLAN module for use with HP Compaq 6710 computer models in Antigua & Barbuda,<br>Argentina, Aruba, the Bahamas, Barbados, Bermuda, Brunei, Canada, the Cayman Islands, Chile, Colombia,<br>Costa Rica, the Dominican Republic, Ecuador, El Salvador, Guam, Guatemala, Haiti, Honduras, Hong Kong,<br>India, Indonesia, Malaysia, Mexico, Panama, Paraguay, Peru, Saudi Arabia, Taiwan, the United States,<br>Uruguay, Venezuela, Vietnam                                                                                                    |
| 441082-002           | 802.11a/b/g Intel WLAN module for use with HP Compaq 6710 computer models in Austria, Azerbaijan,<br>Bahrain, Belgium, Brazil, Bulgaria, Croatia, Cyprus, the Czech Republic, Denmark, Egypt, Estonia, Finland,<br>France, Georgia, Germany, Greece, Hungary, Iceland, Ireland, Israel, Italy, Latvia, Lebanon, Liechtenstein,<br>Lithuania, Luxembourg, Malta, Monaco, the Netherlands, Norway, Oman, the Philippines, Poland, Portugal,<br>Qatar, Romania, Russia, Serbia and Montenegro, Singapore, Slovakia, Slovenia, South Africa, Spain, Sri Lanka,<br>Sweden, Switzerland, Turkey, Ukraine, the United Kingdom, and Uzbekistan                                                                                                    |
| 441082-003           | 802.11a/b/g Intel WLAN module for use with HP Compaq 6710 computer models in Australia, New Zealand,<br>Pakistan, the People's Republic of China, and South Korea                                                                                                    |
| 441082-291           | 802.11a/b/g Intel WLAN module for use with HP Compaq 6710 computer models in Japan                                                                                                    |
| 441086-001           | 802.11a/b/g/n Intel WLAN module for use with HP Compaq 6710 computer models in Antigua and Barbuda,<br>Argentina, Aruba, the Bahamas, Barbados, Bermuda, Brunei, Canada, the Cayman Islands, Chile, Colombia,<br>Costa Rica, the Dominican Republic, Ecuador, El Salvador, Guam, Guatemala, Haiti, Honduras, Hong Kong,<br>India, Indonesia, Malaysia, Mexico, Panama, Paraguay, Peru, Saudi Arabia, Taiwan, Uruguay, the United<br>States, Venezuela, and Vietnam                                                                                                    |
| 441086-002           | 802.11a/b/g/n Intel WLAN module for use with HP Compaq 6710 computer models in Austria, Azerbaijan,<br>Bahrain, Belgium, Brazil, Bulgaria, Croatia, Cyprus, the Czech Republic, Denmark, Egypt, Estonia, Finland,<br>France, Georgia, Germany, Greece, Hungary, Iceland, Ireland, Israel, Italy, Latvia, Lebanon, Liechtenstein,<br>Lithuania, Luxembourg, Malta, Monaco, the Netherlands, Norway, Oman, the Philippines, Poland, Portugal,<br>Qatar, Romania, Russia, Serbia and Montenegro, Singapore, Slovakia, Slovenia, South Africa, Spain, Sri Lanka,<br>Sweden, Switzerland, Turkey, Ukraine, the United Kingdom, and Uzbekistan                                                                                                    |
| 441086-003           | 802.11a/b/g/n Intel WLAN module for use in with HP Compaq 6710 computer models in Australia, New Zealand, Pakistan, the People's Republic of China, and South Korea                                                                                                    |
| 441086-291           | 802.11a/b/g/n Intel WLAN module for use with HP Compaq 6710 computer models in Japan                                                                                                    |
| 441530-001           | 802.11a/b/g/n Broadcom WLAN module for use with all computer models only in Canada, the Cayman<br>Islands, Guam, Puerto Rico, the United States, and the Virgin Islands                                                                                                    |
| 441530-002           | 802.11a/b/g/n Broadcom WLAN module for use with all computer models only in Afghanistan, Albania,<br>Algeria, Andorra, Angola, Antigua & Barbuda, Argentina, Armenia, Aruba, Australia, Austria, Azerbaijan, the<br>Bahamas, Bahrain, Bangladesh, Barbados, Belgium, Belize, Benin, Bermuda, Bhutan, Bolivia, Bosnia &<br>Herzegovina, Botswana, Brazil, the British Virgin Islands, Brunei, Bulgaria, Burkina Faso, Burundi, Cameroon,<br>Cape Verde, the Central African Republic, Chad, Chile, China, Colombia, Comoros, Congo, Costa Rica,<br>Croatia, Cyprus, the Czech Republic, Denmark, Djibouti, Dominica, the Dominican Republic, East Timor,<br>Ecuador, Egypt, El Salvador, Equitorial Guinea, Eritrea, Estonia, Ethiopia, Fiji, Finland, France, French Guiana,<br>Gabon, Gambia, Georgia, Germany, Ghana, Gibraltar, Greece, Grenada, Guadeloupe, Guatemala, Guinea,<br>Guinea-Bissa, Guyana, Haiti, Honduras, Hong Kong, Hungary, Iceland, India, Ireland, Italy, the Ivory Coast,<br>Jamaica, Jordan, Kazakhstan, Kenya, Kiribati, Kyrgyzstan, Laos, Latvia, Lebanon, Lesotho, Liberia, Liechtenstein,<br>Lithuania, Luxembourg, Macedonia, Madagascar, Malawi, the Maldives, Mali, Malta, the Marshall Islands,<br>Martinique, Mauritania, Mauritius, Mexico, Micronesia, Monaco, Mongolia, Montenegro, Morocco,<br>Mozambique, Namibia, Nauru, Nepal, the Nether Antilles, the Netherlands, New Zealand, Nicaragua, Niger,<br>Nigeria, Norway, Oman, Pakistan, Palau, Panama, Papua New Guinea, Paraguay, Peru, the Philippines,<br>Poland, Portugal, Puerto Rico, the Republic of Moldova, Romania, Russia, Rwanda, Samoa, San Marino, Sao<br>Tome & Principe Saudi Arabia, Senegal, Serbia and Montenegro, the Seychelles, Sierra Leone, Singapore,<br>Slovakia, Slovenia, the Solomon Islands, Somalia, South Africa, Spain, Sri Lanka, St. Kitts & Nevis, St. Lucia,<br>St. Vincent & Gren, Suriname, Swaziland, Sweden, Switzerland, Taiwan, Tajikistan, Tanzania, Togo, Tonga, |

| Spare part<br>number | Description                                                                                                    |
|----------------------|----------------------------------------------------------------------------------------------------|
|                      | Trinidad & Tobago, Tunisia, Turkey, Turkmenistan, Tuvalu, Uganda, the United Arab Emirates, the United<br>Kingdom, Uruguay, Uzbekistan, Vanuatu, Venezuela, Vietnam, Yemen, Zaire, Zambia, and Zimbabwe |
| 441530-291           | 802.11a/b/g/n Broadcom WLAN module for use with all computer models only in Israel and Japan                                                                                                    |
| 443808-001           | Base enclosure for use with HP Compaq 6715b and 6710s computer models (includes 8 rubber feet)                                                                                                    |
| 443809-001           | Base enclosure for use with HP Compaq 6715s and 6710s computer models (includes 8 rubber feet)                                                                                                    |
| 443811-001           | Keyboard for use in the United States                                                                                                    |
| 443811-031           | Keyboard for use in the United Kingdom                                                                                                    |
| 443811-041           | Keyboard for use in Germany                                                                                                    |
| 443811-051           | Keyboard for use in France                                                                                                    |
| 443811-061           | Keyboard for use in Italy                                                                                                    |
| 443811-071           | Keyboard for use in Spain                                                                                                    |
| 443811-081           | Keyboard for use in Denmark                                                                                                    |
| 443811-091           | Keyboard for use in Norway                                                                                                    |
| 443811-121           | Keyboard for use in French Canada                                                                                                    |
| 443811-131           | Keyboard for use in Portugal                                                                                                    |
| 443811-141           | Keyboard for use in Turkey                                                                                                    |
| 443811-161           | Keyboard for use in Latin America                                                                                                    |
| 443811-171           | Keyboard for use in Saudi Arabia                                                                                                    |
| 443811-181           | Keyboard for use in Belgium                                                                                                    |
| 443811-201           | Keyboard for use in Brazil                                                                                                    |
| 443811-211           | Keyboard for use in Hungary                                                                                                    |
| 443811-221           | Keyboard for use in the Czech Republic                                                                                                    |
| 443811-231           | Keyboard for use in Slovakia                                                                                                    |
| 443811-251           | Keyboard for use in Russia                                                                                                    |
| 443811-281           | Keyboard for use in Thailand                                                                                                    |
| 443811-291           | Keyboard for use in Japan                                                                                                    |
| 443811-AB1           | Keyboard for use in Taiwan                                                                                                    |
| 443811-AD1           | Keyboard for use in Korea                                                                                                    |
| 443811-B31           | Keyboard for use internationally                                                                                                    |
| 443811-B71           | Keyboard for use in Sweden                                                                                                    |
| 443811-BA1           | Keyboard for use in Slovenia                                                                                                    |
| 443811-BB1           | Keyboard for use in Israel                                                                                                    |
| 443811-BG1           | Keyboard for use in Switzerland                                                                                                    |
| 443811-DD1           | Keyboard for use in Iceland                                                                                                    |

| Spare part<br>number | Description                                                                                                    |
|----------------------|----------------------------------------------------------------------------------------------------|
| 443811-DJ1           | Keyboard for use in Greece                                                                                                    |
| 443812-001           | 15.4-inch WXGA, BrightView display assembly for use with HP Compaq 6715s and 6710s computer models                                                       |
| 443813-001           | 15.4-inch WSXGA+ display assembly for use with HP Compaq 6715b and 6710b computer models without WWAN capability                                         |
| 443814-001           | 15.4-inch WSXGA+ display assembly for use with HP Compaq 6715b and 6710b computer models with WWAN capability                                            |
| 443815-001           | 15.4-inch WSXGA+ display assembly for use with HP Compaq 6715b and 6710b computer models without WWAN capability                                         |
| 443816-001           | 15.4-inch WXGA, BrightView display assembly for use with HP Compaq 6715b and 6710b computer models without WWAN capability                               |
| 443817-001           | 15.4-inch WXGA, BrightView display assembly for use with HP Compaq 6715b and 6710b computer models with WWAN capability                                  |
| 443818-001           | 15.4-inch WSXGA+ display assembly for use with HP Compaq 6715s and 6710s computer models                                                                 |
| 443819-001           | 15.4-inch WXGA display assembly for use with HP Compaq 6715s and 6710s computer models                                                                   |
| 443820-001           | Optical drive connector board                                                                                                    |
| 443821-001           | Speaker assembly                                                                                                    |
| 443822-001           | Top cover for use with HP Compaq 6715b and 6710b computer models (includes TouchPad, TouchPad cable, and fingerprint reader)                             |
| 443823-001           | Top cover for use with HP Compaq 6715s and 6710s computer models (includes TouchPad and TouchPad cable)                                                  |
| 443883-001           | USB/Media Card Reader board—for use with HP Compaq 6715b and 6710b computer models (includes USB/<br>Media Card Reader board cable)                      |
| 443884-001           | 6-cell, 2.20-Ah, 47-Wh battery                                                                                                    |
| 443885-001           | 6-cell, 2.55-Ah, 55-Wh battery                                                                                                    |
| 443887-001           | Cable Kit                                                                                                    |
| 443888-001           | PC Card/audio board assembly for use with HP Compaq 6715s and 6710s computer models                                                                      |
| 443889-001           | PC Card/audio board assembly for use with HP Compaq 6715b and 6710b computer models (includes 1394 port)                                                 |
| 443890-001           | AMD Turion TL-52 1.6-GHz processor for use with HP Compaq 6715 computer models only in Japan and Asia/<br>Pacific countries and regions (1-MB L2 cache)  |
| 443891-001           | AMD Turion TL-56 1.8-GHz processor for use only with HP Compaq 6715 computer models only in Japan and Asia/Pacific countries and regions (1-MB L2 cache) |
| 443892-001           | AMD Turion TL-60 2.0-GHz processor for use only with HP Compaq 6715 computer models only in Japan and Asia/Pacific countries and regions (1-MB L2 cache) |
| 443896-001           | System board for use with HP Compaq 6715b computer models with WWAN capability (includes WWAN module slot)                                               |
| 443897-001           | System board for use with HP Compaq 6715s computer models                                                                                                |
| 443898-001           | System board for use with HP Compaq 6715b computer models without WWAN capability (does not include WWAN module slot)                                    |
| 443901-001           | DVD/CD-RW Combo Drive                                                                                                    |
| 443902-001           | DVD-ROM drive                                                                                                    |

| Spare part<br>number | Description                                                                                                    |
|----------------------|----------------------------------------------------------------------------------------------------|
| 443903-001           | DVD±RW and CD-RW Super Multi Double-Layer Combo Drive with LightScribe                                                                                                    |
| 443904-001           | DVD±RW and CD-RW Super Multi Double-Layer Combo Drive                                                                                                    |
| 443905-001           | Plastics Kit                                                                                                    |
| 443906-001           | Screw Kit                                                                                                    |
| 443907-001           | SIM slot board (for use with HP Compaq 6715b and 6710b computer models)                                                                                                    |
| 443908-001           | Smart card reader module                                                                                                    |
| 443910-001           | Switch cover for use with HP Compaq 6715s and 6710s computer models (includes power button board and power button board cable, but does not include LED board or LED board cable) |
| 443911-001           | Switch cover for use with HP Compaq 6715b and 6710b computer models (includes power button board and power button board cable and LED board and LED board cable)                  |
| 443912-001           | Heat sink for use with HP Compaq 6715 computer models (includes thermal material)                                                                                                 |
| 443913-001           | AMD Turion TL-64 2.2-GHz processor for use with HP Compaq 6715 computer models in all countries and regions except Japan and Asia/Pacific (1-MB L2 cache)                         |
| 443914-001           | Mobile AMD Sempron 3400+ 1.8-GHz processor for use with HP Compaq 6715 computer models only in Japan and Asia/Pacific countries and regions (256-KB L2 cache)                     |
| 443915-001           | Mobile AMD Sempron 3500+ 1.8-GHz processor for use with HP Compaq 6715 computer models only in Japan and Asia/Pacific countries and regions (512-KB L2 cache)                     |
| 443916-001           | Mobile AMD Sempron 3600+ 2.0-GHz processor for use with HP Compaq 6715 computer models in all countries and regions except Japan and Asia/Pacific (256-KB L2 cache)               |
| 443917-001           | Fan                                                                                                    |
| 443918-001           | 80-GB, 5400-rpm hard drive                                                                                                    |
| 443919-001           | 120-GB, 5400-rpm hard drive                                                                                                    |
| 443920-001           | 160-GB, 5400-rpm hard drive                                                                                                    |
| 445853-001           | Thermal Material Kit for use in Japan and Asia/Pacific countries and regions                                                                                                    |
| 445939-001           | 80-GB, 7200-rpm hard drive                                                                                                    |
| 446045-001           | AMD Turion MK-38 2.2-GHz processor for use with HP Compaq 6715 computer models in all countries and regions except Japan and Asia/Pacific (512-KB L2 cache)                       |
| 446870-001           | Display inverter (includes 2-sided tape)                                                                                                    |
| 446871-001           | Display bezel                                                                                                    |
| 446882-001           | Display left and right hinges                                                                                                    |
| 446883-001           | Display enclosure for use with HP Compaq 6715b and 6710b computer models                                                                                                    |
| 446891-001           | Intel Core Duo T7700 2.4-GHz processor with 4-MB L2 cache                                                                                                    |
| 446892-001           | Intel Core Duo T7500 2.2-GHz processor with 4-MB L2 cache                                                                                                    |
| 446893-001           | Intel Core Duo T7300 2.0-GHz processor with 4-MB L2 cache                                                                                                    |
| 446894-001           | Intel Core Duo T7100 1.8-GHz processor with 2-MB L2 cache                                                                                                    |
| 446896-001           | 15.4-inch, WXGA display panel for use with HP Compaq 6710b computer models without WWAN capability                                                                                |

| Spare part<br>number | Description                                                                                                    |
|----------------------|----------------------------------------------------------------------------------------------------|
| 446897-001           | 15.4-inch, WSXGA+ display panel for use with HP Compaq 6710b computer models without WWAN capability                                              |
| 446898-001           | 15.4-inch, WXGA, BrightView display panel for use with HP Compaq 6710b computer models without WWAN capability                                    |
| 446899-001           | 15.4-inch, WXGA display panel for use with HP Compaq 6710b computer models with WWAN capability                                                   |
| 446900-001           | 15.4-inch, WSXGA+ display panel for use with HP Compaq 6710b computer models with WWAN capability                                                 |
| 446901-001           | 15.4-inch, WXGA display panel for use with HP Compaq 6710s computer models                                                                        |
| 446902-001           | 15.4-inch, WSXGA+ display panel for use with HP Compaq 6710s computer models                                                                      |
| 446903-001           | 15.4-inch, WXGA, BrightView display panel for use with HP Compaq 6710s computer models                                                            |
| 446904-001           | System board for use with HP Compaq 6710b computer models without WWAN capability (does not include WWAN module slot)                             |
| 446905-001           | System board for use with HP Compaq 6710b computer models with WWAN capability (includes WWAN module slot)                                        |
| 446906-001           | System board for use with HP Compaq 6710s computer models                                                                                         |
| 446920-001           | Heat sink for use with HP Compaq 6710 computer models (includes thermal material)                                                                 |
| 448672-002           | Vodafone HSPDA WWAN module                                                                                                    |
| 448673-002           | Cingular HSPDA WWAN module                                                                                                    |
| 449137-001           | RTC battery                                                                                                    |
| 449139-001           | Modem module for use with HP Compaq 6710 computer models in Japan and Asia/Pacific countries and regions (includes modem module cable)            |
| 450066-001           | Bluetooth module for use with all computer models in all countries and regions except Japan and Asia/Pacific<br>(includes Bluetooth module cable) |
| 450612-001           | Display enclosure for use with HP Compaq 6715s and 6710s computer models                                                                          |
| 450939-001           | Mobile AMD Sempron 3800+ 2.2-GHz processor for use in all countries and regions except Japan and Asia/<br>Pacific (256-KB L2 cache)               |
| 450940-001           | AMD Turion TL-50 1.6-GHz processor for use in all countries and regions except Japan and Asia/Pacific (1-MB L2 cache)                             |

# 4 Removal and replacement procedures

# **Preliminary replacement requirements**

## **Tools required**

You will need the following tools to complete the removal and replacement procedures:

- Flat-bladed screwdriver
- Hex 5.0-mm nutdriver
- Magnetic screwdriver
- Phillips PO and P1 screwdrivers
- Torx T8 screwdriver

#### **Service considerations**

The following sections include some of the considerations that you must keep in mind during disassembly and assembly procedures.

NOTE: As you remove each subassembly from the computer, place the subassembly (and all accompanying screws) away from the work area to prevent damage.

#### **Plastic parts**

Using excessive force during disassembly and reassembly can damage plastic parts. Use care when handling the plastic parts. Apply pressure only at the points designated in the maintenance instructions.

#### **Cables and connectors**

 $\triangle$  **CAUTION:** When servicing the computer, be sure that cables are placed in their proper locations during the reassembly process. Improper cable placement can damage the computer.

Cables must be handled with extreme care to avoid damage. Apply only the tension required to unseat or seat the cables during removal and insertion. Handle cables by the connector whenever possible. In all cases, avoid bending, twisting, or tearing cables. Be sure that cables are routed in such a way that they cannot be caught or snagged by parts being removed or replaced. Handle flex cables with extreme care; these cables tear easily.

#### **Drive handling**

△ **CAUTION:** Drives are fragile components that must be handled with care. To prevent damage to the computer, damage to a drive, or loss of information, observe these precautions:

Before removing or inserting a hard drive, shut down the computer. If you are unsure whether the computer is off or in Hibernation, turn the computer on, and then shut it down through the operating system.

Before handling a drive, be sure that you are discharged of static electricity. While handling a drive, avoid touching the connector.

Before removing a diskette drive or optical drive, be sure that a diskette or disc is not in the drive and be sure that the optical drive tray is closed.

Handle drives on surfaces covered with at least one inch of shock-proof foam.

Avoid dropping drives from any height onto any surface.

After removing a hard drive, an optical drive, or a diskette drive, place it in a static-proof bag.

Avoid exposing a hard drive to products that have magnetic fields, such as monitors or speakers.

Avoid exposing a drive to temperature extremes or liquids.

If a drive must be mailed, place the drive in a bubble pack mailer or other suitable form of protective packaging and label the package "FRAGILE."

## **Grounding guidelines**

#### Electrostatic discharge damage

Electronic components are sensitive to electrostatic discharge (ESD). Circuitry design and structure determine the degree of sensitivity. Networks built into many integrated circuits provide some protection, but in many cases, ESD contains enough power to alter device parameters or melt silicon junctions.

A discharge of static electricity from a finger or other conductor can destroy static-sensitive devices or microcircuitry. Even if the spark is neither felt nor heard, damage may have occurred.

An electronic device exposed to ESD may not be affected at all and can work perfectly throughout a normal cycle. Or the device may function normally for a while, then degrade in the internal layers, reducing its life expectancy.

△ **CAUTION:** To prevent damage to the computer when you are removing or installing internal components, observe these precautions:

Keep components in their electrostatic-safe containers until you area ready to install them.

Use nonmagnetic tools.

Before touching an electronic component, discharge static electricity by using the guidelines described in this section.

Avoid touching pins, leads, and circuitry. Handle electronic components as little as possible.

If you remove a component, place it in an electrostatic-safe container.

The following table shows how humidity affects the electrostatic voltage levels generated by different activities.

#### $\triangle$ **CAUTION:** A product can be degraded by as little as 700 V.

| Typical electrostatic voltage levels |                   |          |         |
|--------------------------------------|-------------------|----------|---------|
|                                      | Relative humidity |          |         |
| Event                                | 10%               | 40%      | 55%     |
| Walking across carpet                | 35,000 V          | 15,000 V | 7,500 V |
| Walking across vinyl floor           | 12,000 V          | 5,000 V  | 3,000 V |
| Motions of bench worker              | 6,000 v           | 800 V    | 400 V   |
| Removing DIPS from plastic tube      | 2,000 V           | 700 V    | 400 V   |
| Removing DIPS from vinyl tray        | 11,500 V          | 4,000 V  | 2,000 V |
| Removing DIPS from Styrofoam         | 14,500 V          | 5,000 V  | 3,500 V |
| Removing bubble pack from PCB        | 26,500 V          | 20,000 V | 7,000 V |
| Packing PCBs in foam-lined box       | 21,000 V          | 11,000 V | 5,000 V |

#### Packaging and transporting guidelines

Follow these grounding guidelines when packaging and transporting equipment:

- To avoid hand contact, transport products in static-safe tubes, bags, or boxes.
- Protect ESD-sensitive parts and assemblies with conductive or approved containers or packaging.
- Keep ESD-sensitive parts in their containers until the parts arrive at static-free workstations.
- Place items on a grounded surface before removing items from their containers.
- Always be properly grounded when touching a component or assembly.
- Store reusable ESD-sensitive parts from assemblies in protective packaging or nonconductive foam.
- Use transporters and conveyors made of antistatic belts and roller bushings. Be sure that mechanized equipment used for moving materials is wired to ground and that proper materials are selected to avoid static charging. When grounding is not possible, use an ionizer to dissipate electric charges.

#### **Workstation guidelines**

Follow these grounding workstation guidelines:

- Cover the workstation with approved static-shielding material.
- Use a wrist strap connected to a properly grounded work surface and use properly grounded tools and equipment.
- Use conductive field service tools, such as cutters, screwdrivers, and vacuums.
- When fixtures must directly contact dissipative surfaces, use fixtures made only of static-safe materials.
- Keep the work area free of nonconductive materials, such as ordinary plastic assembly aids and Styrofoam.
- Handle ESD-sensitive components, parts, and assemblies by the case or PCM laminate. Handle these items only at static-free workstations.
- Avoid contact with pins, leads, or circuitry.
- Turn off power and input signals before inserting or removing connectors or test equipment.

#### **Equipment guidelines**

Grounding equipment must include either a wrist strap or a foot strap at a grounded workstation.

- When seated, wear a wrist strap connected to a grounded system. Wrist straps are flexible straps with a minimum of one megohm ±10% resistance in the ground cords. To provide proper ground, wear a strap snugly against the skin at all times. On grounded mats with banana-plug connectors, use alligator clips to connect a wrist strap.
- When standing, use foot straps and a grounded floor mat. Foot straps (heel, toe, or boot straps) can be used at standing workstations and are compatible with most types of shoes or boots. On conductive floors or dissipative floor mats, use foot straps on both feet with a minimum of one megohm resistance between the operator and ground. To be effective, the conductive strips must be worn in contact with the skin.

The following grounding equipment is recommended to prevent electrostatic damage:

- Antistatic tape
- Antistatic smocks, aprons, and sleeve protectors
- Conductive bins and other assembly or soldering aids
- Nonconductive foam
- Conductive tabletop workstations with ground cords of one megohm resistance
- Static-dissipative tables or floor mats with hard ties to the ground
- Field service kits
- Static awareness labels
- Material-handling packages
- Nonconductive plastic bags, tubes, or boxes
- Metal tote boxes
- Electrostatic voltage levels and protective materials

The following table lists the shielding protection provided by antistatic bags and floor mats.

| Material              | Use        | Voltage protection level |
|-----------------------|------------|--------------------------|
| Antistatic plastic    | Bags       | 1,500 V                  |
| Carbon-loaded plastic | Floor mats | 7,500 V                  |
| Metallized laminate   | Floor mats | 5,000 V                  |

## Unknown user password

If the computer you are servicing has an unknown user password, follow these steps to clear the password:

- **NOTE:** These steps also clear CMOS.
  - 1. Shut down the computer. If you are unsure whether the computer is off or in Hibernation, turn the computer on, and then shut it down through the operating system.
  - 2. Disconnect all external devices connected to the computer.
  - 3. Disconnect the power from the computer by first unplugging the power cord from the AC outlet and then unplugging the AC adapter from the computer.
  - 4. Remove the battery (see <u>Battery on page 48</u>).
  - 5. Remove the real-time clock (RTC) battery (see <u>RTC battery on page 67</u>).
  - 6. Wait approximately 5 minutes.
  - 7. Replace the RTC battery and reassemble the computer.
  - 8. Connect AC power to the computer. Do not reinsert any batteries at this time.
  - 9. Turn on the computer.

All passwords and all CMOS settings have been cleared.

# **Component replacement procedures**

This chapter provides removal and replacement procedures.

There are as many as 81 screws and screw locks, in 16 different sizes, that must be removed, replaced, or loosened when servicing the computer. Make special note of each screw and screw lock size and location during removal and replacement.

## **Serial number**

Report the computer serial number to HP when requesting information or ordering spare parts. The serial number is located on the bottom of the computer.

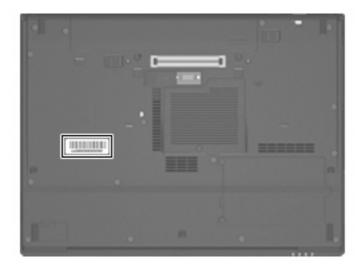

## **Battery**

| Description                            | Spare part number |
|----------------------------------------|-------------------|
| 6-cell, 2.55-Ah, 55-Wh, Li-ion battery | 443885-001        |
| 6-cell, 2.20-Ah, 47-Wh, Li-ion battery | 443884-001        |

Before disassembling the computer, follow these steps:

- 1. Shut down the computer. If you are unsure whether the computer is off or in Hibernation, turn the computer on, and then shut it down through the operating system.
- 2. Disconnect all external devices connected to the computer.
- 3. Disconnect the power from the computer by first unplugging the power cord from the AC outlet and then unplugging the AC adapter from the computer.

Remove the battery:

- 1. Turn the computer upside down on a flat surface, with the battery bay toward you.
- 2. Slide the release latches (1) to release the battery.
- 3. Remove the battery (2).

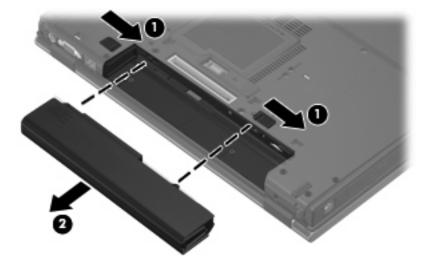

Install the battery by inserting it into the battery bay until you hear a click.

## SIM

**NOTE:** This section applies only to computer models with WWAN capability.

**NOTE:** If there is a SIM inserted in the SIM slot, remove it before disassembling the computer. Be sure the SIM is reinserted in the SIM slot after reassembling the computer.

Before removing the SIM, follow these steps:

- 1. Shut down the computer. If you are unsure whether the computer is off or in Hibernation, turn the computer on, and then shut it down through the operating system.
- 2. Disconnect all external devices connected to the computer.
- 3. Disconnect the power from the computer by first unplugging the power cord from the AC outlet and then unplugging the AC adapter from the computer.
- 4. Remove the battery (see <u>Battery on page 48</u>).

Remove the SIM:

- 1. Press in on the SIM (1). (The module is partially ejected from the SIM slot.)
- 2. Remove the SIM (2) from the SIM slot.

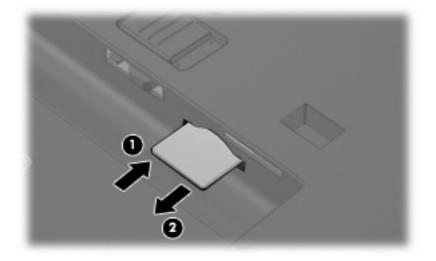

Reverse this procedure to install the SIM.

## **Display inverter**

NOTE: If it has been determined that the display inverter is the component that must be replaced to complete the computer repair, the display assembly does not have to be removed. Follow the procedures in this section to replace the display inverter. For information on replacing the display assembly and display hinges, see <u>Display assembly on page 76</u>.

| Description                              | Spare part number |
|------------------------------------------|-------------------|
| Display inverter (includes 2-sided tape) | 446870-001        |

Before removing the display inverter, follow these steps:

- 1. Shut down the computer. If you are unsure whether the computer is off or in Hibernation, turn the computer on, and then shut it down through the operating system.
- 2. Disconnect all external devices connected to the computer.
- 3. Disconnect the power from the computer by first unplugging the power cord from the AC outlet and then unplugging the AC adapter from the computer.
- 4. Remove the battery (see <u>Battery on page 48</u>).

Remove the display inverter:

- 1. Turn the computer right-side up, with the front toward you.
- 2. Open the computer as far as it will open.
- 3. Remove the two rubber screw covers (1) on the bottom edge of the display bezel.
- 4. Remove the two Torx T8M2.5×7.0 screws (2) that secure the bottom edge of the display bezel to the display enclosure.

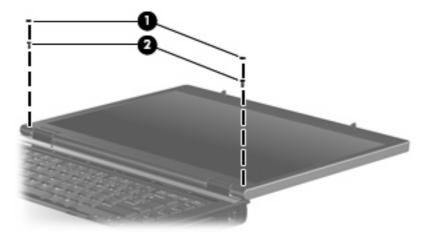

5. Flex the inside edges of the left and right sides (1) and the bottom edge (2) of the display bezel until the bezel disengages from the display enclosure.

6. Release the bottom edge of the display bezel (3) from the display assembly.

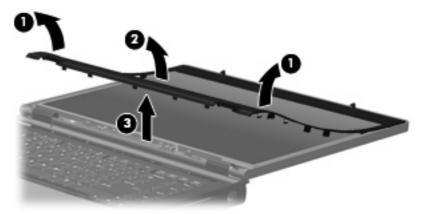

- 7. Release the inverter (1) from the display enclosure as far as the display panel cable and backlight cable allow.
- 8. Disconnect the display panel cable (2) and the backlight cable (3) from the display inverter.

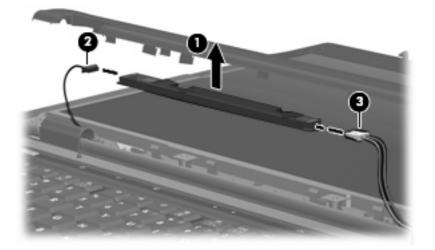

9. Remove the display inverter.

Reverse this procedure to install the display inverter.

# Hard drive

| Description                 | Spare part number |
|-----------------------------|-------------------|
| 160-GB, 5400-rpm hard drive | 443920-001        |
| 120-GB, 5400-rpm hard drive | 443919-001        |
| 80-GB, 7200-rpm hard drive  | 445939-001        |
| 80-GB, 5400-rpm hard drive  | 443918-001        |

Before disassembling the computer, follow these steps:

- 1. Shut down the computer. If you are unsure whether the computer is off or in Hibernation, turn the computer on, and then shut it down through the operating system.
- 2. Disconnect all external devices connected to the computer.
- 3. Disconnect the power from the computer by first unplugging the power cord from the AC outlet and then unplugging the AC adapter from the computer.
- 4. Remove the battery (see <u>Battery on page 48</u>).

Remove the hard drive:

- 1. Position the computer with the front toward you.
- 2. Loosen the two Phillips PM2.0×5.0 screws (1) that secure the hard drive cover to the computer.
- 3. Lift the left side of the hard drive cover (2), swing it to right, and remove the cover.
- **NOTE:** The hard drive cover is included in the Plastics Kit, spare part number 443905-001.

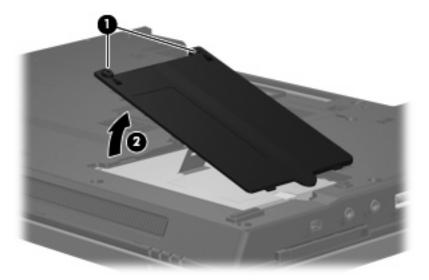

- 4. Loosen the Phillips PM2.5×13.0 hard drive retention screw (1) that secures the hard drive to the computer.
- 5. Grasp the Mylar tab (2) on the hard drive and slide the hard drive (3) to the right to disconnect it from the system board.

6. Remove the hard drive (4) from the hard drive bay.

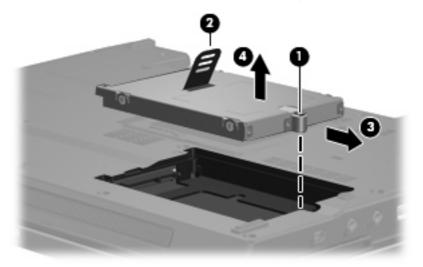

- 7. If it is necessary to replace the hard drive bracket, remove the two Phillips PM3.0×3.0 hard drive bracket screws (1) from each side of the hard drive.
- 8. Lift the bracket (2) straight up to remove it from the hard drive.

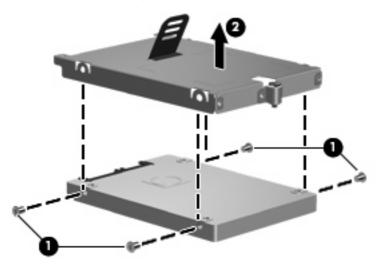

Reverse this procedure to reassemble and install the hard drive.

## **Computer feet**

The computer feet are adhesive-backed rubber pads. The feet are included in the Plastics Kit, spare part number 443905-001. There are 8 rubber feet in 2 different sizes. The feet attach to the base enclosure in the locations illustrated below.

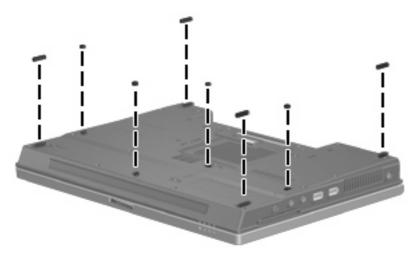

## **Bluetooth module**

| Description                                                                                                    | Spare part number |
|----------------------------------------------------------------------------------------------------|-------------------|
| For use with computer models in all countries and regions except Japan and Asia/Pacific (includes Bluetooth module cable) | 398393-002        |
| For use with computer models in Japan and Asia/Pacific countries and regions (includes Bluetooth module cable)            | 450066-001        |

Before removing the memory module, follow these steps:

- 1. Shut down the computer. If you are unsure whether the computer is off or in Hibernation, turn the computer on, and then shut it down through the operating system.
- 2. Disconnect all external devices connected to the computer.
- 3. Disconnect the power from the computer by first unplugging the power cord from the AC outlet and then unplugging the AC adapter from the computer.
- 4. Remove the battery (see <u>Battery on page 48</u>).

Remove the Bluetooth® module:

- 1. Position the computer with the front toward you.
- 2. Loosen the Phillips PM2.0×5.0 screw (1) that secures the Bluetooth module cover to the computer.

- 3. Lift the rear edge of the cover (2), swing it toward you, and remove the cover.
  - **NOTE:** The Bluetooth module cover is included in the Plastics Kit, spare part number 443905-001.

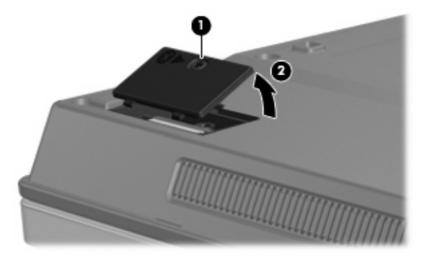

- 4. Remove the Bluetooth module (1) from the computer.
- 5. Disconnect the Bluetooth module cable (2) from the module.

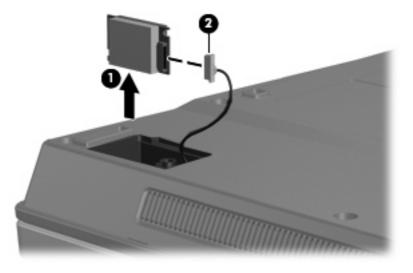

6. Remove the Bluetooth module.

Reverse this procedure to reassemble and install the Bluetooth module.

## **Expansion memory module**

| Description                              | Spare part number |
|------------------------------------------|-------------------|
| 2048-MB, PC2-5300, 1-DIMM, memory module | 417506-001        |
| 1024-MB, PC2-5300, 1-DIMM, memory module | 414046-001        |
| 512-MB, PC2-5300, 1-DIMM, memory module  | 414045-001        |

Before removing the expansion memory module, follow these steps:

- 1. Shut down the computer. If you are unsure whether the computer is off or in Hibernation, turn the computer on, and then shut it down through the operating system.
- 2. Disconnect all external devices connected to the computer.
- 3. Disconnect the power from the computer by first unplugging the power cord from the AC outlet and then unplugging the AC adapter from the computer.
- 4. Remove the battery (see <u>Battery on page 48</u>).

Remove the expansion memory module:

- 1. Loosen the Phillips PM2.0×5.0 screw (1) that secures the memory/WLAN module compartment cover to the computer.
- 2. Lift the rear edge of the cover (2), swing it toward you, and remove the cover.

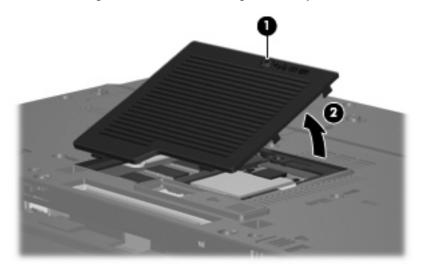

- NOTE: The memory/WLAN module compartment cover is included in the Plastics Kit, spare part number 443905-001.
- 3. Spread the retaining tabs (1) on each side of the memory module slot to release the memory module. (The edge of the module opposite the slot rises away from the computer.)

- 4. Remove the memory module (2) by pulling the module away from the slot at an angle.
- NOTE: Memory modules are designed with a notch (3) to prevent incorrect installation into the memory module slot.

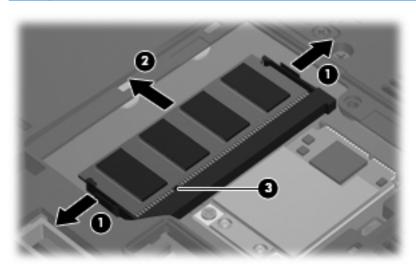

Reverse this procedure to install the expansion memory module.

# WLAN module

#### $\triangle$ **CAUTION:** The WLAN module and WWAN module are not interchangeable.

| Description                                                                                                    | Spare part number |
|----------------------------------------------------------------------------------------------------|-------------------|
| 802.11a/b/g/n Broadcom WLAN module for use with all computer models                                                                                                    |                   |
| For use in Canada, the Cayman Islands, Guam, Puerto Rico, the United States, and the Virgin Islands                                                                                                    | 441530-001        |
| For use in Afghanistan, Albania, Algeria, Andorra, Angola, Antigua & Barbuda, Argentina, Armenia,<br>Aruba, Australia, Austria, Azerbaijan, the Bahamas, Bahrain, Bangladesh, Barbados, Belgium,<br>Belize, Benin, Bermuda, Bhutan, Bolivia, Bosnia & Herzegovina, Botswana, Brazil, the British Virgin<br>Islands, Brunei, Bulgaria, Burkina Faso, Burundi, Cameroon, Cape Verde, the Central African<br>Republic, Chad, Chile, China, Colombia, Comoros, Congo, Costa Rica, Croatia, Cyprus, the Czech<br>Republic, Denmark, Djibouti, Dominica, the Dominican Republic, East Timor, Ecuador, Egypt, El<br>Salvador, Equitorial Guinea, Eritrea, Estonia, Ethiopia, Fiji, Finland, France, French Guiana, Gabon,<br>Gambia, Georgia, Germany, Ghana, Gibraltar, Greece, Grenada, Guadeloupe, Guatemala,<br>Guinea, Guinea-Bissa, Guyana, Haiti, Honduras, Hong Kong, Hungary, Iceland, India, Ireland, Italy,<br>the Ivory Coast, Jamaica, Jordan, Kazakhstan, Kenya, Kiribati, Kyrgyzstan, Laos, Latvia, Lebanon,<br>Lesotho, Liberia, Liechtenstein, Lithuania, Luxembourg, Macedonia, Madagascar, Malawi,<br>the Maldives, Mali, Malta, the Marshall Islands, Martinique, Mauritania, Mauritius, Mexico,<br>Micronesia, Monaco, Mongolia, Montenegro, Morocco, Mozambique, Namibia, Nauru, Nepal, the<br>Nether Antilles, the Netherlands, New Zealand, Nicaragua, Niger, Nigeria, Norway, Oman,<br>Pakistan, Palau, Panama, Papua New Guinea, Paraguay, Peru, the Philippines, Poland, Portugal,<br>Puerto Rico, the Republic of Moldova, Romania, Russia, Rwanda, Samoa, San Marino, Sao Tome &<br>Principe Saudi Arabia, Senegal, Serbia and Montenegro, the Seychelles, Sierra Leone, Singapore,<br>Slovakia, Slovenia, the Solomon Islands, Somalia, Sweden, Switzerland, Taiwan, Tajikistan,<br>Tanzania, Togo, Tonga, Trinidad & Tobago, Tunisia, Turkey, Turkmenistan, Tuvalu, Uganda, the<br>United Arab Emirates, the United Kingdom, Uruguay, Uzbekistan, Vanuatu, Venezuela, Vietnam,<br>Yemen, Zaire, Zambia, and Zimbabwe | 441530-002        |
| For use in Israel and Japan                                                                                                    | 441530-291        |
| 802.11a/b/g/n Intel WLAN modules for use with HP Compaq 6710 computer models                                                                                                    |                   |
| For use in Antigua and Barbuda, Argentina, Aruba, the Bahamas, Barbados, Bermuda, Brunei,<br>Canada, the Cayman Islands, Chile, Colombia, Costa Rica, the Dominican Republic, Ecuador, El<br>Salvador, Guam, Guatemala, Haiti, Honduras, Hong Kong, India, Indonesia, Malaysia, Mexico,<br>Panama, Paraguay, Peru, Saudi Arabia, Taiwan, Uruguay, the United States, Venezuela, and Vietnam                                                                                                    | 441086-001        |
| For use in Austria, Azerbaijan, Bahrain, Belgium, Brazil, Bulgaria, Croatia, Cyprus, the Czech<br>Republic, Denmark, Egypt, Estonia, Finland, France, Georgia, Germany, Greece, Hungary, Iceland,<br>Ireland, Israel, Italy, Latvia, Lebanon, Liechtenstein, Lithuania, Luxembourg, Malta, Monaco, the<br>Netherlands, Norway, Oman, the Philippines, Poland, Portugal, Qatar, Romania, Russia, Serbia and<br>Montenegro, Singapore, Slovakia, Slovenia, South Africa, Spain, Sri Lanka, Sweden, Switzerland,<br>Turkey, Ukraine, the United Kingdom, and Uzbekistan                                                                                                    | 441086-002        |
| For use in Australia, New Zealand, Pakistan, the People's Republic of China, and South Korea                                                                                                    | 441086-003        |
| For use in Japan                                                                                                    | 441086-291        |
| 302.11a/b/g Broadcom WLAN modules for use with all computer models                                                                                                    |                   |
| For use in Canada, the Cayman Islands, Guam, Puerto Rico, the United States, and the Virgin Islands                                                                                                    | 441075-001        |
| For use in Afghanistan, Albania, Algeria, Andorra, Angola, Antigua & Barbuda, Argentina, Armenia,<br>Aruba, Australia, Austria, Azerbaijan, the Bahamas, Bahrain, Bangladesh, Barbados, Belarus,<br>Belgium, Belize, Benin, Bermuda, Bhutan, Bolivia, Bosnia & Herzegovina, Botswana, Brazil, the British<br>Virgin Islands, Brunei, Bulgaria, Burkina Faso, Burundi, Cameroon, Cape Verde, the Central African<br>Republic, Chad, Chile, China, Colombia, Comoros, Congo, Costa Rica, Croatia, Cyprus, the Czech<br>Republic, Denmark, Djibouti, Dominica, the Dominican Republic, East Timor, Ecuador, Egypt, El<br>Salvador, Equitorial Guinea, Eritrea, Estonia, Ethiopia, Fiji, Finland, France, French Guiana, Gabon,<br>Gambia, Georgia, Germany, Ghana, Gibraltar, Greece, Grenada, Guadeloupe, Guatemala,<br>Guinea, Guinea-Bissa, Guyana, Haiti, Honduras, Hong Kong, Hungary, Iceland, India, Ireland, Israel,                                                                                                    | 441075-002        |

#### **Description** Spare part number Italy, the Ivory Coast, Jamaica, Jordan, Kazakhstan, Kenya, Kiribati, Kyrgyzstan, Laos, Latvia, Lebanon, Lesotho, Liberia, Liechtenstein, Lithuania, Luxembourg, Macedonia, Madagascar, Malawi, Malaysia, the Maldives, Mali, Malta, the Marshall Islands, Martinique, Mauritania, Mauritius, Mexico, Micronesia, Monaco, Mongolia, Montenegro, Morocco, Mozambique, Namibia, Nauru, Nepal, the Nether Antilles, the Netherlands, New Zealand, Nicaragua, Niger, Nigeria, Norway, Oman, Pakistan, Palau, Panama, Papua New Guinea, Paraguay, Peru, the Philippines, Poland, Portugal, the Republic of Moldova, Romania, Russia, Rwanda, Samoa, San Marino, Sao Tome & Principe, Saudi Arabia, Senegal, Serbia and Montenegro, the Seychelles, Sierra Leone, Singapore, Slovakia, Slovenia, the Solomon Islands, Somalia, South Africa, South Korea, Spain, Sri Lanka, St. Kitts & Nevis, St. Lucia, St. Vincent & Gren, Suriname, Swaziland, Sweden, Switzerland, Taiwan, Tajikistan, Tanzania, Togo, Tonga, Trinidad & Tobago, Tunisia, Turkey, Turkmenistan, Tuvalu, Uganda, Ukraine, the United Arab Emirates, the United Kingdom, Uruguay, Uzbekistan, Vanuatu, Venezuela, Vietnam, Yemen, Zaire, Zambia, and Zimbabwe For use in Israel and Japan 441075-291 802.11a/b/g Intel WLAN modules for use with HP Compaq 6710 computer models For use in Antigua & Barbuda, Argentina, Aruba, the Bahamas, Barbados, Bermuda, Brunei, Canada, 441082-001 the Cayman Islands, Chile, Colombia, Costa Rica, the Dominican Republic, Ecuador, El Salvador, Guam, Guatemala, Haiti, Honduras, Hong Kong, India, Indonesia, Malaysia, Mexico, Panama, Paraguay, Peru, Saudi Arabia, Taiwan, the United States, Uruguay, Venezuela, and Vietnam For use in Austria, Azerbaijan, Bahrain, Belgium, Brazil, Bulgaria, Croatia, Cyprus, the Czech 441082-002 Republic, Denmark, Egypt, Estonia, Finland, France, Georgia, Germany, Greece, Hungary, Iceland, Ireland, Israel, Italy, Latvia, Lebanon, Liechtenstein, Lithuania, Luxembourg, Malta, Monaco, the Netherlands, Norway, Oman, the Philippines, Poland, Portugal, Qatar, Romania, Russia, Serbia and Montenearo, Singapore, Slovakia, Slovenia, South Africa, Spain, Sri Lanka, Sweden, Switzerland, Turkey, Ukraine, the United Kingdom, and Uzbekistan For use in Australia, New Zealand, Pakistan, the People's Republic of China, and South Korea 441082-003 For use in Japan 441082-291 802.11a/b/g Intel WLAN modules for use with HP Compag 6710 computer models For use in Antigua and Barbuda, Argentina, Australia, the Bahamas, Barbados, Brunei, Canada, 407575-001 Chile, the Dominican Republic, Guam, Guatemala, Hong Kong, India, Indonesia, Malaysia, Mexico, New Zealand, Panama, Paraguay, Saudi Arabia, Taiwan, the United States, and Vietnam For use in Aruba, Austria, Azerbaijan, Bahrain, Belgium, Bermuda, Brazil, Bulgaria, the Cayman 407575-002 Islands, Colombia, Croatia, Cyprus, the Czech Republic, Denmark, Egypt, El Salvador, Estonia, Finland, France, Georgia, Germany, Greece, Hungary, Iceland, Ireland, Italy, Jordan, Latvia, Lebanon, Liechtenstein, Lithuania, Luxembourg, Malta, Monaco, the Netherlands, Norway, Oman, the Philippines, Poland, Portugal, Romania, Russia, Serbia and Montenegro, Singapore, Slovakia, Slovenia, South Africa, Spain, Sri Lanka, Sweden, Switzerland, Turkey, the United Kingdom, and Uzbekistan For use in Ecuador, Haiti, Honduras, Pakistan, the People's Republic of China, Peru, Qatar, South 407575-003 Korea, Uruguay, and Venezuela For use in Japan 407575-291 802.11b/g Broadcom WLAN module for use with all computer models For use in Canada, the Cayman Islands, Guam, Puerto Rico, the United States, and the U.S. Virgin 441060-001 Islands For use in Afghanistan, Albania, Algeria, Andorra, Angola, Antigua & Barbuda, Argentina, Armenia, 441060-002 Aruba, Australia, Austria, Azerbaijan, the Bahamas, Bahrain, Bangladesh, Barbados, Belarus, Belgium, Belize, Benin, Bermuda, Bhutan, Bolivia, Bosnia & Herzegovina, Botswana, Brazil, the British Virgin Islands, Brunei, Bulgaria, Burking Faso, Burundi, Cambodia, Cameroon, Cape Verde, the Central African Republic, Chad, Chile, China, Colombia, Comoros, Congo, Costa Rica, Croatia, Cyprus, the Czech Republic, Denmark, Djibouti, Dominica, the Dominican Republic, East Timor, Ecuador, Egypt, El Salvador, Equitorial Guinea, Eritrea, Estonia, Ethiopia, Fiji, Finland, France, French

#### Description Spare part number Guiana, Gabon, Gambia, Georgia, Germany, Ghana, Gibraltar, Greece, Grenada, Guadeloupe, Guatemala, Guinea, Guinea-Bissa, Guyana, Haiti, Honduras, Hong Kong, Hungary, Iceland, India, Indonesia, Ireland, Israel, Italy, the Ivory Coast, Jamaica, Jordan, Kazakhstan, Kenya, Kiribati, Kuwait, Kyrgyzstan, Laos, Latvia, Lebanon, Lesotho, Liberia, Liechtenstein, Lithuania, Luxembourg, Macedonia, Madagascar, Malawi, Malaysia, the Maldives, Mali, Malta, the Marshall Islands, Martinique, Mauritania, Mauritius, Mexico, Micronesia, Monaco, Mongolia, Montenegro, Morocco, Mozambique, Namibia, Nauru, Nepal, the Nether Antilles, the Netherlands, New Zealand, Nicaragua, Niger, Nigeria, Norway, Oman, Pakistan, Palau, Panama, Papua New Guinea, Paraguay, Peru, the Philippines, Poland, Portugal, Qatar, the Republic of Moldova, Romania, Russia, Rwanda, Samoa, San Marino, Sao Tome & Principe, Saudi Arabia, Senegal, Serbia and Montenegro, the Seychelles, Sierra Leone, Singapore, Slovakia, Slovenia, the Solomon Islands, Somalia, South Africa, South Korea, Spain, Sri Lanka, St. Kitts & Nevis, St. Lucia, St. Vincent & Gren, Suriname, Swaziland, Sweden, Switzerland, Taiwan, Tajikistan, Tanzania, Thailand, Togo, Tonga, Trinidad & Tobago, Tunisia, Turkey, Turkmenistan, Tuvalu, Uganda, Ukraine, the United Arab Emirates, the United Kingdom, Uruguay, Uzbekistan, Vanuatu, Venezuela, Vietnam, Yemen, Zaire, Zambia, and Zimbabwe r uso in lanar 111060-201

| For use in Japan                                                                    | 441080-291 |  |
|-------------------------------------------------------------------------------------|------------|--|
| 802.11b/g Intel WLAN module for use with HP Compag 6710 computer models in Thailand | 409280-004 |  |

Before removing the WLAN module, follow these steps:

- 1. Shut down the computer. If you are unsure whether the computer is off or in Hibernation, turn the computer on, and then shut it down through the operating system.
- 2. Disconnect all external devices connected to the computer.
- 3. Disconnect the power from the computer by first unplugging the power cord from the AC outlet and then unplugging the AC adapter from the computer.
- 4. Remove the battery (see <u>Battery on page 48</u>).
- 5. Remove the memory/WLAN module compartment cover (see <u>Expansion memory module</u> <u>on page 56</u>).

Remove the WLAN module:

- 1. Disconnect the WLAN antenna cables (1) from the terminals on the WLAN module.
- NOTE: The black WLAN antenna cable is connected to the WLAN module "Main" terminal. The white WLAN antenna cable is connected to the WLAN module "Aux" terminal. If the computer is equipped with an 802.11a/b/g/n WLAN module, the yellow WLAN antenna cable (2) is connected to the middle terminal on the WLAN module.
- 2. Remove the two Phillips PM2.5×3.0 screws (3) that secure the WLAN module to the computer. (The edge of the module opposite the slot rises away from the computer.)

- 3. Remove the WLAN module (4) by pulling the module away from the slot at an angle.
- **NOTE:** WLAN modules are designed with a notch **(5)** to prevent incorrect installation.

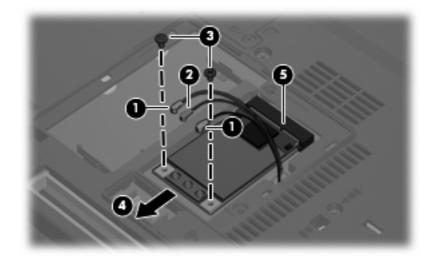

Reverse this procedure to install the WLAN module.

# **Optical drive**

**NOTE:** All optical drive spare part kits include an optical drive bezel and optical drive bracket.

| Description                                                            | Spare part number |
|------------------------------------------------------------------------|-------------------|
| DVD±RW and CD-RW Super Multi Double-Layer Combo Drive with LightScribe | 443903-001        |
| DVD±RW and CD-RW Super Multi Double-Layer Combo Drive                  | 443904-001        |
| DVD/CD-RW Combo Drive                                                  | 443901-001        |
| DVD-ROM drive                                                          | 443902-001        |

Before removing the optical drive, follow these steps:

- 1. Shut down the computer. If you are unsure whether the computer is off or in Hibernation, turn the computer on, and then shut it down through the operating system.
- 2. Disconnect all external devices connected to the computer.
- 3. Disconnect the power from the computer by first unplugging the power cord from the AC outlet and then unplugging the AC adapter from the computer.
- 4. Remove the battery (see <u>Battery on page 48</u>).
- 5. Remove the memory/WLAN module compartment cover (see <u>Expansion memory module</u> <u>on page 56</u>).

Remove the optical drive:

- 1. Position the computer with left side toward you.
- 2. Remove the Torx T8M2.5×9.0 screw (1) that secures the optical drive to the computer.
- **3.** Use a flat-bladed tool to push the metal tab **(2)** toward the left side of the computer. (The optical drive is partially ejected from the optical drive bay.)
- 4. Remove the optical drive (3) from the computer.

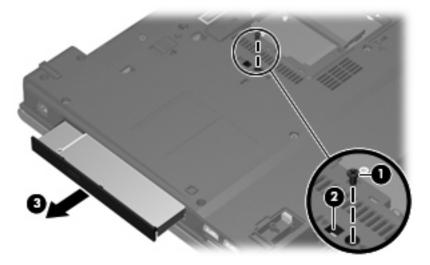

- 5. If it is necessary to replace the optical drive bracket, remove the two Phillips PM2.0×3.0 screws (1) that secure the bracket to the optical drive.
- 6. Remove the optical drive bracket (2).

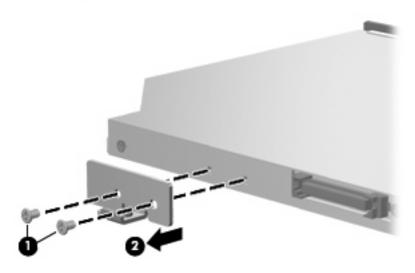

Reverse this procedure to reassemble and install the optical drive.

# Keyboard

| For use in         | Spare part number | For use in         | Spare part number |
|--------------------|-------------------|--------------------|-------------------|
|                    |                   |                    |                   |
| Belgium            | 443811-181        | Latin America      | 443811-161        |
| Brazil             | 443811-201        | Norway             | 443811-091        |
| The Czech Republic | 443811-221        | Portugal           | 443811-131        |
| Denmark            | 443811-081        | Russia             | 443811-251        |
| France             | 443811-051        | Saudi Arabia       | 443811-171        |
| French Canada      | 443811-121        | Slovakia           | 443811-231        |
| Germany            | 443811-041        | Slovenia           | 443811-BA1        |
| Greece             | 443811-DJ1        | Spain              | 443811-071        |
| Hungary            | 443811-211        | Sweden and Finland | 443811-B71        |
| International      | 443811-B31        | Switzerland        | 443811-BG1        |
| Iceland            | 443811-DD1        | Taiwan             | 443811-AB1        |
| Israel             | 443811-BB1        | Thailand           | 443811-281        |
| Italy              | 443811-061        | Turkey             | 443811-141        |
| Japan              | 443811-291        | The United Kingdom | 443811-031        |
| Korea              | 443811-AD1        | The United States  | 443811-001        |

Before removing the keyboard, follow these steps:

- 1. Shut down the computer. If you are unsure whether the computer is off or in Hibernation, turn the computer on, and then shut it down through the operating system.
- 2. Disconnect all external devices connected to the computer.
- 3. Disconnect the power from the computer by first unplugging the power cord from the AC outlet and then unplugging the AC adapter from the computer.
- 4. Remove the battery (see <u>Battery on page 48</u>).
- 5. Remove the memory/WLAN module compartment cover (see <u>Expansion memory module</u> <u>on page 56</u>).

Remove the keyboard:

1. Position the computer with the front toward you.

2. Loosen the three Phillips PM2.5×8.0 screws that secure the keyboard to the computer.

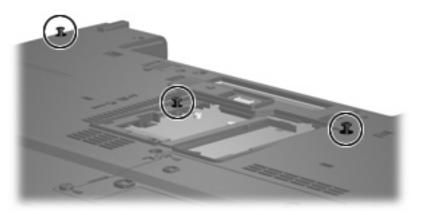

- 3. Turn the computer display-side up, with the front toward you.
- 4. Open the computer as far as possible.
- 5. Slide the four keyboard retention tabs (1) toward you. The tabs are located between the esc and f1 keys, between the f4 and f5 keys, between the f8 and f9 keys, and between the f12 and scroll keys.
- 6. Lift the rear edge of the keyboard (2) and swing it toward you until it rests on the palm rest.

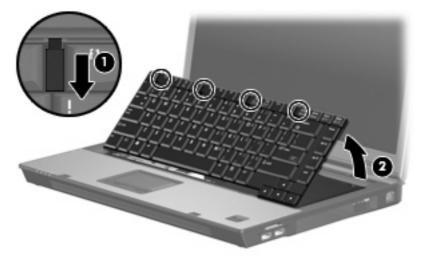

7. Release the zero insertion force (ZIF) connector (1) to which the keyboard cable is attached and disconnect the keyboard cable (2) from the system board.

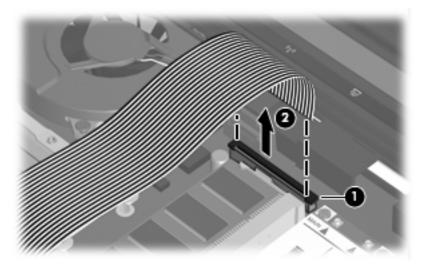

8. Remove the keyboard.

Reverse this procedure to install the keyboard.

#### Internal memory module

| Description                              | Spare part number |
|------------------------------------------|-------------------|
| 2048-MB, PC2-5300, 1-DIMM, memory module | 417506-001        |
| 1024-MB, PC2-5300, 1-DIMM, memory module | 414046-001        |
| 512-MB, PC2-5300, 1-DIMM, memory module  | 414045-001        |

Before removing the internal memory module, follow these steps:

- 1. Shut down the computer. If you are unsure whether the computer is off or in Hibernation, turn the computer on, and then shut it down through the operating system.
- 2. Disconnect all external devices connected to the computer.
- 3. Disconnect the power from the computer by first unplugging the power cord from the AC outlet and then unplugging the AC adapter from the computer.
- 4. Remove the battery (see <u>Battery on page 48</u>).
- 5. Remove the memory/WLAN module compartment cover (see <u>Expansion memory module</u> <u>on page 56</u>).
- 6. Release the keyboard (see <u>Keyboard on page 64</u>).

Remove the internal memory module:

1. Spread the retaining tabs (1) on each side of the memory module slot to release the memory module. (The edge of the module opposite the slot rises away from the computer.)

- 2. Remove the memory module (2) by pulling the module away from the slot at an angle.
  - NOTE: Memory modules are designed with a notch (3) to prevent incorrect installation into the memory module slot.

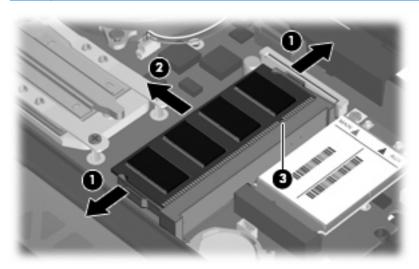

Reverse this procedure to install the internal memory module.

#### **RTC battery**

NOTE: Removing the RTC battery and leaving it uninstalled for 5 or more minutes causes all passwords and CMOS settings to be cleared.

| Description | Spare part number |
|-------------|-------------------|
| RTC battery | 449137-001        |

Before removing the RTC battery, follow these steps:

- 1. Shut down the computer. If you are unsure whether the computer is off or in Hibernation, turn the computer on, and then shut it down through the operating system.
- 2. Disconnect all external devices connected to the computer.
- 3. Disconnect the power from the computer by first unplugging the power cord from the AC outlet and then unplugging the AC adapter from the computer.
- 4. Remove the battery (see <u>Battery on page 48</u>).
- 5. Remove the memory/WLAN module compartment cover (see <u>Expansion memory module</u> <u>on page 56</u>).
- 6. Release the keyboard (see <u>Keyboard on page 64</u>).

Remove the RTC battery:

Use a non-conductive, flat-bladed tool to pry the RTC battery out of the slot.

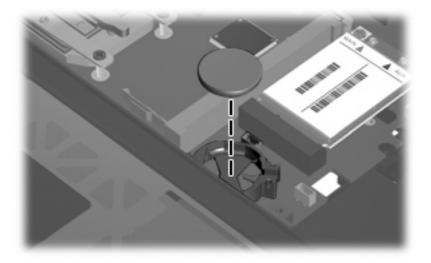

Reverse this procedure to install the RTC battery. Be sure the RTC battery is installed with the "+" sign facing up.

#### WWAN module

 $\triangle$  **CAUTION:** The WWAN module and WLAN module are not interchangeable.

| Description                | Spare part number |
|----------------------------|-------------------|
| EVDO WWAN module           | 399440-001        |
| Vodafone HSPDA WWAN module | 448672-002        |
| Cingular HSPDA WWAN module | 448673-002        |

Before removing the WWAN module, follow these steps:

- 1. Shut down the computer. If you are unsure whether the computer is off or in Hibernation, turn the computer on, and then shut it down through the operating system.
- 2. Disconnect all external devices connected to the computer.
- 3. Disconnect the power from the computer by first unplugging the power cord from the AC outlet and then unplugging the AC adapter from the computer.
- 4. Remove the battery (see <u>Battery on page 48</u>).
- 5. Remove the memory/WLAN module compartment cover (see <u>Expansion memory module</u> <u>on page 56</u>).
- 6. Release the keyboard (see <u>Keyboard on page 64</u>).

Remove the WWAN module:

- 1. Disconnect the WWAN antenna cables (1) from the terminals on the WWAN module.
- **NOTE:** The red WWAN antenna cable is connected to the WWAN module "Main" terminal. The blue WWAN antenna cable is connected to the WWAN module "Aux" terminal. If the computer is equipped with an HSPDA WWAN module, the red WWAN antenna cable is connected to the only terminal on the module.
- 2. Remove the two Phillips PM2.5×3.0 screws (2) that secure the WWAN module to the computer. (The edge of the module opposite the slot rises away from the computer.)
- 3. Remove the WWAN module (3) by pulling the module away from the slot at an angle.
- **NOTE:** WWAN modules are designed with a notch **(4)** to prevent incorrect installation.

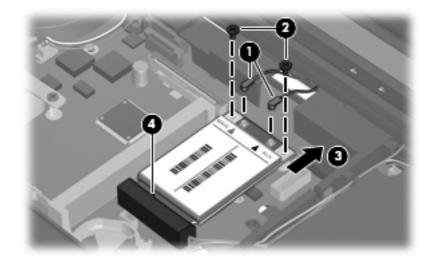

Reverse this procedure to install the WWAN module.

#### Switch cover

| Description                                                                                                    | Spare part number |
|----------------------------------------------------------------------------------------------------|-------------------|
| Switch cover for use with HP Compaq 6715b and 6710b computer models (includes power button board and cable)                                           | 443911-001        |
| Switch cover for use with HP Compaq 6715s and 6710s computer models (includes power button board and cable, but does not include LED board and cable) | 443910-001        |

Before removing the switch cover, follow these steps:

- 1. Shut down the computer. If you are unsure whether the computer is off or in Hibernation, turn the computer on, and then shut it down through the operating system.
- 2. Disconnect all external devices connected to the computer.
- 3. Disconnect the power from the computer by first unplugging the power cord from the AC outlet and then unplugging the AC adapter from the computer.
- 4. Remove the battery (see <u>Battery on page 48</u>).
- 5. Release the keyboard (see <u>Keyboard on page 64</u>).

Remove the switch cover:

**NOTE:** Step 1 applies only to HP Compaq 6715b and 6710b computer models.

- 1. Release the ZIF connector (1) to which the LED board cable is attached and disconnect the LED board cable (2) from the system board.
- Insert a flat-bladed tool into one of the four slots (3) in the switch cover and lift the switch cover (4) until it disengages from the computer.

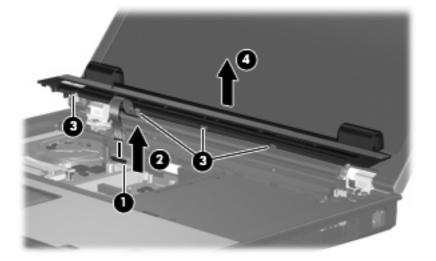

**3.** Remove the switch cover.

Reverse this procedure to install the switch cover.

#### Fan

| Description | Spare part number |
|-------------|-------------------|
| Fan         | 443917-001        |

Before removing the fan, follow these steps:

- 1. Shut down the computer. If you are unsure whether the computer is off or in Hibernation, turn the computer on, and then shut it down through the operating system.
- 2. Disconnect all external devices connected to the computer.
- 3. Disconnect the power from the computer by first unplugging the power cord from the AC outlet and then unplugging the AC adapter from the computer.
- 4. Remove the battery (see <u>Battery on page 48</u>).
- 5. Release the keyboard (see <u>Keyboard on page 64</u>).
- 6. Remove the switch cover (see <u>Switch cover on page 70</u>).

Remove the fan:

- 1. Disconnect the fan cable (1) from the system board.
- **NOTE:** The illustration below shows the fan removal steps for the HP Compaq 6715 computer model. The fan cable on the HP Compaq 6710 computer model is in a different location, but the disconnection steps are the same.
- 2. Loosen the Phillips PM2.5×8.0 captive screw (2) that secures the fan to the computer.
- 3. Remove the Phillips PM2.5×8.0 screw (3) that secures the fan to the computer.
- 4. Remove the fan (4).

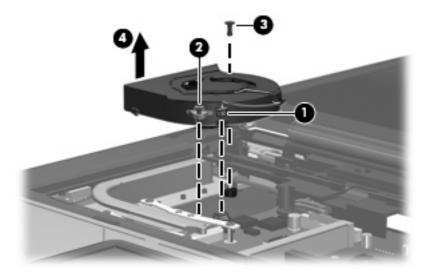

Reverse this procedure to install the fan.

NOTE: To properly ventilate the computer, allow at least a 7.6-cm (3-inch) clearance on the left and right sides of the computer.

The computer uses an electric fan for ventilation. The fan is controlled by a temperature sensor and is designed to turn on automatically when high temperature conditions exist. These conditions are affected by high external temperatures, system power consumption, power management/battery conservation configurations, battery fast charging, and software applications. Exhaust air is displaced through the ventilation grill located on the left side of the computer.

#### **Heat sink**

#### **NOTE:** All heat sink spare part kits include thermal material.

| Description                                                                             | Spare part number |
|-----------------------------------------------------------------------------------------|-------------------|
| For use with HP Compaq 6715 computer models                                             | 443912-001        |
| For use with HP Compaq 6710 computer models                                             | 446920-001        |
| Thermal Material Kit for use in all countries and regions except Japan and Asia/Pacific | 413706-001        |
| Thermal Material Kit for use in Japan and Asia/Pacific countries and regions            | 445853-001        |

Before removing the heat sink, follow these steps:

- 1. Shut down the computer. If you are unsure whether the computer is off or in Hibernation, turn the computer on, and then shut it down through the operating system.
- 2. Disconnect all external devices connected to the computer.
- 3. Disconnect the power from the computer by first unplugging the power cord from the AC outlet and then unplugging the AC adapter from the computer.
- 4. Remove the battery (see <u>Battery on page 48</u>).
- 5. Release the keyboard (see <u>Keyboard on page 64</u>).
- 6. Remove the switch cover (see <u>Switch cover on page 70</u>).
- 7. Remove the internal memory module (see <u>Internal memory module on page 66</u>). This step applies only to HP Compaq 6710 computer models.
- 8. Remove the fan (see Fan on page 71).

Remove the heat sink:

- NOTE: Step 1 applies to HP Compaq 6715 computer models. The heat sink on HP Compaq 6710 computer models is secured to the computer by captive screws which must be loosened rather than removed.
  - 1. Remove the four Phillips PM2.0×6.0 screws (1) that secure the heat sink to the system board.
  - 2. Release the heat sink (2) by lifting the right side until it disengages from the processor.
  - NOTE: Due to the adhesive quality of the thermal material located between the heat sink and processor, it may be necessary to move the heat sink from side to side to detach the heat sink from the processor.

3. Remove the heat sink (3) by swinging it counterclockwise until the left side of the heat sink clears the top cover.

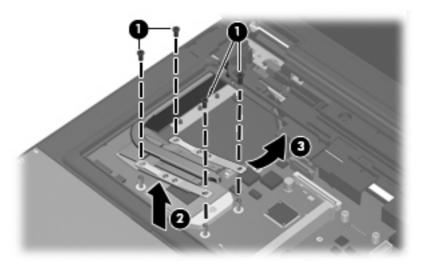

NOTE: The thermal material must be thoroughly cleaned from the surfaces of the heat sink (1) and the processor and system board components (2) each time the heat sink is removed. Thermal material is included with all heat sink and processor spare part kits.

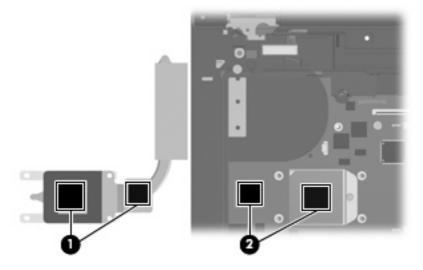

Reverse this procedure to install the heat sink.

#### Processor

#### **NOTE:** All processor spare part kits include thermal material.

| Description                                                                        | Spare part number                 |
|------------------------------------------------------------------------------------|-----------------------------------|
| Processors for use with HP Compaq 6715 computer models in all countries and region | ns except Japan and Asia/Pacific: |
| AMD Turion TL-64, 2.2-GHz processor (1-MB L2 cache)                                | 443913-001                        |
| AMD Turion MK-38, 2.2-GHz processor (512-KB L2 cache)                              | 446045-001                        |
| AMD Turion TL-60, 2.0-GHz processor (1-MB L2 cache)                                | 430876-001                        |
| AMD Turion TL-56, 1.8-GHz processor (1-MB L2 cache)                                | 430875-001                        |
| AMD Turion TL-52, 1.6-GHz processor (1-MB L2 cache)                                | 430874-001                        |
| AMD Turion TL-50, 1.6-GHz processor (1-MB L2 cache)                                | 450939-001                        |
| Mobile AMD Sempron 3800+ 2.2-GHz processor (256-KB L2 cache)                       | 450940-001                        |
| Mobile AMD Sempron 3600+ 2.0-GHz processor (256-KB L2 cache)                       | 443916-001                        |
| Mobile AMD Sempron 3500+ 1.8-GHz processor (512-KB L2 cache)                       | 430872-001                        |
| Mobile AMD Sempron 3400+ 1.8-GHz processor (256-KB L2 cache)                       | 430871-001                        |
| Processors for use with HP Compaq 6715 computer models in Japan and Asia/Pacific   | c countries and regions           |
| AMD Turion TL-60, 2.0-GHz processor (1-MB L2 cache)                                | 443892-001                        |
| AMD Turion TL-56, 1.8-GHz processor (1-MB L2 cache)                                | 443891-001                        |
| AMD Turion TL-52, 1.6-GHz processor (1-MB L2 cache)                                | 443890-001                        |
| Mobile AMD Sempron 3500+ 1.8-GHz processor (512-KB L2 cache)                       | 443915-001                        |
| Mobile AMD Sempron 3400+ 1.8-GHz processor (256-KB L2 cache)                       | 443914-001                        |
| Processors for use with HP Compaq 6710 computer models                             |                                   |
| Intel Core Duo T7700 2.4-GHz processor (4-MB L2 cache)                             | 446894-001                        |
| Intel Core Duo T7500 2.2-GHz processor (4-MB L2 cache)                             | 446893-001                        |
| Intel Core Duo T7300 2.0-GHz processor (4-MB L2 cache)                             | 446892-001                        |
| Intel Core Duo T7100 1.8-GHz processor (2-MB L2 cache)                             | 446891-001                        |

Before removing the processor, follow these steps:

- 1. Shut down the computer. If you are unsure whether the computer is off or in Hibernation, turn the computer on, and then shut it down through the operating system.
- 2. Disconnect all external devices connected to the computer.
- 3. Disconnect the power from the computer by first unplugging the power cord from the AC outlet and then unplugging the AC adapter from the computer.
- 4. Remove the battery (see <u>Battery on page 48</u>).
- 5. Release the keyboard (see <u>Keyboard on page 64</u>).

- 6. Remove the switch cover (see Switch cover on page 70).
- 7. Remove the fan (see Fan on page 71).
- 8. Remove the heat sink (see <u>Heat sink on page 72</u>).

Remove the processor:

- 1. Use a flat-bladed screwdriver to turn the processor locking screw (1) one-half turn counterclockwise until you hear a click.
- 2. Lift the processor (2) straight up and remove it.
- **NOTE:** The gold triangle **(3)** on the processor must be aligned with the triangle **(4)** embossed on the processor slot when you install the processor. The illustration below shows the processor removal steps for the HP Compaq 6715 computer model.

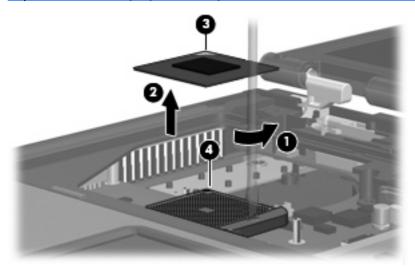

NOTE: The illustration below shows the processor removal steps for the HP Compaq 6710 computer model.

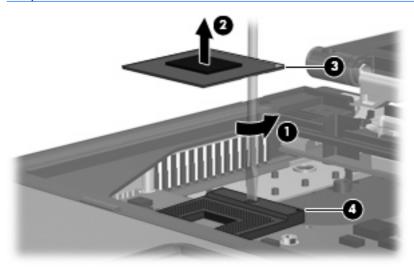

Reverse this procedure to install the processor.

## **Display assembly**

| Description                                                                                                    | Spare part number |
|----------------------------------------------------------------------------------------------------|-------------------|
| 15.4-inch, WSXGA+ display assembly for use with HP Compaq 6715b and 6710b computer models with WWAN capability              | 443814-001        |
| 15.4-inch, WXGA display assembly for use with HP Compaq 6715b and 6710b computer models with WWAN capability                | 443817-001        |
| 15.4-inch, WXGA, BrightView display assembly for use with HP Compaq 6715b and 6710b computer models without WWAN capability | 443816-001        |
| 15.4-inch, WSXGA+ display assembly for use with HP Compaq 6715b and 6710b computer models without WWAN capability           | 443813-001        |
| 15.4-inch, WXGA display assembly for use with HP Compaq 6715b and 6710b computer models without WWAN capability             | 443815-001        |
| 15.4-inch, WXGA, BrightView display assembly for use with HP Compaq 6715s and 6710s computer models                         | 443812-001        |
| 15.4-inch, WSXGA+ display assembly for use with HP Compaq 6715s and 6710s computer models                                   | 443818-001        |
| 15.4-inch, WXGA display assembly for use with HP Compaq 6715s and 6710s computer models                                     | 443819-001        |

Before removing the display assembly, follow these steps:

- 1. Shut down the computer. If you are unsure whether the computer is off or in Hibernation, turn the computer on, and then shut it down through the operating system.
- 2. Disconnect all external devices connected to the computer.
- 3. Disconnect the power from the computer by first unplugging the power cord from the AC outlet and then unplugging the AC adapter from the computer.
- 4. Remove the battery (see <u>Battery on page 48</u>).
- 5. Remove the memory/WLAN module compartment cover (see <u>Expansion memory module</u> <u>on page 56</u>).
- 6. Disconnect the wireless antenna cables from the WLAN module (see <u>WLAN module on page 58</u>).
- 7. Remove the following components:
  - a. Keyboard (see <u>Keyboard on page 64</u>)
  - **b.** Switch cover (see <u>Switch cover on page 70</u>)

Remove the display assembly:

**1.** Disconnect the display panel cable **(1)** from the system board.

2. Remove the wireless antenna cables (2) from the routing channels and clips built into the top cover.

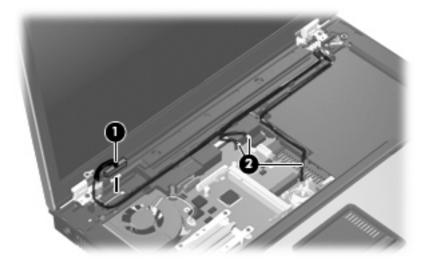

- 3. Remove the two Torx T8M2.5×9.0 screws (1) that secure the display assembly to the computer.
- NOTE: The screw removed from the left hinge secures a ground loop (2) for the display panel cable.

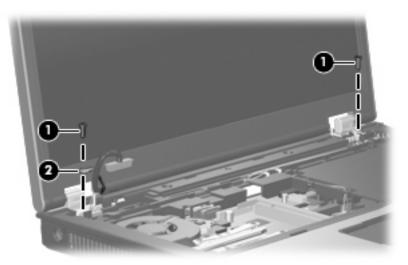

- 4. Position the computer with the rear panel toward you.
- 5. Remove the four Torx T8M2.5×9.0 screws (1) that secure the display assembly to the computer.

6. Lift the display assembly straight up and remove it (2).

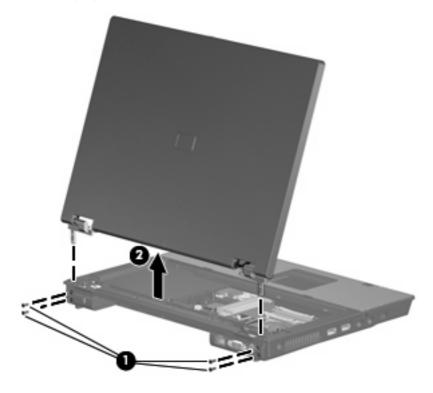

△ CAUTION: When installing the display assembly, be sure that the 4 wireless antenna cables routed out of the display right hinge are routed and arranged properly. Each antenna cable has an exposed section of cable (1) and a metallic grounding sleeve (2). The grounding sleeve must completely cover the exposed section of cable. Each cable must be secured inside a space in the copper grounding clip (3). Left to right, the cables must be installed in a red, white, black, blue sequence.

Failure to follow these routing instructions can result in degradation of the computer's WLAN and WWAN performance.

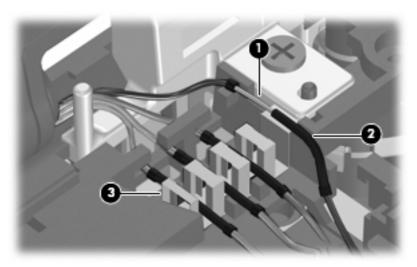

- 7. If it is necessary to replace the display hinges, remove the following:
  - (1) Four rubber screw covers from the display bezel top edge
  - (2) Four Torx T8M2.5×6.0 screws from the display bezel top edge
  - (3) Two rubber screw covers from the display bezel bottom edge
  - (4) Two Torx T8M2.5×7.0 screws from the display bezel top edge

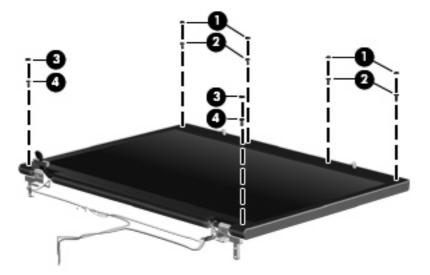

- 8. Flex the inside edges of the left and right sides (1) and the top and bottom sides (2) of the display bezel until the bezel disengages from the display enclosure.
- 9. Remove the display bezel (3).

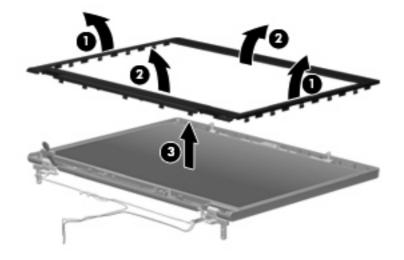

- **NOTE:** The display bezel is available using spare part number 446871-001.
- **10.** Remove the four Torx T8M2.5×6.0 screws **(1)** that secure the display panel to the display enclosure.

**11.** Remove the display panel **(2)**.

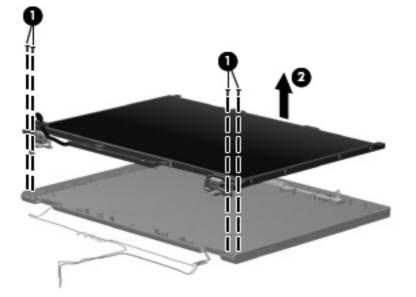

- 12. Remove the four Phillips PM2.0×3.0 screws (1) that secure each display hinge to the display panel.
- **13.** Remove the display hinges **(2)**.

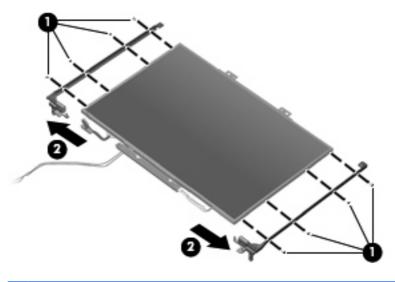

Reverse this procedure to reassemble and install the display assembly.

#### Top cover

| Description                                                                                                    | Spare part number |
|----------------------------------------------------------------------------------------------------|-------------------|
| Top cover for use with HP Compaq 6715b and 6710b computer models (includes TouchPad and cable and fingerprint reader) | 443823-001        |
| Top cover for use with HP Compaq 6715s and 6710s computer models (includes TouchPad and cable)                        | 443822-001        |

Before removing the top cover, follow these steps:

- 1. Shut down the computer. If you are unsure whether the computer is off or in Hibernation, turn the computer on, and then shut it down through the operating system.
- 2. Disconnect all external devices connected to the computer.
- 3. Disconnect the power from the computer by first unplugging the power cord from the AC outlet and then unplugging the AC adapter from the computer.
- 4. Remove the battery (see <u>Battery on page 48</u>).
- 5. Remove the following components:
  - a. Hard drive (see <u>Hard drive on page 52</u>)
  - **b.** Memory/WLAN module compartment cover (see Expansion memory module on page 56)
  - c. Optical drive (see Optical drive on page 62)
  - d. Keyboard (see Keyboard on page 64)
  - e. Switch cover (see <u>Switch cover on page 70</u>)
  - f. Display assembly (see <u>Display assembly on page 76</u>)

Remove the top cover:

- 1. Turn the computer upside down, with the rear panel toward you.
- 2. Remove the thirteen Torx T8M2.5×9.0 screws (1) that secure the top cover to the computer.

3. Remove the two HM5.0×9.0 screw locks (2) that secure the top cover to the computer.

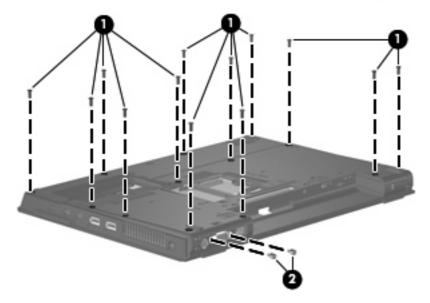

- 4. Turn the computer right-side up, with the front toward you.
- 5. Disconnect the TouchPad cable (1) from the system board.
- **NOTE:** Step 6 applies only to HP Compaq 6715b and 6710b computer models.
- 6. Disconnect the fingerprint reader board cable (2) from the system board.
- 7. Remove the microphone (3) from the clip built into the top cover and remove the microphone cable from the clips built into the top cover.

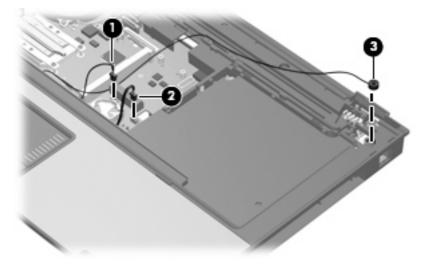

8. Remove the three Torx T8M2.5×9.0 screws that secure the top cover to the computer.

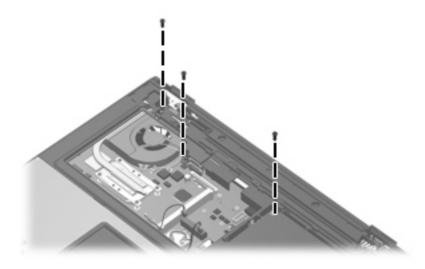

- 9. Lift the rear edge of the top cover (1) until it disengages from the base enclosure.
- 10. Swing the rear edge of the top cover (2) toward you until it rests at an angle.
- 11. Lift the top cover (3) straight up and remove it.

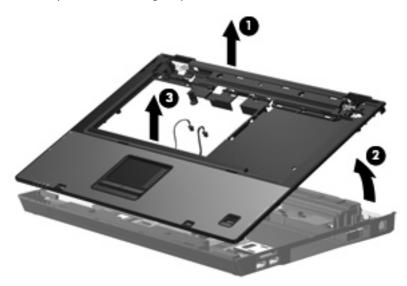

- 12. If it is necessary to replace the microphone and cable, disconnect the microphone cable (1) from the PC Card/audio board assembly and remove it.
  - **NOTE:** The microphone is available in the Cable Kit, spare part number 443887-001.

- 13. If it is necessary to replace the Bluetooth module cable, disconnect the cable (2) from the system board and remove the cable from the opening (3) in the base enclosure.
- NOTE: The Bluetooth module cable is included with the Bluetooth module, spare part numbers 398393-002 (for use with all computer models in all countries and regions except Japan and Asia/Pacific) and 450066-001 (for use with all computer models in all countries and regions except Japan and Asia/Pacific), and is also available in the Cable Kit, spare part number 443887-001.

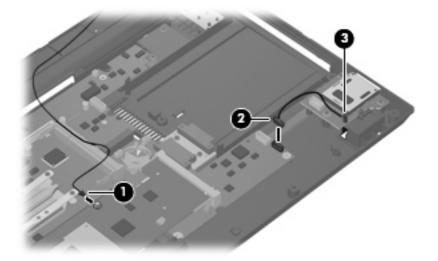

- 14. If it is necessary to replace the modem module cable, disconnect the cable (1) from the modem module and the system board (2), and remove the modem connector (3) from the clip built into the base enclosure.
  - **NOTE:** The modem module cable is available in the Cable Kit, spare part number 443887-001.

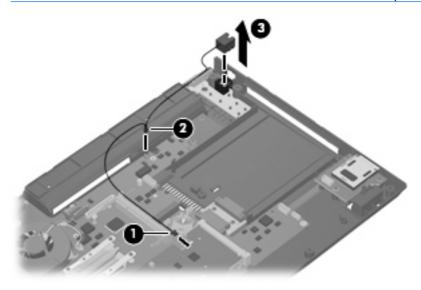

Reverse this procedure to install the top cover, microphone, Bluetooth module cable, and modem module cable.

#### **Speaker assembly**

| Description      | Spare part number |
|------------------|-------------------|
| Speaker assembly | 443821-001        |

Before removing the speaker assembly, follow these steps:

- 1. Shut down the computer. If you are unsure whether the computer is off or in Hibernation, turn the computer on, and then shut it down through the operating system.
- 2. Disconnect all external devices connected to the computer.
- 3. Disconnect the power from the computer by first unplugging the power cord from the AC outlet and then unplugging the AC adapter from the computer.
- 4. Remove the battery (see <u>Battery on page 48</u>).
- 5. Remove the following components:
  - a. Hard drive (see <u>Hard drive on page 52</u>)
  - **b.** Memory/WLAN module compartment cover (see Expansion memory module on page 56)
  - c. Optical drive (see Optical drive on page 62)
  - d. Keyboard (see Keyboard on page 64)
  - e. Switch cover (see <u>Switch cover on page 70</u>)
  - f. Display assembly (see Display assembly on page 76)
  - g. Top cover (see <u>Top cover on page 81</u>)

Remove the speaker assembly:

- 1. Disconnect the speaker cable (1) from the PC Card/audio board assembly.
- 2. Remove the two Phillips PM2.5×5.0 screws (2) that secure the speaker assembly to the base enclosure.

3. Remove the speaker assembly (3).

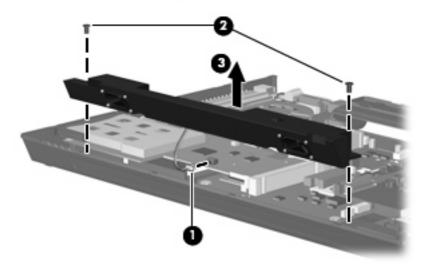

Reverse this procedure to install the speaker assembly.

#### **USB/Media Card Reader board**

**NOTE:** This section applies only to HP Compaq 6715b and 6710b computer models.

| Description                                                              | Spare part number |
|--------------------------------------------------------------------------|-------------------|
| USB/Media Card Reader board (includes USB/Media Card Reader board cable) | 443883-001        |

Before removing the USB/Media Card Reader board, follow these steps:

- 1. Shut down the computer. If you are unsure whether the computer is off or in Hibernation, turn the computer on, and then shut it down through the operating system.
- 2. Disconnect all external devices connected to the computer.
- 3. Disconnect the power from the computer by first unplugging the power cord from the AC outlet and then unplugging the AC adapter from the computer.
- 4. Remove the battery (see <u>Battery on page 48</u>).
- 5. Remove the following components:
  - a. Hard drive (see <u>Hard drive on page 52</u>)
  - b. Memory/WLAN module compartment cover (see Expansion memory module on page 56)
  - c. Optical drive (see Optical drive on page 62)
  - d. Keyboard (see <u>Keyboard on page 64</u>)
  - e. Switch cover (see <u>Switch cover on page 70</u>)
  - f. Display assembly (see Display assembly on page 76)
  - g. Top cover (see <u>Top cover on page 81</u>)

Remove the USB/Media Card Reader board:

- 1. Disconnect the USB/Media Card Reader board cable (1) from the system board.
- 2. Remove the three Phillips PM2.5×5.0 screws (2) that secure the USB/Media Card Reader board to the computer.
- 3. Lift the USB/Media Card Reader board (3) straight up and remove it.

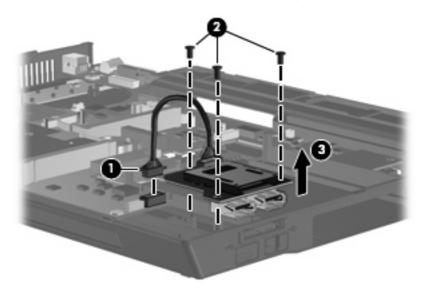

Reverse this procedure to install the USB/Media Card Reader board.

#### System board

| Description                                                                                                    | Spare part number |
|----------------------------------------------------------------------------------------------------|-------------------|
| System board for use with HP Compaq 6715b computer models with WWAN capability (includes WWAN module slot)            | 443896-001        |
| System board for use with HP Compaq 6715b computer models without WWAN capability (does not include WWAN module slot) | 443898-001        |
| System board for use with HP Compaq 6715s computer models                                                             | 443897-001        |
| System board for use with HP Compaq 6710b computer models with WWAN capability (includes WWAN module slot)            | 446905-001        |
| System board for use with HP Compaq 6710b computer models without WWAN capability (does not include WWAN module slot) | 446904-001        |
| System board for use with HP Compaq 6710s computer models                                                             | 446906-001        |

Before removing the system board, follow these steps:

- 1. Shut down the computer. If you are unsure whether the computer is off or in Hibernation, turn the computer on, and then shut it down through the operating system.
- 2. Disconnect all external devices connected to the computer.
- 3. Disconnect the power from the computer by first unplugging the power cord from the AC outlet and then unplugging the AC adapter from the computer.
- 4. Remove the battery (see <u>Battery on page 48</u>).
- 5. Remove the following components:
  - a. Hard drive (see <u>Hard drive on page 52</u>)
  - b. Memory/WLAN module compartment cover (see Expansion memory module on page 56)
  - c. Optical drive (see Optical drive on page 62)
  - d. Keyboard (see Keyboard on page 64)
  - e. Switch cover (see <u>Switch cover on page 70</u>)
  - **f.** Fan (see <u>Fan on page 71</u>)
  - g. Heat sink (see <u>Heat sink on page 72</u>)
  - h. Display assembly (see Display assembly on page 76)
  - i. Top cover (see <u>Top cover on page 81</u>)

Remove the system board:

- 1. Press the PC Card eject button (1) twice. The first press releases the PC Card eject button from the PC Card slot. The second press releases the PC Card slot bezel from the PC Card slot. (The PC Card slot bezel is partially ejected from the PC Card slot.)
- **NOTE:** The PC Card slot bezel is included in the Plastics Kit, spare part number 443905-001.
- 2. Remove the PC Card slot bezel (2).
- 3. Disconnect the USB/Media Card Reader board cable (3) from the system board.

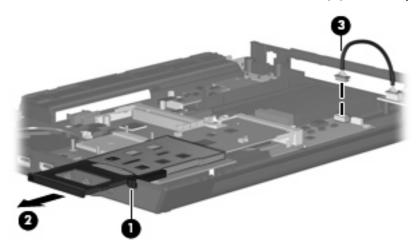

4. Remove the following screws:

(1) Two Phillips PM2.5 $\times$ 5.0 screws that secure the system board and PC Card/audio board assembly

- (2) One Phillips PM2.5×5.0 screw that secures the system board
- (3) Two Phillips PM2.5×5.0 screws that secure the optical drive connector board
- (4) Two Phillips PM2.5×3.0 screws that secure the system board
- NOTE: If the computer is equipped with a WWAN module, another Phillips PM2.5×5.0 screw
   (5) that secures the SIM slot board must be removed.

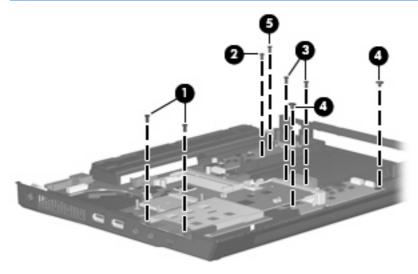

- 5. Use the right side of the system board (1) immediately behind the optical drive connector to lift the right side of the system board (2) until the rear left corner of the system board (3) clears the base enclosure.
- 6. Remove the system board (4) by pulling it away from the top cover at an angle until it clears the top cover.

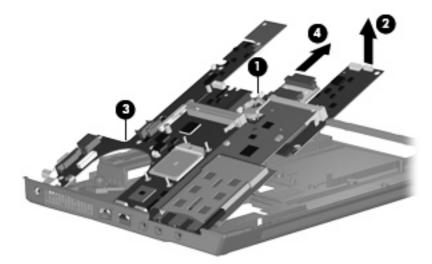

7. If it is necessary to replace the optical drive connector board, pull the board away from the system board until it disconnects from the system board.

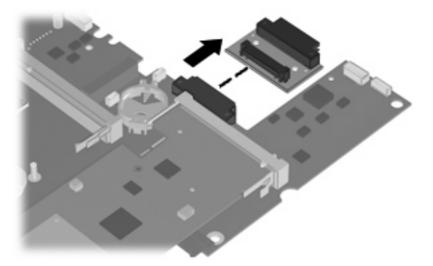

**NOTE:** The optical drive connector board is available using spare part number 443820-001.

When replacing the system board, be sure that the following components are removed from the defective system board and installed on the replacement system board:

- SIM (see <u>SIM on page 49</u>)
- Memory modules (see <u>Expansion memory module on page 56</u> and <u>Internal memory module</u> <u>on page 66</u>)
- WLAN module (see <u>WLAN module on page 58</u>)
- RTC battery (see <u>RTC battery on page 67</u>)

- WWAN module (see <u>WWAN module on page 68</u>)
- Processor (see <u>Processor on page 74</u>)
- PC Card/audio board assembly (see <u>PC Card/audio board assembly on page 91</u>)
- Modem module (see <u>Modem module on page 92</u>)
- SIM slot board (see <u>SIM slot board on page 94</u>)

Reverse the preceding procedure to install the system board.

#### PC Card/audio board assembly

| Description                                            | Spare part number |
|--------------------------------------------------------|-------------------|
| For use with HP Compaq 6715b and 6710b computer models | 443889-001        |
| For use with HP Compaq 6715s and 6710s computer models | 443888-001        |

Before removing the PC Card/audio board assembly, follow these steps:

- 1. Shut down the computer. If you are unsure whether the computer is off or in Hibernation, turn the computer on, and then shut it down through the operating system.
- 2. Disconnect all external devices connected to the computer.
- 3. Disconnect the power from the computer by first unplugging the power cord from the AC outlet and then unplugging the AC adapter from the computer.
- 4. Remove the battery (see <u>Battery on page 48</u>).
- 5. Remove the following components:
  - a. Hard drive (see <u>Hard drive on page 52</u>)
  - b. Memory/WLAN module compartment cover (see Expansion memory module on page 56)
  - c. Optical drive (see Optical drive on page 62)
  - d. Keyboard (see Keyboard on page 64)
  - e. Switch cover (see <u>Switch cover on page 70</u>)
  - **f.** Fan (see <u>Fan on page 71</u>)
  - g. Heat sink (see <u>Heat sink on page 72</u>)
  - h. Display assembly (see Display assembly on page 76)
  - i. Top cover (see <u>Top cover on page 81</u>)
  - j. System board (see <u>System board on page 88</u>)

Remove the PC Card/audio board assembly:

- 1. Remove the Phillips PM2.5×5.0 screw (1) that secures the PC Card/audio board assembly to the system board.
- 2. Lift the left side of the PC Card/audio board assembly (2) until it disengages from the system board.
- 3. Remove the PC Card/audio board assembly (3) by pulling it away from the system board at an angle.

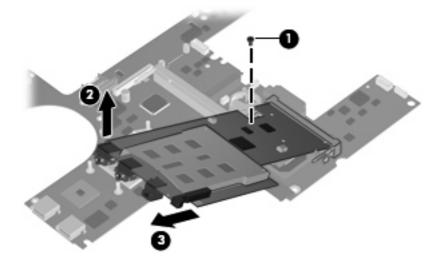

Reverse this procedure to install the PC Card/audio board assembly.

#### Modem module

**NOTE:** All modem module spare part kits include a modem module cable.

| Description                                                                                                    | Spare part number |
|----------------------------------------------------------------------------------------------------|-------------------|
| For use with HP Compaq 6715 computer models and with HP Compaq 6710 computer models in all countries and regions except Japan and Asia/Pacific | 441074-001        |
| For use with HP Compaq 6710 computer models in Japan and Asia/Pacific countries and regions                                                    | 449139-001        |

Before removing the modem module, follow these steps:

- 1. Shut down the computer. If you are unsure whether the computer is off or in Hibernation, turn the computer on, and then shut it down through the operating system.
- 2. Disconnect all external devices connected to the computer.
- 3. Disconnect the power from the computer by first unplugging the power cord from the AC outlet and then unplugging the AC adapter from the computer.
- 4. Remove the battery (see <u>Battery on page 48</u>).
- **5.** Remove the following components:
  - **a.** Hard drive (see <u>Hard drive on page 52</u>)
  - b. Memory/WLAN module compartment cover (see Expansion memory module on page 56)

- c. Optical drive (see Optical drive on page 62)
- d. Keyboard (see Keyboard on page 64)
- e. Switch cover (see Switch cover on page 70)
- **f.** Fan (see <u>Fan on page 71</u>)
- g. Heat sink (see <u>Heat sink on page 72</u>)
- h. Display assembly (see Display assembly on page 76)
- i. Top cover (see <u>Top cover on page 81</u>)
- j. System board (see <u>System board on page 88</u>)
- k. PC Card/audio board assembly (see PC Card/audio board assembly on page 91)

Remove the modem module:

- 1. Turn the PC Card/audio board assembly upside down.
- 2. Remove the two Phillips PM2.5×3.0 screws (1) that secure the modem module to the PC Card/audio board assembly.
- 3. Lift the modem module (2) straight up and remove it.

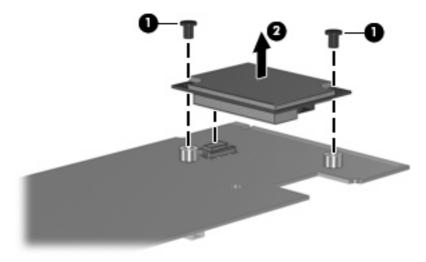

Reverse this procedure to install the modem module.

#### SIM slot board

NOTE: This section applies only to HP Compaq 6715b and 6710b computer models with WWAN capability.

| Description    | Spare part number |
|----------------|-------------------|
| SIM slot board | 443907-001        |

Before removing the SIM slot board, follow these steps:

- 1. Shut down the computer. If you are unsure whether the computer is off or in Hibernation, turn the computer on, and then shut it down through the operating system.
- 2. Disconnect all external devices connected to the computer.
- 3. Disconnect the power from the computer by first unplugging the power cord from the AC outlet and then unplugging the AC adapter from the computer.
- 4. Remove the battery (see <u>Battery on page 48</u>).
- 5. Remove the following components:
  - **a.** Hard drive (see <u>Hard drive on page 52</u>)
  - b. Memory/WLAN module compartment cover (see Expansion memory module on page 56)
  - c. Optical drive (see Optical drive on page 62)
  - d. Keyboard (see <u>Keyboard on page 64</u>)
  - e. Switch cover (see <u>Switch cover on page 70</u>)
  - **f.** Fan (see <u>Fan on page 71</u>)
  - g. Heat sink (see <u>Heat sink on page 72</u>)
  - h. Display assembly (see Display assembly on page 76)
  - i. Top cover (see <u>Top cover on page 81</u>)
  - j. System board (see <u>System board on page 88</u>)

Remove the SIM slot board:

1. Turn the system board right-side up, with the front toward you.

2. Lift the SIM slot board (1) straight up and remove it, making note of the location of the pins (2) on the SIM slot board and their alignment with the system board.

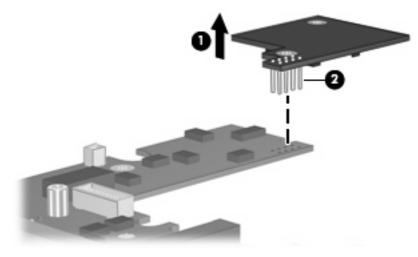

Reverse this procedure to install the SIM slot board.

# **5 Computer Setup**

# **Starting Computer Setup**

Computer Setup is a preinstalled, ROM-based utility that can be used even when the operating system is not working or will not load.

NOTE: Some of the Computer Setup menu items listed in this guide may not be supported by your computer.

**NOTE:** Pointing devices are not supported in Computer Setup. You must use the keyboard to navigate and make selections.

**NOTE:** An external keyboard connected by USB can be used with Computer Setup only if USB legacy support is enabled.

To start Computer Setup:

- 1. Turn on or restart the computer.
- 2. Before Windows opens and while the "F10=ROM Based Setup" message is displayed in the lowerleft corner of the screen, press f10.

# **Using Computer Setup**

#### Navigating and selecting in Computer Setup

The information and settings in Computer Setup are accessed from the File, Security, Diagnostics, and System Configuration menus.

1. Open Computer Setup by turning on or restarting the computer, and then pressing f10 while the "F10 = ROM Based Setup" message is displayed in the lower-left corner of the screen.

Because Computer Setup is not Windows-based, it does not support the TouchPad. Navigation and selection are by keystroke:

- To choose a menu or a menu item, use the arrow keys.
- To select an item, press enter.
- To close open dialog boxes and return to the main Computer Setup screen, press esc.
- To view navigation information, press f1.
- To change the language, press f2.
- 2. Select the File, Security, Diagnostics, or System Configuration menu.
- 3. To exit Computer Setup, choose one of the following methods:
  - To exit Computer Setup without saving your preferences, use the arrow keys to select **File** > **Ignore Changes and Exit**. Then follow the instructions on the screen.
  - To save your preferences and exit Computer Setup, use the arrow keys to select **File > Save Changes and Exit**. Then follow the instructions on the screen.

Your preferences go into effect when the computer restarts.

#### **Restoring factory settings in Computer Setup**

To return all settings in Computer Setup to the values that were set at the factory, follow these steps:

- Open Computer Setup by turning on or restarting the computer, and then pressing f10 while the "F10 = ROM Based Setup" message is displayed in the lower-left corner of the screen.
- 2. Use the arrow keys to select File > Restore defaults, and then press enter.
- 3. When the confirmation dialog box opens, press f10.
- To save your preferences and exit Computer Setup, use the arrow keys to select File > Save Changes and Exit. Then follow the instructions on the screen.

Your preferences go into effect when the computer restarts.

NOTE: Your password settings and security settings are not changed when you restore the factory settings.

# **Computer Setup menus**

The menu tables in this section provide an overview of Computer Setup options.

NOTE: Some of the Computer Setup menu items listed in this chapter may not be supported by your computer.

#### File menu

| Select                  | To do this                                                                                                    |
|-------------------------|----------------------------------------------------------------------------------------------------|
| System information      | • View identification information for the computer and the batteries in the system.                                                                                                    |
|                         | <ul> <li>View specification information for the processor, cache and memory size,<br/>system ROM, video revision, and keyboard controller version.</li> </ul>                             |
| Restore defaults        | Replace the configuration settings in Computer Setup with the original factory settings. (Password settings and security settings are not changed when you restore the factory settings.) |
| Ignore changes and exit | Cancel any changes entered during the current session. Then exit and restart the computer.                                                                                                |
| Save changes and exit   | Save any changes entered during the current session. Then exit and restart the computer. Your changes go into effect when the computer restarts.                                          |

## Security menu

| Select                | To do this                                                                                                    |
|-----------------------|----------------------------------------------------------------------------------------------------|
| Setup password        | Enter, change, or delete a setup password.                                                                                                    |
| Power-On password     | Enter, change, or delete a power-on password.                                                                                                    |
| Password options      | Enable/disable stringent security.                                                                                                    |
|                       | • Enable/disable password requirement on computer restart.                                                                                                    |
| DriveLock passwords   | <ul> <li>Enable/disable DriveLock on any computer hard drive and on optional<br/>MultiBay hard drives.</li> </ul>                                                                                                    |
|                       | • Change a DriveLock user password or master password.                                                                                                    |
|                       | <b>NOTE:</b> DriveLock settings are accessible only when you enter Computer Setup by turning on (not restarting) the computer.                                                                                                    |
| Smart Card security   | Enable/disable support for smart card and Java™ Card power-on authentication.                                                                                                    |
|                       | <b>NOTE:</b> Power-on authentication for smart cards is supported only on computers with optional smart card readers.                                                                                                    |
|                       | <b>NOTE:</b> You must have an administrator password to change this setting.                                                                                                    |
| TPM Embedded Security | Enable/disable support for Trusted Platform Module (TPM) Embedded Security,<br>which protects the computer from unauthorized access to owner functions available<br>in Embedded Security for ProtectTools. For more information, refer to the<br>ProtectTools Help. |
|                       | <b>NOTE:</b> You must have a setup password to change this setting.                                                                                                    |
| System IDs            | Enter user-defined computer asset tracking number and ownership tag.                                                                                                    |
| Disk Sanitizer        | Run Disk Sanitizer to destroy all existing data on the primary hard drive. The following options are available:                                                                                                    |
|                       | • Fast: Runs the Disk Sanitizer erase cycle once.                                                                                                    |
|                       | • Optimum: Runs the Disk Sanitizer erase cycle 3 times.                                                                                                    |
|                       | <ul> <li>Custom: Allows you to select the desired number of Disk Sanitizer erase cycles<br/>from a list.</li> </ul>                                                                                                    |
|                       | <b>CAUTION:</b> If you run Disk Sanitizer, the data on the primary hard drive is destroyed permanently.                                                                                                    |

## **Diagnostics menu**

| Select                             | To do this                                                                                               |
|------------------------------------|----------------------------------------------------------------------------------------------------|
| Hard Drive Self-Test options       | Run a comprehensive self-test on any hard drive in the system or on any optional<br>MultiBay hard drive. |
| Memory Check                       | Run a comprehensive check on system memory.                                                              |
| Startup Check (select models only) | Verify the system components needed for starting the computer.                                           |

#### System Configuration menu

**NOTE:** Some of the listed System Configuration options may not be supported by your computer.

| Select                             | To do this                                                                                                    |
|------------------------------------|----------------------------------------------------------------------------------------------------|
| Language (or press <del>[</del> 2) | Change the Computer Setup language.                                                                                                    |
| Boot options                       | • Set f9, f10, and f12 delay when starting up.                                                                                                    |
|                                    | Enable/disable CD-ROM boot.                                                                                                    |
|                                    | Enable/disable floppy boot.                                                                                                    |
|                                    | <ul> <li>Enable/disable internal network adapter boot and set the boot mode (PXE or RPL).</li> </ul>                                                                                                    |
|                                    | <ul> <li>Enable/disable MultiBoot, which sets a boot order that can include most bo<br/>devices in the system.</li> </ul>                                                                                               |
|                                    | • Set the Express Boot Popup delay in seconds.                                                                                                    |
|                                    | • Set the boot order.                                                                                                    |
| Device configurations              | • Swap the functions of the fn key and left ctrl key.                                                                                                    |
|                                    | <ul> <li>Enable/disable multiple standard pointing devices at startup. (To set the<br/>computer to support only a single, usually nonstandard, pointing device at<br/>startup, select <b>Disable</b>.)</li> </ul>       |
|                                    | <ul> <li>Enable/disable USB legacy support. When enabled, USB legacy support<br/>allows the following:</li> </ul>                                                                                                    |
|                                    | <ul> <li>Use of a USB keyboard, mouse, and hub in Computer Setup even whe<br/>a Windows operating system is not running.</li> </ul>                                                                                     |
|                                    | <ul> <li>Startup from bootable USB devices, including a hard drive, diskette drivor<br/>or optical drive connected by a USB port to the computer or to an option<br/>docking device (select models only).</li> </ul>    |
|                                    | <ul> <li>Select a parallel port mode: EPP (Enhanced Parallel Port), standard,<br/>bidirectional, or ECP (Enhanced Capabilities Port).</li> </ul>                                                                        |
|                                    | • Enable/disable BIOS DMA data transfers.                                                                                                    |
|                                    | • Enable/disable fan always on while connected to an AC outlet.                                                                                                    |
|                                    | <ul> <li>Enable/disable Intel® Data Execution Prevention or AMD® PSAE Execution<br/>Disable. When enabled, the processor can disable some virus code execution<br/>which helps to improve computer security.</li> </ul> |
|                                    | <ul> <li>Enable/disable LAN Power Save. When enabled, saves power by turning a<br/>the LAN when not in use.</li> </ul>                                                                                                  |
|                                    | Enable/disable SATA Native Mode.                                                                                                    |
|                                    | Enable/disable Dual Core CPU.                                                                                                    |
|                                    | Enable/disable Secondary Battery Fast Charge.                                                                                                    |
|                                    | Choose Bit-shift or LBA assisted HDD Translation Mode.                                                                                                    |
|                                    | Enable/disable Windows direct application launcher.                                                                                                    |
|                                    | Enable/disable HP Lockout.                                                                                                    |

| Select                  | To do this                                                                                                    |  |  |
|-------------------------|----------------------------------------------------------------------------------------------------|--|--|
| Built-In Device Options | Enable/disable embedded WWAN Device Radio.                                                                                                    |  |  |
|                         | • Enable/disable embedded WLAN Device Radio.                                                                                                  |  |  |
|                         | • Enable/disable embedded Bluetooth® Device Radio.                                                                                            |  |  |
|                         | <ul> <li>Enable/disable LAN/WLAN Switching. When enabled, switches to a WLAN<br/>when a LAN is either unavailable or disconnected.</li> </ul> |  |  |
|                         | • Enable/disable Wake on LAN from Off.                                                                                                    |  |  |
|                         | • Enable/disable the ambient light sensor.                                                                                                    |  |  |
| Port Options            | • Enable/disable the serial port.                                                                                                    |  |  |
|                         | Enable/disable the parallel port.                                                                                                    |  |  |
|                         | • Enable/disable the flash media reader.                                                                                                    |  |  |
|                         | • Enable/disable the USB port.                                                                                                    |  |  |
|                         | <b>CAUTION:</b> Disabling the USB port also disables MultiBay devices and ExpressCard devices on the advanced port replicator.                |  |  |
|                         | • Enable/disable the 1394 port.                                                                                                    |  |  |
|                         | • Enable/disable the cardbus slot.                                                                                                    |  |  |
|                         | Enable/disable the ExpressCard slot.                                                                                                    |  |  |
|                         | • Enable/disable the infrared port.                                                                                                    |  |  |
|                         | • Enable/disable the optical disk drive.                                                                                                    |  |  |
|                         | Enable/disable the network controller.                                                                                                    |  |  |

# 6 Specifications

# **Computer specifications**

|                                                      | Metric                                                         | U.S.                   |  |
|------------------------------------------------------|----------------------------------------------------------------|------------------------|--|
| Dimensions                                           |                                                                |                        |  |
| Height (front to back)                               | 3.49 to 4.05 cm                                                | 1.37 to 1.59 in        |  |
| Width                                                | 35.7 cm                                                        | 14.05 in               |  |
| Depth                                                | 26.5 cm                                                        | 10.43 in               |  |
| Weight (with optical drive, hard drive, and battery) | 2.75 kg                                                        | 6.06 lbs               |  |
| Input power                                          |                                                                |                        |  |
| Operating voltage                                    | 19.0 V dc @ 4.74 A -                                           | - 90 W                 |  |
| Operating current                                    | 4.74 A                                                         |                        |  |
| Temperature                                          |                                                                |                        |  |
| Operating (not writing to optical disc)              | 0°C to 35°C                                                    | 32°F to 95°F           |  |
| Operating (writing to optical disc)                  | 5°C to 35°C                                                    | 41°F to 95°F           |  |
| Nonoperating                                         | -20°C to 60°C                                                  | -4°F to 140°F          |  |
| Relative humidity                                    |                                                                |                        |  |
| Operating                                            | 10% to 90%                                                     |                        |  |
| Nonoperating                                         | 5% to 95%                                                      | 5% to 95%              |  |
| Maximum altitude (unpressurized)                     |                                                                |                        |  |
| Operating (14.7 to 10.1 psia)                        | -15 m to 3,048 m                                               | -50 ft to 10,000 ft    |  |
| Nonoperating (14.7 to 4.4 psia)                      | -15 m to 12,192 m                                              | -50 ft to 40,000 ft    |  |
| Shock                                                |                                                                |                        |  |
| Operating                                            | 125 g, 2 ms, half-sine                                         | 125 g, 2 ms, half-sine |  |
| Nonoperating                                         | 200 g, 2 ms, half-sine                                         | 200 g, 2 ms, half-sine |  |
| Random vibration                                     |                                                                |                        |  |
| Operating                                            | 0.75 g zero-to-peak, 10 Hz to 500 Hz, 0.25 oct/1<br>sweep rate |                        |  |

|              | Metric                                  | U.S.                      |
|--------------|-----------------------------------------|---------------------------|
| Nonoperating | 1.50 g zero-to-peak, 10 H<br>sweep rate | Iz to 500 Hz, 0.5 oct/min |

**NOTE:** Applicable product safety standards specify thermal limits for plastic surfaces. The computer operates well within this range of temperatures.

# 15.4-inch, WSXGA display specifications

|                         | Metric                | U.S.                                         |  |
|-------------------------|-----------------------|----------------------------------------------|--|
| Dimensions              |                       |                                              |  |
| Height                  | 20.7 cm               | 8.15 in                                      |  |
| Width                   | 33.1 cm               | 13.03 in                                     |  |
| Diagonal                | 39.1 cm               | 15.39 in                                     |  |
| Number of colors        | Up to 16.8 million    |                                              |  |
| Contrast ratio          | 200:1 (typical)       |                                              |  |
| Brightness              | 180 nits (typical)    | 180 nits (typical)                           |  |
| Pixel resolution        |                       |                                              |  |
| Pitch                   | 0.197 × 0.197 mm      | 0.197 × 0.197 mm                             |  |
| Format                  | 1680 × 1050           |                                              |  |
| Configuration           | RGB vertical stripe   |                                              |  |
| Backlight               | CCFT                  |                                              |  |
| Character display       | 80 × 25               | 80 × 25                                      |  |
| Total power consumption | 7.0 W                 |                                              |  |
| Viewing angle           | +/-40° horizontal, +/ | +/-40° horizontal, +/-50° vertical (typical) |  |

# 15.4-inch, WXGA display specifications

|                         | Metric                       | U.S.                      |  |
|-------------------------|------------------------------|---------------------------|--|
| Dimensions              |                              |                           |  |
| Height                  | 20.7 cm                      | 8.15 in                   |  |
| Width                   | 33.1 cm                      | 13.03 in                  |  |
| Diagonal                | 39.1 cm                      | 15.39 in                  |  |
| Number of colors        | Up to 16.8 million           |                           |  |
| Contrast ratio          | 200:1 (typical)              |                           |  |
| Brightness              | 180 nits (typical)           | 180 nits (typical)        |  |
| Pixel resolution        |                              |                           |  |
| Pitch                   | $0.259\times0.259~\text{mm}$ |                           |  |
| Format                  | 1440 × 900                   |                           |  |
| Configuration           | RGB vertical stripe          |                           |  |
| Backlight               | CCFT                         |                           |  |
| Character display       | 80 × 25                      |                           |  |
| Total power consumption | 6.5 W                        |                           |  |
| Viewing angle           | +/-45° horizontal, +1        | 5/-35° vertical (typical) |  |

# Hard drive specifications

|                                    | 160-GB*                     | 120-GB*      | 80-GB*            |
|------------------------------------|-----------------------------|--------------|-------------------|
| Dimensions                         |                             |              |                   |
| Height                             | 9.5 mm                      | 9.5 mm       | 9.5 mm            |
| Width                              | 70 mm                       | 70 mm        | 70 mm             |
| Weight                             | 101 g                       | 101 g        | 101 g             |
| Interface type                     | SATA                        | SATA         | SATA              |
| Transfer rate                      | 100 MB/sec                  | 100 MB/sec   | 100 MB/sec        |
| Security                           | ATA security                | ATA security | ATA security      |
| Seek times (typical read, includir | ng setting)                 |              |                   |
| Single track                       | 3 ms                        | 3 ms         | 3 ms              |
| Average                            | 13 ms                       | 13 ms        | 13 ms             |
| Maximum                            | 24 ms                       | 24 ms        | 24 ms             |
| Logical blocks                     | 312,560,640                 | 234,420,480  | 156,280,320       |
| Disc rotational speed              | 5400 rpm                    | 5400 rpm     | 7200 and 5400 rpm |
| Operating temperature              | 5°C to 55°C (41°F to 131°F) |              |                   |

\*1 GB = 1 billion bytes when referring to hard drive storage capacity. Actual accessible capacity is less. Actual drive specifications may differ slightly.

**NOTE:** Certain restrictions and exclusions apply. Contact technical support for details.

# Primary 6-cell, Li-ion battery specifications

|                    | Metric             | U.S.          |
|--------------------|--------------------|---------------|
| Dimensions         |                    |               |
| Height             | 2.0 cm             | 0.79 in       |
| Width              | 20.3 cm            | 7.99 in       |
| Depth              | 5.3 cm             | 2.09 in       |
| Weight             | 0.34 kg            | 0.75 lb       |
| Energy             |                    |               |
| Voltage            | 14.4 V             |               |
| Amp-hour capacity  | 2.2 Ah and 2.55 Ah |               |
| Watt-hour capacity | 47 Wh and 55Wh     |               |
| Temperature        |                    |               |
| Operating          | 5°C to 45°C        | 41°F to 113°F |
| Nonoperating       | 0°C to 60°C        | 32°F to 140°F |

### DVD±RW and CD-RW Super Multi Double-Layer Combo Drive specifications

| Applicable disc      | Read:                                                                                                    | Write:                                   |  |
|----------------------|----------------------------------------------------------------------------------------------------|------------------------------------------|--|
|                      | CD-DA, CD+(E)G, CD-MIDI, CD-TEXT,<br>CD-ROM, CD-ROM XA, MIXED MODE                                                                                                    | CD-R and CD-RW                           |  |
|                      | CD, CD-I, CD-I Bridge (Photo-CD, Video<br>CD), Multisession CD (Photo-CD, CD-<br>EXTRA, Portfolio, CD-R, CD-RW), CD-R,<br>CD-RW, DVD-ROM (DVD-5, DVD-9,<br>DVD-10, DVD-18), DVD-R, DVD-RW,<br>DVD+R, DVD+RW, DVD-RAM | DVD+R, DVD+RW, DVD-R, DVD-RW,<br>DVD-RAM |  |
| Center hole diameter | 1.5 cm (0.59 in)                                                                                                    |                                          |  |
| Disc diameter        |                                                                                                    |                                          |  |
| Standard disc        | 12 cm (4.72 in)                                                                                                    |                                          |  |
| Mini disc            | 8 cm (3.15 in)                                                                                                    |                                          |  |
| Disc thickness       | 1.2 mm (0.047 in)                                                                                                    |                                          |  |
| Track pitch          | 0.74 μm                                                                                                    |                                          |  |
| Access time          | CD                                                                                                    | DVD                                      |  |
| Random               | < 175 ms                                                                                                    | < 230 ms                                 |  |
| Full stroke          | < 285 ms                                                                                                    | < 335 ms                                 |  |
| Audio output level   | Line-out, 0.7 Vrms                                                                                                    |                                          |  |
| Cache buffer         | 2 MB                                                                                                    |                                          |  |
| Data transfer rate   |                                                                                                    |                                          |  |
| 24X CD-ROM           | 3,600 KB/sec                                                                                                    |                                          |  |
| 8X DVD-ROM           | 10,800 KB/sec                                                                                                    |                                          |  |
| 24X CD-R             | 3,600 KB/sec                                                                                                    |                                          |  |
| 16X CD-RW            | 2,400 KB/sec                                                                                                    |                                          |  |
| 8X DVD+R             | 10,800 KB/sec                                                                                                    |                                          |  |
| 4X DVD+RW            | 5,400 KB/sec                                                                                                    |                                          |  |
| 8X DVD-R             | 10,800 KB/sec                                                                                                    |                                          |  |
| 4X DVD-RW            | 5,400 KB/sec                                                                                                    |                                          |  |
| 2.4X DVD+R(9)        | 2,700 KB/sec                                                                                                    |                                          |  |
| 5X DVD-RAM           | 6,750 KB/sec                                                                                                    |                                          |  |
| Transfer mode        | Multiword DMA Mode                                                                                                    |                                          |  |
| Startup time         | < 15 seconds                                                                                                    |                                          |  |
| Stop time            | < 6 seconds                                                                                                    |                                          |  |

# **DVD/CD-RW Combo Drive specifications**

| Applicable disc      | Read:                                                                                                    | Write:         |  |
|----------------------|----------------------------------------------------------------------------------------------------|----------------|--|
|                      | CD-DA, CD+(E)G, CD-MIDI, CD-TEXT,<br>CD-ROM, CD-ROM XA, MIXED MODE<br>CD, CD-I, CD-I Bridge (Photo-CD, Video<br>CD), Multisession CD (Photo-CD, CD-<br>EXTRA, Portfolio, CD-R, CD-RW), CD-R,<br>CD-RW, DVD-ROM (DVD-5, DVD-9,<br>DVD-10, DVD-18), DVD-R, DVD-RW,<br>DVD+R, DVD+RW, DVD-RAM | CD-R and CD-RW |  |
| Center hole diameter | 1.5 cm (0.59 in)                                                                                                    |                |  |
| Disc diameter        |                                                                                                    |                |  |
| Standard disc        | 12 cm (4.72 in)                                                                                                    |                |  |
| Mini disc            | 8 cm (3.15 in)                                                                                                    |                |  |
| Disc thickness       | 1.2 mm (0.047 in)                                                                                                    |                |  |
| Track pitch          | 0.74 μm                                                                                                    |                |  |
| Access time          | CD                                                                                                    | DVD            |  |
| Random               | < 110 ms                                                                                                    | < 130 ms       |  |
| Full stroke          | < 210 ms                                                                                                    | < 225 ms       |  |
| Audio output level   | Line-out, 0.7 Vrms                                                                                                    |                |  |
| Cache buffer         | 2 MB                                                                                                    |                |  |
| Data transfer rate   |                                                                                                    |                |  |
| 24X CD-ROM           | 3,600 KB/sec                                                                                                    |                |  |
| 8X DVD               | 3,600 KB/sec                                                                                                    |                |  |
| 24X CD-R             | 3,600 KB/sec                                                                                                    |                |  |
| 24X CD-RW            | 3,600 KB/sec                                                                                                    | 3,600 KB/sec   |  |
| Transfer mode        | Multiword DMA mode 2                                                                                                    |                |  |
| Startup time         | < 15 seconds                                                                                                    |                |  |
| Stop time            | < 6 seconds                                                                                                    |                |  |

## **DVD-ROM drive**

| Applicable disc      | DVD-ROM (DVD-5, DVD-9, DVD-10, DVD-18, CD-ROM (Mode 1 and 2), CD Digital<br>Audio, CD-XA ready (Mode 2, Form 1 and Form 2), CD-1 (Mode 2, Form 1 and Form<br>2), CD-R, CD-RW, Photo CD (single and multisession), CD-Bridge |                  |  |
|----------------------|----------------------------------------------------------------------------------------------------|------------------|--|
| Center hole diameter | 1.5 cm (0.59 in)                                                                                                    | 1.5 cm (0.59 in) |  |
| Disc diameter        |                                                                                                    |                  |  |
| Standard disc        | 12 cm (4.72 in)                                                                                                    |                  |  |
| Mini disc            | 8 cm (3.15 in)                                                                                                    |                  |  |
| Disc thickness       | 1.2 mm (0.047 in)                                                                                                    |                  |  |
| Track pitch          | 0.74 μm                                                                                                    |                  |  |
| Access time          | CD                                                                                                    | DVD              |  |
| Random               | < 100 ms                                                                                                    | < 125 ms         |  |
| Full stroke          | < 175 ms                                                                                                    | < 225 ms         |  |
| Audio output level   | Line-out, 0.7 Vrms                                                                                                    |                  |  |
| Cache buffer         | 512 KB                                                                                                    |                  |  |
| Data transfer rate   |                                                                                                    |                  |  |
| CD-R (24X)           | 3600 KB/s (150 KB/s at                                                                                                    | 1X CD rate)      |  |
| CD-RW (10X)          | 1500 KB/s (150 KB/s at 1X CD rate)                                                                                                    |                  |  |
| CD-ROM (24X)         | 3600 KB/s (150 KB/s at 1X CD rate)                                                                                                    |                  |  |
| DVD (8X)             | 10,800 KB/s (1,352 KB/s at 1X DVD rate)                                                                                                    |                  |  |
| Multiword DMA mode 2 | 16.6 MB/s                                                                                                    | 16.6 MB/s        |  |
| Startup time         | < 10 seconds                                                                                                    | < 10 seconds     |  |
| Stop time            | < 3 seconds                                                                                                    |                  |  |

# System DMA specifications

| Hardware DMA                                | System function                 |
|---------------------------------------------|---------------------------------|
| DMA0                                        | Not applicable                  |
| DMA1*                                       | Not applicable                  |
| DMA2*                                       | Not applicable                  |
| DMA3                                        | Not applicable                  |
| DMA4                                        | Direct memory access controller |
| DMA5*                                       | Available for PC Card           |
| DMA6                                        | Not assigned                    |
| DMA7                                        | Not assigned                    |
| *PC Card controller can use DMA 1, 2, or 5. |                                 |

# System interrupt specifications

| Hardware IRQ | System function                                                                               |
|--------------|-----------------------------------------------------------------------------------------------|
| IRQO         | System timer                                                                                  |
| IRQ1         | Standard 101-/102-Key or Microsoft® Natural Keyboard                                          |
| IRQ2         | Cascaded                                                                                      |
| IRQ3         | Intel 82801DB/DBM USB2 Enhanced Host Controller—24CD                                          |
| IRQ4         | СОМ1                                                                                          |
| IRQ5*        | Conexant AC—Link Audio Intel 82801DB/DBM SMBus Controller—24C3 Data Fax<br>Modem with SmartCP |
| IRQ6         | Diskette drive                                                                                |
| IRQ7*        | Parallel port                                                                                 |
| IRQ8         | System CMOS/real-time clock                                                                   |
| IRQ9*        | Microsoft ACPI-compliant system                                                               |
| IRQ10*       | Intel USB UHCI controller—24C2                                                                |
|              | Intel 82852/82855 GM/GME Graphic Controller                                                   |
|              | Realtek RTL8139 Family PCI Fast Ethernet Controller                                           |
| IRQ11        | Intel USB EHCI controller—24CD                                                                |
|              | Intel USB UHCI controller—24C4                                                                |
|              | Intel USB UHCI controller—24C7                                                                |
|              | Intel Pro/Wireless 2200BG                                                                     |
|              | TI OHCI 1394 host controller                                                                  |
|              | TI PCI1410 CardBus controller                                                                 |
| IRQ12        | Synaptics PS/2 TouchPad                                                                       |
| IRQ13        | Numeric data processor                                                                        |
| IRQ14        | Primary IDE channel                                                                           |
| IRQ15        | Secondary IDE channel                                                                         |

\*Default configuration; audio possible configurations are IRQ5, IRQ7, IRQ9, IRQ10, or none.

**NOTE:** PC Cards may assert IRQ3, IRQ4, IRQ5, IRQ7, IRQ9, IRQ10, IRQ11, or IRQ15. Either the infrared or the serial port may assert IRQ3 or IRQ4.

# System I/O address specifications

| I/O address (hex) | System function (shipping configuration) |
|-------------------|------------------------------------------|
| 000 - 00F         | DMA controller no. 1                     |
| 010 - 01F         | Unused                                   |
| 020 - 021         | Interrupt controller no. 1               |
| 022 - 024         | Opti chipset configuration registers     |
| 025 - 03F         | Unused                                   |
| 02E - 02F         | 87334 "Super I/O" configuration for CPU  |
| 040 - 05F         | Counter/timer registers                  |
| 044 - 05F         | Unused                                   |
| 060               | Keyboard controller                      |
| 061               | Port B                                   |
| 062 - 063         | Unused                                   |
| 064               | Keyboard controller                      |
| 065 - 06F         | Unused                                   |
| 070 - 071         | NMI enable/RTC                           |
| 072 - 07F         | Unused                                   |
| 080 - 08F         | DMA page registers                       |
| 090 - 091         | Unused                                   |
| 092               | Port A                                   |
| 093 - 09F         | Unused                                   |
| 0A0 - 0A1         | Interrupt controller no. 2               |
| I/O Address (hex) | System Function (shipping configuration) |
| OA2 - OBF         | Unused                                   |
| 0C0 - 0DF         | DMA controller no. 2                     |
| OEO - OEF         | Unused                                   |
| OFO - OF1         | Coprocessor busy clear/reset             |
| OF2 - OFF         | Unused                                   |
| 100 - 16F         | Unused                                   |
| 170 - 177         | Secondary fixed disk controller          |
| 178 - 1EF         | Unused                                   |
| 1FO - 1F7         | Primary fixed disk controller            |
| 1F8 - 200         | Unused                                   |
| 201               | JoyStick (decoded in ESS1688)            |
| 202 - 21F         | Unused                                   |

| I/O address (hex) | System function (shipping configuration)     |
|-------------------|----------------------------------------------|
| 220 - 22F         | Entertainment audio                          |
| 230 - 26D         | Unused                                       |
| 26E - 26          | Unused                                       |
| 278 - 27F         | Unused                                       |
| 280 - 2AB         | Unused                                       |
| 2A0 - 2A7         | Unused                                       |
| 2A8 - 2E7         | Unused                                       |
| 2E8 - 2EF         | Reserved serial port                         |
| 2F0 - 2F7         | Unused                                       |
| 2F8 - 2FF         | Infrared port                                |
| 300 - 31F         | Unused                                       |
| 320 - 36F         | Unused                                       |
| 370 - 377         | Secondary diskette drive controller          |
| 378 - 37F         | Parallel port (LPT1/default)                 |
| 380 - 387         | Unused                                       |
| 388 - 38B         | FM synthesizer—OPL3                          |
| 38C - 3AF         | Unused                                       |
| 3BO - 3BB         | VGA                                          |
| 3BC - 3BF         | Reserved (parallel port/no EPP support)      |
| 3C0 - 3DF         | VGA                                          |
| 3E0 - 3E1         | PC Card controller in CPU                    |
| 3E2 - 3E3         | Unused                                       |
| 3E8 - 3EF         | Internal modem                               |
| 3F0 - 3F7         | "A" diskette controller                      |
| 3F8 - 3FF         | Serial port (COM1/default)                   |
| CF8 - CFB         | PCI configuration index register (PCIDIVO-1) |
| CFC - CFF         | PCI configuration data register (PCIDIVO-1)  |

# System memory map specifications

| Size   | Memory address    | System function              |
|--------|-------------------|------------------------------|
| 640 KB | 0000000-0009FFFF  | Base memory                  |
| 128 KB | 000A0000-000BFFFF | Video memory                 |
| 48 KB  | 000C0000-000CBFFF | Video BIOS                   |
| 160 KB | 000C8000-000E7FFF | Unused                       |
| 64 KB  | 000E8000-000FFFFF | System BIOS                  |
| 15 MB  | 00100000-00FFFFF  | Extended memory              |
| 58 MB  | 04800000-07FFFFF  | Super extended memory        |
| 58 MB  | 04800000-07FFFFF  | Unused                       |
| 2 MB   | 0800000-080FFFF   | Video memory (direct access) |
| 4 GB   | 08200000-FFFEFFFF | Unused                       |
| 64 KB  | FFFF0000-FFFFFFF  | System BIOS                  |

# 7 Screw listing

This section provides specification and reference information for the screws and screw locks used in the computer. All screws and screw locks listed in this section are available in the Screw Kit, spare part number 443906-001.

#### Torx T8M2.5×7.0 screw

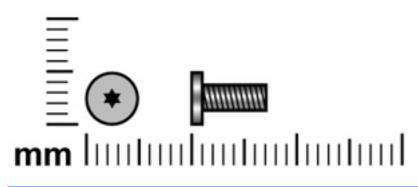

| Color | Quantity | Length | Thread | Head diameter |
|-------|----------|--------|--------|---------------|
| Black | 2        | 7.0 mm | 2.5 mm | 5.0 mm        |

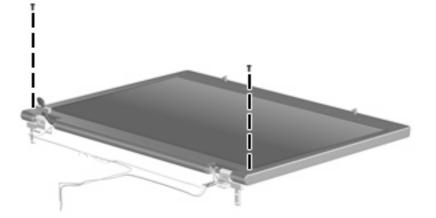

Where used: 2 screws that secure the bottom edge of the display bezel to the display assembly

### Phillips PM2.0×5.0 captive screw

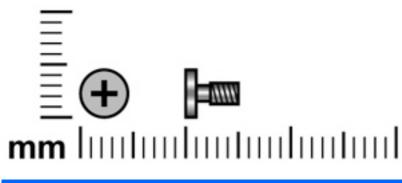

| Color | Quantity | Length | Thread | Head diameter |
|-------|----------|--------|--------|---------------|
| Black | 4        | 5.0 mm | 2.0mm  | 5.0 mm        |

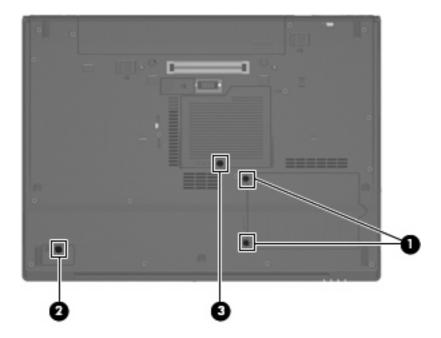

#### Where used:

(1) Two screws that secure the hard drive cover to the computer (screws are captured on the cover by Cclips)

(2) One screw that secures the Bluetooth module cover to the computer (screw is captured on the cover by a C-clip)

(3) One screw that secures the memory/WLAN module compartment cover to the computer (screw is captured on the cover by a C-clip)

# Phillips PM2.5×13.0 captive screw

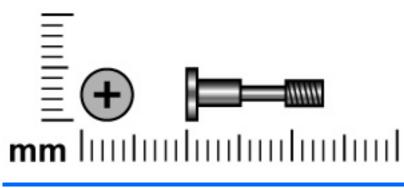

| Color | Quantity | Length  | Thread | Head diameter |
|-------|----------|---------|--------|---------------|
| Black | 1        | 13.0 mm | 2.5 mm | 6.0 mm        |

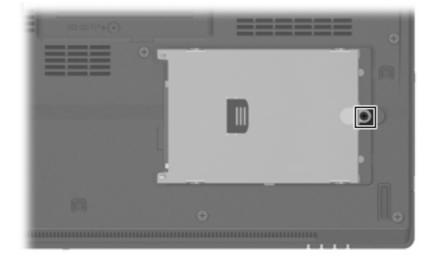

Where used: One screw that secures the hard drive to the computer

# Phillips PM3.0×3.0 screw

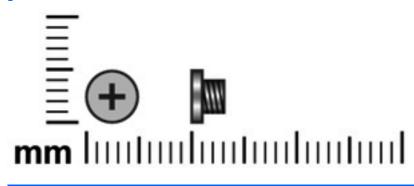

| Color  | Quantity | Length | Thread | Head diameter |
|--------|----------|--------|--------|---------------|
| Silver | 4        | 3.0 mm | 3.0 mm | 5.0 mm        |
| F      |          |        |        |               |
|        | 65       |        |        |               |

Where used: 4 screws that secure the hard drive bracket to the hard drive

# Phillips PM2.5×3.0 screw

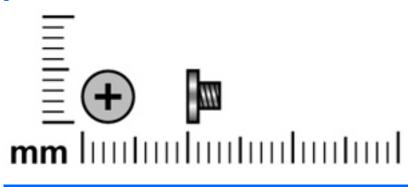

| Color | Quantity | Length | Thread | Head diameter |
|-------|----------|--------|--------|---------------|
| Black | 6        | 3.0 mm | 2.5 mm | 5.0 mm        |

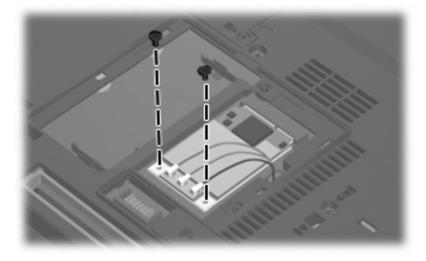

Where used: 2 screws that secure the WLAN module to the computer

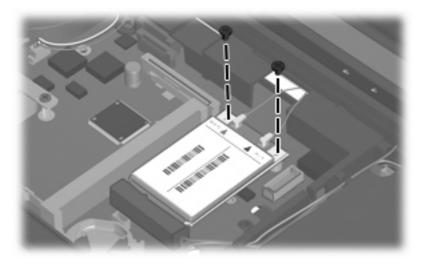

Where used: 2 screws that secure the WWAN module to the computer

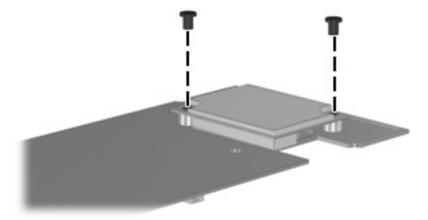

Where used: 2 screws that secure the modem module to the PC Card/audio board assembly

### Torx T8M2.5×9.0 screw

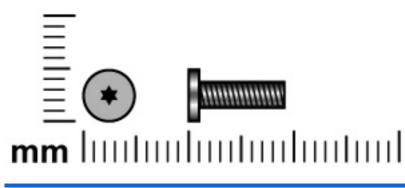

| Color | Quantity | Length | Thread | Head diameter |
|-------|----------|--------|--------|---------------|
| Black | 23       | 9.0 mm | 2.5 mm | 5.0 mm        |

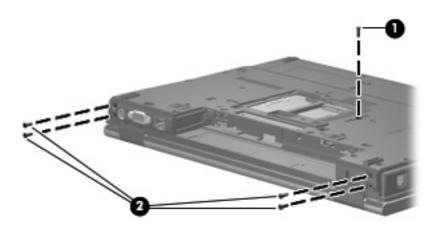

#### Where used:

- (1) One screw that secures the optical drive to the computer
- (2) Four screws that secure the display assembly to the computer

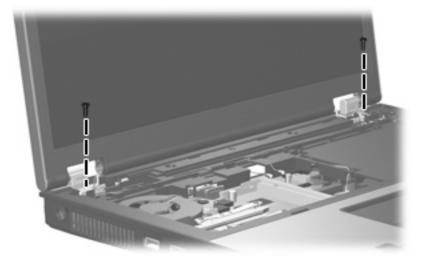

Where used: 2 screws that secure the display assembly to the computer

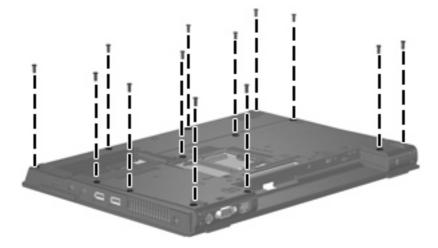

Where used: 13 screws that secure the top cover to the computer

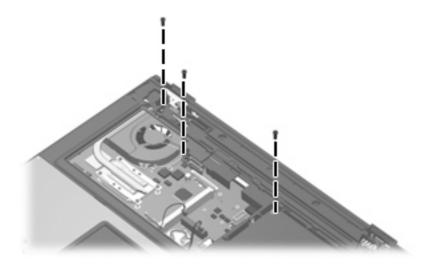

Where used: 3 screws that secure the top cover to the computer

# Phillips PM2.0×3.0 screw

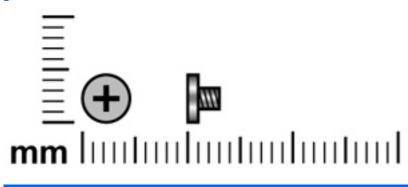

| Color | Quantity | Length | Thread | Head diameter |
|-------|----------|--------|--------|---------------|
| Black | 10       | 3.0 mm | 2.0 mm | 4.5 mm        |

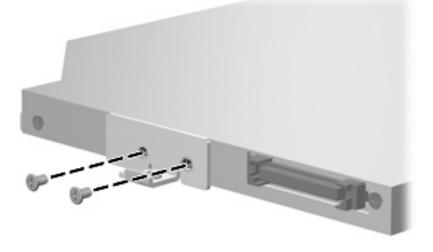

Where used: 2 screws that secure the optical drive bracket to the optical drive

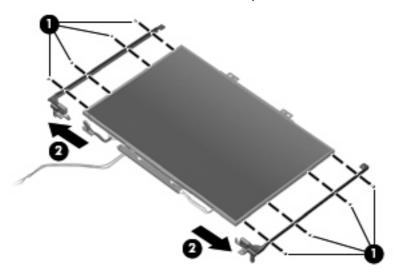

Where used: 8 screws that secure the display hinges to the display panel

### Black Phillips PM2.5×8.0 captive screw

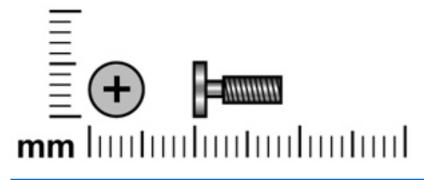

| Color | Quantity | Length | Thread | Head diameter |
|-------|----------|--------|--------|---------------|
| Black | 3        | 8.0 mm | 2.5 mm | 5.0 mm        |

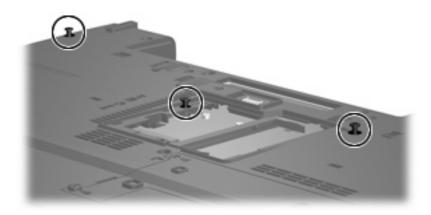

Where used: 3 screws that secure the keyboard to the computer

# Silver Phillips PM2.5×8.0 captive screw

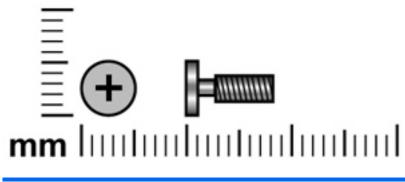

| Color  | Quantity | Length | Thread | Head diameter |
|--------|----------|--------|--------|---------------|
| Silver | 1        | 8.0 mm | 2.5 mm | 5.0 mm        |

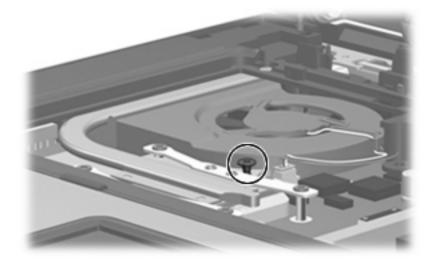

Where used: One captive screw that secures the fan to the computer

# Phillips PM2.5×8.0 screw

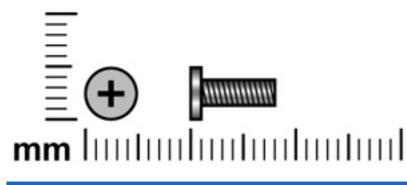

| Color | Quantity | Length | Thread | Head diameter |
|-------|----------|--------|--------|---------------|
| Black | 1        | 8.0 mm | 2.5 mm | 5.0 mm        |

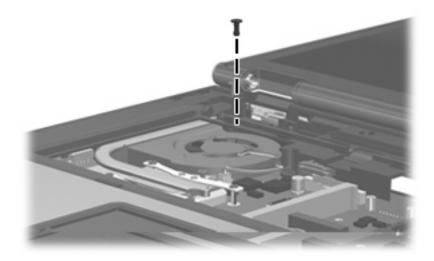

Where used: One screw that secures the fan to the system board

# Phillips PM2.0×6.0 screw

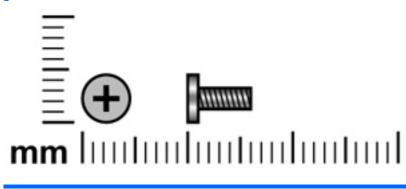

| Color  | Quantity | Length | Thread | Heat width |
|--------|----------|--------|--------|------------|
| Silver | 4        | 6.0 mm | 2.0 mm | 4.5 mm     |

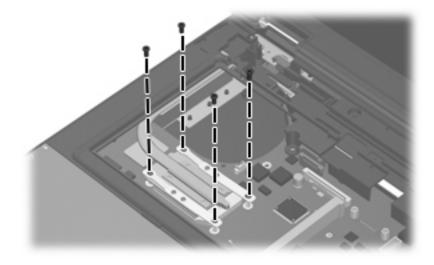

Where used: 4 screws that secure the heat sink to the computer

### Torx T8M2.5×6.0 screw

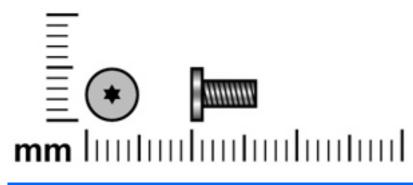

| Color | Quantity | Length | Thread | Head diameter |
|-------|----------|--------|--------|---------------|
| Black | 8        | 6.0 mm | 2.5 mm | 5.0 mm        |
|       |          |        |        |               |

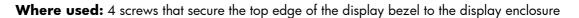

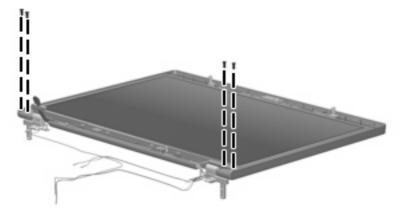

Where used: 4 screws that secure the top edge of the display panel to the display enclosure

### Hex HM5.0×9.0 screw lock

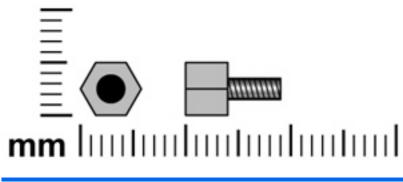

| Color  | Quantity | Length | Thread | Head diameter |
|--------|----------|--------|--------|---------------|
| Silver | 2        | 9.0 mm | 3.0 mm | 5.0 mm        |

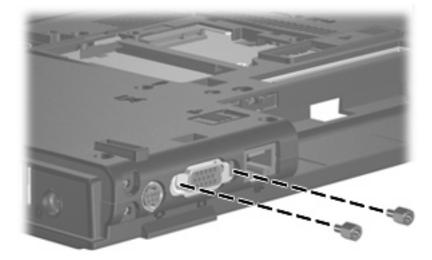

Where used: 2 screw locks that secure the top cover to the computer

# Phillips PM2.5×5.0 screw

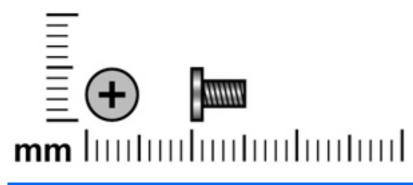

| Color | Quantity | Length | Thread | Head diameter |
|-------|----------|--------|--------|---------------|
| Black | 12       | 5.0 mm | 2.5 mm | 5.0 mm        |

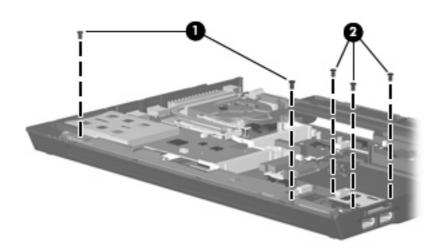

#### Where used:

- (1) Two screws that secure the speaker assembly to the base enclosure
- (2) Three screws that secure the USB/Media Card Reader board to the base enclosure

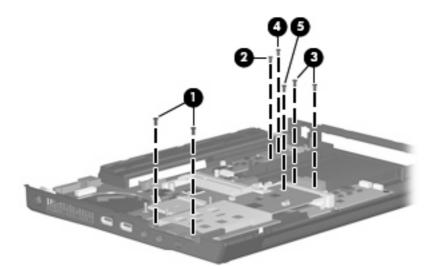

#### Where used:

- (1) Two screws that secure the system board and PC Card/audio board assembly to the base enclosure
- (2) One screw that secures the system board to the base enclosure
- (3) Two screws that secure the optical drive connector board to the system board
- (4) One screw that secures the SIM slot board to the base enclosure
- (5) One screw that secures the PC Card/audio board assembly to the system board

# Phillips PM2.5×3.0 broad-head screw

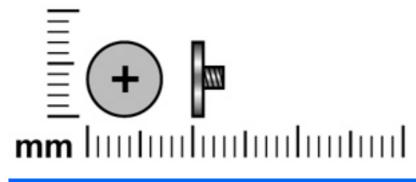

| Color  | Quantity | Length | Thread | Head diameter |
|--------|----------|--------|--------|---------------|
| Silver | 2        | 3.0 mm | 2.5 mm | 7.0 mm        |
|        |          |        |        |               |
|        |          |        | 7      |               |
|        |          | 7      | i      |               |
|        |          |        |        |               |

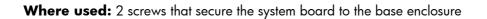

# 8 Backup and recovery in Windows Vista

### **Creating recovery discs**

After setting up the computer for the first time, be sure to create a set of recovery discs of the full factory image. The recovery discs are used to start up (boot) the computer and recover the operating system and software to factory settings in case of system instability or failure.

Note the following guidelines before creating recovery discs:

- You will need high-quality CD-R, DVD-R, or DVD+R media (purchased separately).
- NOTE: Read-write discs, such as CD-RW and DVD±RW discs, are not compatible with HP Backup & Recovery Manager.
- The computer must be connected to AC power during the process.
- Only one set of the recovery discs can be created per computer.
- Number each disc before inserting it into the optical drive of the computer.
- If necessary, you can cancel the disc creation before you have finished creating the recovery discs. The next time you select **Create a set of recovery discs (Recommended)**, you will be prompted to continue the disc creation.

To create a set of recovery discs:

- 1. Select Start > All Programs > HP Backup & Recovery > Backup & Recovery Manager.
- 2. Click Next.
- 3. Click Create a set of recovery discs (Recommended), and then click Next.
- 4. Follow the on-screen instructions.

# **Backing up your information**

NOTE: You can only recover files that you have previously backed up. HP recommends that you use HP Backup & Recovery Manager to create an entire drive backup as soon as you set up your computer.

With HP Backup & Recovery Manager, you can perform the following tasks:

- Backing up your information regularly to protect your important system files
- Creating system recovery points that allow you to reverse undesireable changes to your computer by restoring the computer to an earlier state
- Scheduling backups at specific intervals or events

#### When to back up

- On a regularly scheduled basis
- **NOTE:** Set reminders to back up your information periodically.
- Before the computer is repaired or restored
- Before you add or modify hardware or software

#### **Backup suggestions**

- Create a set of recovery discs using HP Backup & Recovery Manager.
- Create system recovery points using HP Backup & Recovery Manager, and periodically copy them to disc.
- Store personal files in the Documents folder and back up these folders periodically.
- Back up templates stored in their associated programs.
- Save customized settings in a window, toolbar, or menu bar by taking a screen shot of your settings.

The screen shot can be a time saver if you have to reset your preferences.

To copy the screen and paste it into a word-processing document:

- a. Display the screen.
- **b.** Copy the screen.

To copy only the active window, press alt+fn+prt sc.

To copy the entire screen, press **fn+prt sc**.

- c. Open a word-processing document, and then select Edit > Paste.
- NOTE: Before you can perform backup and recovery procedures, the computer must be connected to external power.

**NOTE:** Drivers, utilities, and applications installed by HP can be copied to a CD or to a DVD using HP Backup & Recovery Manager.

### **Backing up specific files or folders**

You can back up specific files or folders to the recovery partition on the hard drive, to an optional external hard drive, or to optical discs (CDs or DVDs).

**NOTE:** This process will take several minutes, depending on the file size and the speed of the computer.

To back up specific files or folders:

- 1. Select Start > All Programs > HP Backup & Recovery > Backup & Recovery Manager.
- 2. Click Next.
- 3. Click Create or manage backups, and then click Next.
- 4. Click Back up user created files and folders, and then click Next.
- **5.** Follow the on-screen instructions.

### Backing up the entire hard drive

When you perform a complete backup of the hard drive, you are saving the full factory image, including the Windows® operating system, software applications, and all personal files and folders.

NOTE: A copy of the entire hard drive image can be stored on another hard drive, on a network drive, or on recovery discs that you create.

**NOTE:** This process may take over an hour, depending on your computer speed and the amount of data being stored.

To back up your entire hard drive:

- 1. Select Start > All Programs > HP Backup & Recovery > Backup & Recovery Manager.
- 2. Click Next.
- 3. Click Create or manage backups, and then click Next.
- 4. Click Create or manage Entire Drive Backups, and then click Next.
- 5. Follow the on-screen instructions.

### **Creating recovery points**

When you back up modifications since your last backup, you are creating system recovery points. This allows you to save a snapshot of your hard drive at a specific point in time. You can then recover back to that point if you want to reverse subsequent changes made to your system.

NOTE: The first system recovery point, a snapshot of the entire image, is automatically created the first time you perform a backup. Subsequent recovery points make copies of changes made after that time.

HP recommends that you create recovery points at the following times:

- Before you add or extensively modify software or hardware
- Periodically, whenever the system is performing optimally
- NOTE: Recovering to an earlier recovery point does not affect data files or e-mails created since that recovery point.

To create a system recovery point:

- 1. Select Start > All Programs > HP Backup & Recovery > Backup & Recovery Manager.
- 2. Click Next.
- 3. Click Create or manage backups, and then click Next.
- 4. Click Create or manage Recovery Points, and then click Next.
- 5. Follow the on-screen instructions.

### **Scheduling backups**

Use HP Backup Scheduler to schedule backups for the entire system, for recovery points, or for specific files and folders. With this tool, you can schedule backups at specific intervals (daily, weekly, or monthly) or at specific events, such as at system restart or when you dock to an optional docking station (select models only).

To schedule backups:

- 1. Select Start > All Programs > HP Backup & Recovery > HP Backup Scheduler.
- 2. Follow the on-screen instructions.

### **Performing a recovery**

NOTE: You can only recover files that you have previously backed up. HP recommends that you use HP Backup & Recovery Manager to create an entire drive backup as soon as you set up your computer.

HP Backup & Recovery Manager helps you with the following tasks for safeguarding your information and restoring it in case of a system failure:

- Recovering important files—This feature helps you reinstall important files without performing a full system recovery.
- Performing a full system recovery—With HP Backup & Recovery Manager, you can recover your full factory image if you experience system failure or instability. HP Backup & Recovery Manager works from a dedicated recovery partition on the hard drive or from recovery discs you create.

### Performing a recovery from the recovery discs

To perform a recovery from the recovery discs, follow these steps:

- 1. Back up all personal files.
- 2. Insert the first recovery disc into the optical drive and restart the computer.
- 3. Follow the on-screen instructions.

### Performing a recovery from the hard drive

There are 2 ways to initiate a recovery from the hard drive:

- From within Windows
- From the recovery partition

#### Initiating a recovery in Windows

To initiate a recovery in Windows, follow these steps:

- **1.** Back up all personal files.
- 2. Select Start > All Programs > HP Backup & Recovery > Backup & Recovery Manager.
- 3. Click Next.
- 4. Click **Perform a recovery**, and then click **Next**.
- 5. Follow the on-screen instructions.

#### Initiating a recovery from the hard drive recovery partition

To initiate a recovery from the hard drive recovery partition, follow these steps:

- **1.** Back up all personal files.
- 2. Restart the computer, and then press f11 before the Windows operating system loads.
- 3. Click a recovery option, and then click **Next**.
- 4. Follow the on-screen instructions.

# 9 Backup and recovery in Windows XP

### **Creating recovery discs**

After setting up the computer for the first time, be sure to create a set of recovery discs of the full factory image. The recovery discs are used to start up (boot) the computer and recover the operating system and software to factory settings in case of system instability or failure.

Note the following guidelines before creating recovery discs:

- You will need high-quality CD-R, DVD-R, or DVD+R media (purchased separately).
- NOTE: Read-write discs, such as CD-RW and DVD±RW discs, are not compatible with HP Backup & Recovery Manager.
- The computer must be connected to AC power during the process.
- Only one set of the recovery discs can be created per computer.
- Number each disc before inserting it into the optical drive of the computer.
- If necessary, you can cancel the disc creation before you have finished creating the recovery discs. The next time you select **Create factory software recovery CDs or DVDs to recover the system (Highly recommended)**, you will be prompted to continue the disc creation.

To create a set of recovery discs:

- 1. Select Start > All Programs > HP Backup and Recovery > HP Backup and Recovery Manager.
- 2. Click Next.
- 3. Click Create factory software recovery CDs or DVDs to recover the system (Highly recommended), and then click Next.
- 4. Follow the on-screen instructions.

### **Backing up your information**

NOTE: You can only recover files that you have previously backed up. HP recommends that you use HP Backup and Recovery Manager to create an entire drive backup as soon as you set up your computer.

With HP Backup and Recovery Manager, you can perform the following tasks:

- Backing up your information regularly to protect your important system files
- Creating system recovery points that allow you to reverse undesireable changes to your computer by restoring the computer to an earlier state
- Scheduling backups at specific intervals or events

### When to back up

- On a regularly scheduled basis
- **NOTE:** Set reminders to back up your information periodically.
- Before the computer is repaired or restored
- Before you add or modify hardware or software

### **Backup suggestions**

- Create a set of recovery discs using HP Backup and Recovery Manager.
- Create system recovery points using HP Backup and Recovery Manager, and periodically copy them to disc.
- Store personal files in the My Documents folder and back up these folders periodically.
- Back up templates stored in their associated programs.
- Save customized settings in a window, toolbar, or menu bar by taking a screen shot of your settings.

The screen shot can be a time saver if you have to reset your preferences.

To copy the screen and paste it into a word-processing document:

- **a.** Display the screen.
- **b.** Copy the screen.

To copy only the active window, press alt+fn+prt sc.

To copy the entire screen, press **fn+prt sc**.

- c. Open a word-processing document, and then select Edit > Paste.
- NOTE: Before you can perform Backup and Recovery procedures, the computer must be connected to external power.

**NOTE:** Drivers, utilities, and applications installed by HP can be copied to a CD or to a DVD using HP Backup and Recovery Manager.

### **Backing up specific files or folders**

You can back up specific files or folders to the recovery partition on the hard drive, to an optional external hard drive, or to optical discs (CDs or DVDs).

**NOTE:** This process will take several minutes, depending on the file size and the speed of the computer.

To back up specific files or folders:

- 1. Select Start > All Programs > HP Backup and Recovery > HP Backup and Recovery Manager.
- 2. Click Next.
- 3. Click Back up to protect system settings and important data files, and then click Next.
- 4. Click Back up individual files and folders, and then click Next.
- 5. Follow the on-screen instructions.

### Backing up the entire hard drive

When you perform a complete backup of the hard drive, you are saving the full factory image, including the Windows® operating system, software applications, and all personal files and folders.

NOTE: A copy of the entire hard drive image can be stored on another hard drive, on a network drive, or on recovery discs that you create.

**NOTE:** This process may take over an hour, depending on your computer speed and the amount of data being stored.

To back up your entire hard drive:

- 1. Select Start > All Programs > HP Backup and Recovery > HP Backup and Recovery Manager.
- 2. Click Next.
- 3. Click Back up to protect system settings and important data files, and then click Next.
- 4. Click Back up entire hard drive, and then click Next.
- 5. Follow the on-screen instructions.

### **Creating recovery points**

When you back up modifications since your last backup, you are creating system recovery points. This allows you to save a snapshot of your hard drive at a specific point in time. You can then recover back to that point if you want to reverse subsequent changes made to your system.

NOTE: The first system recovery point, a snapshot of the entire image, is automatically created the first time you perform a backup. Subsequent recovery points make copies of changes made after that time.

HP recommends that you create recovery points at the following times:

- Before you add or extensively modify software or hardware
- Periodically, whenever the system is performing optimally
- NOTE: Recovering to an earlier recovery point does not affect data files or e-mails created since that recovery point.

To create a system recovery point:

- 1. Select Start > All Programs > HP Backup and Recovery > HP Backup and Recovery Manager.
- 2. Click Next.
- 3. Click Back up to protect system settings and important data files, and then click Next.
- 4. Click Create or manage Recovery Points, and then click Next.
- 5. Follow the on-screen instructions.

### Scheduling backups

Use HP Backup Scheduler to schedule backups for the entire system, for recovery points, or for specific files and folders. With this tool, you can schedule backups at specific intervals (daily, weekly, or monthly) or at specific events, such as at system restart or when you dock to an optional docking station (select models only).

To schedule backups:

#### 1. Select Start > All Programs > HP Backup and Recovery > HP Backup Scheduler.

2. Follow the on-screen instructions.

### **Performing a recovery**

NOTE: You can only recover files that you have previously backed up. HP recommends that you use HP Backup and Recovery Manager to create an entire drive backup as soon as you set up your computer.

HP Backup and Recovery Manager helps you with the following tasks for safeguarding your information and restoring it in case of a system failure:

- Recovering important files—This feature helps you reinstall important files without performing a full system recovery.
- Performing a full system recovery—With HP Backup and Recovery Manager, you can recover your full factory image if you experience system failure or instability. HP Backup and Recovery Manager works from a dedicated recovery partition on the hard drive or from recovery discs you create.

### Performing a recovery from the recovery discs

To perform a recovery from the recovery discs, follow these steps:

- 1. Back up all personal files.
- 2. Insert the first recovery disc into the optical drive and restart the computer.
- 3. Follow the on-screen instructions.

### Performing a recovery from the hard drive

There are 2 ways to initiate a recovery from the hard drive:

- From within Windows
- From the recovery partition

### Initiating a recovery in Windows

To initiate a recovery in Windows, follow these steps:

- **1.** Back up all personal files.
- 2. Select Start > All Programs > HP Backup and Recovery > HP Backup and Recovery Manager.
- 3. Click Next.
- 4. Click Recover important files or the entire system, and then click Next.
- 5. Follow the on-screen instructions.

#### Initiating a recovery from the hard drive recovery partition

To initiate a recovery from the hard drive recovery partition, follow these steps:

- **1.** Back up all personal files.
- 2. Restart the computer, and then press f11 before the Windows operating system loads.
- 3. Click a recovery option, and then click **Next**.
- 4. Follow the on-screen instructions.

# **10 Connector pin assignments**

### Audio-out (headphone)

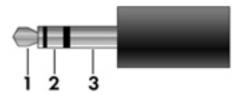

| Pin | Signal                   |
|-----|--------------------------|
| 1   | Audio out, left channel  |
| 2   | Audio out, right channel |
| 3   | Ground                   |

### Audio-in (microphone)

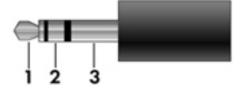

| Pin | Signal          |
|-----|-----------------|
| 1   | Audio signal in |
| 2   | Audio signal in |
| 3   | Ground          |

### **External monitor**

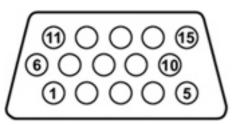

| Pin | Signal          |
|-----|-----------------|
| 1   | Red analog      |
| 2   | Green analog    |
| 3   | Blue analog     |
| 4   | Not connected   |
| 5   | Ground          |
| 6   | Ground analog   |
| 7   | Ground analog   |
| 8   | Ground analog   |
| 9   | +5 VDC          |
| 10  | Ground          |
| 11  | Monitor detect  |
| 12  | DDC 2B data     |
| 13  | Horizontal sync |
| 14  | Vertical sync   |
| 15  | DDC 2B clock    |

### RJ-11 (modem)

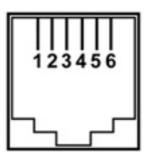

| Pin | Signal |
|-----|--------|
| 1   | Unused |
| 2   | Тір    |
| 3   | Ring   |
| 4   | Unused |
| 5   | Unused |
| 6   | Unused |

### **RJ-45 (network)**

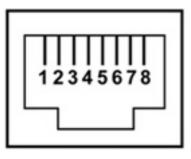

| Pin | Signal     |
|-----|------------|
| 1   | Transmit + |
| 2   | Transmit - |
| 3   | Receive +  |
| 4   | Unused     |
| 5   | Unused     |
| 6   | Receive -  |
| 7   | Unused     |
| 8   | Unused     |

### S-Video-out

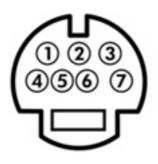

| Pin | Signal                     |
|-----|----------------------------|
| 1   | S-VHS color (C) signal     |
| 2   | Composite video signal     |
| 3   | S-VHS intensity (Y) signal |
| 4   | S-VHS color ground         |
| 5   | TV-CD                      |
| 6   | S-VHS intensity ground     |
| 7   | Composite video ground     |

### **Universal Serial Bus**

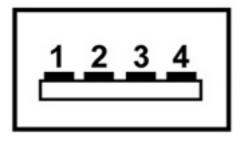

| Pin | Signal |
|-----|--------|
| 1   | +5 VDC |
| 2   | Data - |
| 3   | Data + |
| 4   | Ground |

# 11 **Power cord set requirements**

The wide range input feature of the computer permits it to operate from any line voltage from 100 to 120 volts AC or from 220 to 240 volts AC.

The 3-conductor power cord set included with the computer meets the requirements for use in the country or region where the equipment is purchased.

Power cord sets for use in other countries or regions must meet the requirements of the country or region where the computer is used.

### **Requirements for all countries and regions**

The requirements listed below are applicable to all countries and regions:

- The length of the power cord set must be at least 1.5 m (5.0 ft) and no more than 2.0 m (6.5 ft).
- All power cord sets must be approved by an acceptable accredited agency responsible for evaluation in the country and region where the power cord set will be used.
- The power cord sets must have a minimum current capacity of 10 amps and a nominal voltage rating
  of 125 or 250 V AC, as required by each country and region's power system.
- The appliance coupler must meet the mechanical configuration of an EN 60 320/IEC 320 Standard Sheet C13 connector for mating with the appliance inlet on the back of the computer.

### **Requirements for specific countries and regions**

| Country or region              | Accredited agency | Applicable note number |
|--------------------------------|-------------------|------------------------|
| Australia                      | Eansw             | 1                      |
| Austria                        | OVE               | 1                      |
| Belgium                        | CEBC              | 1                      |
| Canada                         | CSA               | 2                      |
| Denmark                        | DEMKO             | 1                      |
| Finland                        | FIMKO             | 1                      |
| France                         | UTE               | 1                      |
| Germany                        | VDE               | 1                      |
| Italy                          | IMQ               | 1                      |
| Japan                          | METI              | 3                      |
| Korea                          | EK                | 4                      |
| The Netherlands                | KEMA              | 1                      |
| Norway                         | NEMKO             | 1                      |
| The People's Republic of China | CCC               | 5                      |
| Sweden                         | SEMKO             | 1                      |
| Switzerland                    | SEV               | 1                      |
| Taiwan                         | BSMI              | 4                      |
| The United Kingdom             | BSI               | 1                      |
| The United States              | UL                | 2                      |
| ne United States               | UL                | 2                      |

1. The flexible cord must be Type HO5VV-F, 3-conductor, 1.0-mm<sup>2</sup> conductor size. Power cord set fittings (appliance coupler and wall plug) must bear the certification mark of the agency responsible for evaluation in the country and region where it will be used.

- 2. The flexible cord must be Type SPT-3 or equivalent, No. 18 AWG, 3-conductor. The wall plug must be a two-pole grounding type with a NEMA 5-15P (15 A, 125 V) or NEMA 6-15P (15 A, 250 V) configuration.
- 3. The appliance coupler, flexible cord, and wall plug must bear a "T" mark and registration number in accordance with the Japanese Dentori Law. The flexible cord must be Type VCT or VCTF, 3-conductor, 1.00-mm<sup>2</sup> conductor size. The wall plug must be a two-pole grounding type with a Japanese Industrial Standard C8303 (7 A, 125 V) configuration.
- 4. The flexible cord must be Type RVV, 3-conductor, 0.75-mm<sup>2</sup> conductor size. Power cord set fittings (appliance coupler and wall plug) must bear the certification mark of the agency responsible for evaluation in the country and region where it will be used.
- The flexible cord must be Type VCTF, 3-conductor, 0.75-mm<sup>2</sup> conductor size. Power cord set fittings (appliance coupler and wall plug) must bear the certification mark of the agency responsible for evaluation in the country and region where it will be used.

# 12 Recycling

### **Battery**

When a battery has reached the end of its useful life, do not dispose of the battery in general household waste. Follow the local laws and regulations in your area for computer battery disposal.

### Display

- A **WARNING!** The backlight contains mercury. Exercise caution when removing and handling the backlight to avoid damaging this component and causing exposure to the mercury.
- △ CAUTION: The procedures in this appendix can result in damage to display components. The only components intended for recycling purposes are the liquid crystal display (LCD) panel and the backlight. Careful handling must be exercised when removing these components. When you remove these components, handle them carefully.
- NOTE: Materials Disposal. This HP product contains mercury in the backlight in the display assembly that might require special handling at end-of-life. Disposal of mercury may be regulated because of environmental considerations. For disposal or recycling information, contact your local authorities, or see the Electronic Industries Alliance (EIA) Web site at <a href="http://www.eiae.org">http://www.eiae.org</a>.

This section provides disassembly instructions for the display assembly. The display assembly must be disassembled to gain access to the backlight **(1)** and the liquid crystal display (LCD) panel **(2)**.

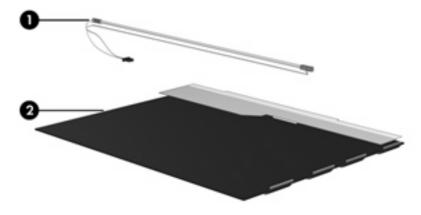

NOTE: The procedures provided in this appendix are general disassembly instructions. Specific details, such as screw sizes, quantities, and locations, and component shapes and sizes, can vary from one computer model to another.

Perform the following steps to disassemble the display assembly:

1. Remove all screw covers (1) and screws (2) that secure the display bezel to the display assembly.

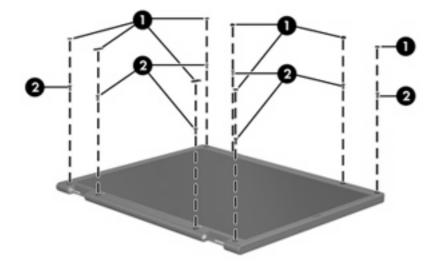

- 2. Lift up and out on the left and right inside edges (1) and the top and bottom inside edges (2) of the display bezel until the bezel disengages from the display assembly.
- 3. Remove the display bezel (3).

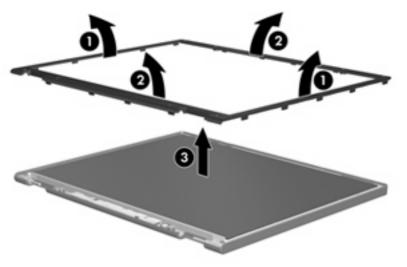

4. Disconnect all display panel cables (1) from the display inverter and remove the inverter (2).

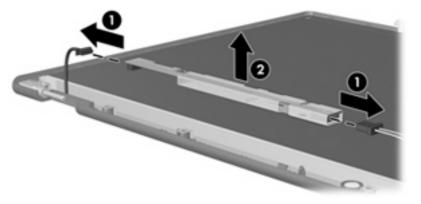

5. Remove all screws (1) that secure the display panel assembly to the display enclosure.

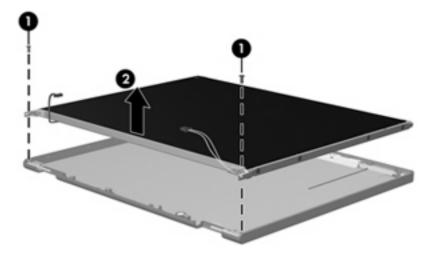

6. Remove the display panel assembly (2) from the display enclosure.

- 7. Turn the display panel assembly upside down.
- 8. Remove all screws that secure the display panel frame to the display panel.

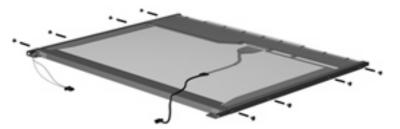

9. Use a sharp-edged tool to cut the tape (1) that secures the sides of the display panel to the display panel frame.

10. Remove the display panel frame (2) from the display panel.

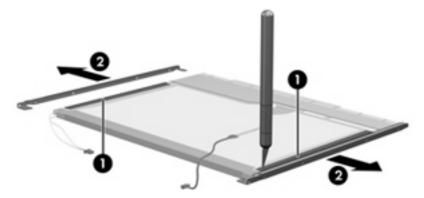

- **11.** Remove the screws **(1)** that secure the backlight cover to the display panel.
- 12. Lift the top edge of the backlight cover (2) and swing it outward.

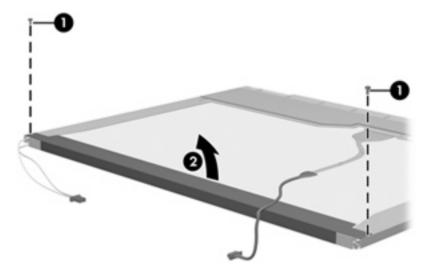

- **13.** Remove the backlight cover.
- 14. Turn the display panel right-side up.

**15.** Remove the backlight cables **(1)** from the clip **(2)** in the display panel.

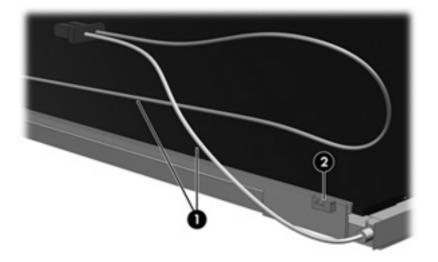

- **16.** Turn the display panel upside down.
  - ▲ **WARNING!** The backlight contains mercury. Exercise caution when removing and handling the backlight to avoid damaging this component and causing exposure to the mercury.
- **17.** Remove the backlight frame from the display panel.

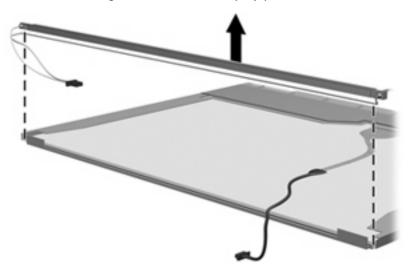

**18.** Remove the backlight from the backlight frame.

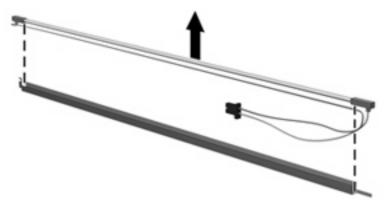

- **19.** Disconnect the display cable **(1)** from the LCD panel.
- 20. Remove the screws (2) that secure the LCD panel to the display rear panel.
- 21. Release the LCD panel (3) from the display rear panel.
- 22. Release the tape (4) that secures the LCD panel to the display rear panel.

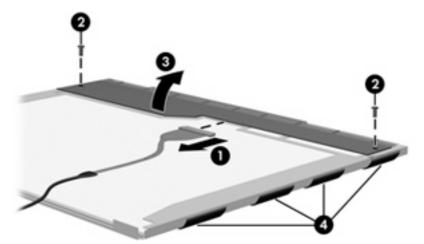

**23.** Remove the LCD panel.

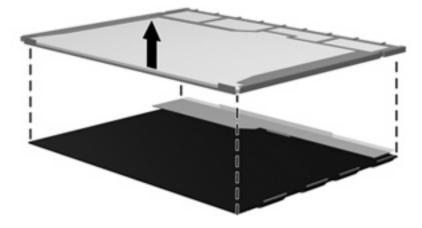

**24.** Recycle the LCD panel and backlight.

# Index

#### Symbols/Numerics

1394 port 17

#### A

AC adapter, spare part numbers 33, 34 accessory battery connector 20 antennae, disconnecting 60, 69 applications key, Windows 13 audio, product description 3, 8 audio-in jack location 17 pin assignments 147 audio-out jack location 17 pin assignments 147

### B

backing up 136, 142 backup files and folders 137, 143 hard drive 137, 143 modifications made to the system 138, 144 scheduling 138, 144 base enclosure, spare part numbers 27, 37 battery location 20 removal 48 spare part numbers 27, 38, 48 specifications 107 battery bay 20 battery light 14, 16 battery release latch 20 Bluetooth module removal 54 spare part numbers 29, 34, 40, 54

Bluetooth module cable illustrated 31 removal 84 Bluetooth module compartment 20 Bluetooth module cover illustrated 30 removal 55 boot options 101 boot order 101 bottom components 20 buttons info 12 PC Card eject 17 power 11 12 presentation 12 volume mute wireless 12

### С

Cable Kit contents 31 spare part number 25, 31, 38 cables, service considerations 42 caps lock light 14 chipset, product description 1, 6 CMOS clearing 46 components bottom 20 buttons 11 fingerprint reader 11 front 16 keys 13 left-side 17 lights 14 pointing device 15 rear 18 right-side 19 switches 11

top 11 TouchPad 15 computer feet illustrated 30 locations 54 Computer Setup accessing 97 Diagnostics menu 100 File menu 99 navigating and selecting 98 restoring factory settings 98 Security menu 100 System Configuration menu 101 using 98 computer specifications 103 connectors accessory battery 20 docking 20 service considerations 42 creating recovery points 138, 144

#### D

Diagnostics menu 100 Disk Sanitizer 100 diskette drive precautions 42 product description 3, 7 display assembly removal 76 spare part numbers 23, 38, 76 display bezel release 50 removal 79 spare part number 23, 39 display component recycling 153 display enclosure, spare part numbers 23, 39, 40

display hinge removal 79 spare part number 23, 39, 80 display inverter removal 50 spare part number 23, 39, 50 display panel removal 79 spare part numbers 39 display release latch 16 display specifications 104, 105 display switch 12 docking connector 20 docking support, product description 4, 9 drive light 15, 16 DriveLock password 100 drives, boot order 101 drives, preventing damage 42 DVD-ROM drive location 19 precautions 42 removal 62 spare part number 30, 32, 38, 62 specifications 110 DVD/CD-RW Combo Drive location 19 precautions 42 removal 62 spare part number 30, 32, 38, 62 specifications 109 DVD±RW and CD-RW Super Multi Double-Layer Combo Drive location 19 precautions 42 removal 62 spare part numbers 30, 32, 39, 62 specifications 108

#### E

electrostatic discharge 43 Ethernet, product description 3, 8 Execution Disable 101 external media cards, product description 4, 9 external monitor port location 18 pin assignments 148

### F

fan removal 71 spare part number 24, 39, 71 feet illustrated 30 locations 54 File menu 99 fingerprint reader 12 front components 16 function keys 13

### G

graphics, product description 1, 6 grounding equipment and methods 45

### Η

hard drive location 20 precautions 42 product description 2, 7 removal 52 spare part numbers 27, 32, 39, 52 specifications 106 hard drive backup 137, 143 hard drive bay 20 hard drive bracket, removal 53 hard drive cover illustrated 30 removal 52 hard drive recovery 139, 145 hard drive test 100 headphone jack location 17 pin assignments 147 heat sink removal 72 spare part numbers 25, 39, 40, 72 hinge removal 79 spare part number 23, 39, 80

### I

I/O address specifications 113 info button 12 interrupt specifications 112 inverter removal 50 spare part number 23, 39, 50

### J

jacks audio-in 17 audio-out 17 headphone 17 microphone 17 modem 19 network 18 RJ-11 19 RJ-45 18 S-Video-out 18

### K

keyboard product description 4, 9 removal 64 spare part numbers 24, 37, 64 keypad keys 13 keys esc 13 fn 13 function 13 Windows applications 13 Windows logo 13

### L

LAN Power Save 101 language, changing in Computer Setup 101 left-side components 17 legacy support, USB 97, 101 lights battery 14, 16 caps lock 14 drive 15, 16 num lock 14 power 14, 16 volume down 14 volume mute 14 volume up 14 wireless 14, 16

#### Μ

mass storage devices, spare part numbers 32 Media Card Reader 19 memory check 100 memory map specifications 115 memory module product description 2, 7 removal 56, 66 spare part numbers 25, 34, 56, 66 memory/WLAN module compartment 20 memory/WLAN module compartment cover illustrated 30 removal 56 microphone illustrated 31 removal 83 microphone jack location 17 pin assignments 147 modem jack location 19 pin assignments 149 modem module product description 3, 8 removal 92 spare part numbers 26, 35, 40, 92 modem module cable illustrated 31 removal 84 monitor port location 18 pin assignments 148

#### Ν

navigating in Computer Setup 98 network jack location 18 pin assignments 149 num lock light 14

#### 0

operating system, product description 5, 10 optical drive location 19 precautions 42 product description 2, 7 removal 62 spare part numbers 30, 32, 38, 39, 62 specifications 108, 109, 110 optical drive bracket, removal 63 optical drive connector board removal 90 spare part number 27, 38, 90

#### P

packing guidelines 44 panels, product description 1, 6 parallel port mode 101 password clearing 46 passwords 100 PC Card eject button 17 PC Card slot 17 PC Card slot bezel illustrated 30 removal 89 PC Card/audio board assembly removal 91 spare part numbers 26, 38, 91 pin assignments audio-in jack 147 audio-out jack 147 external monitor port 148 headphone jack 147 microphone jack 147 modem jack 149 monitor port 148 network jack 149 RJ-11 149 RJ-45 jack 149 S-Video-out jack 150 Universal Serial Bus (USB) port 150 plastic parts 41 Plastics Kit contents 30 spare part number 25, 30, 39 pointing device components 15 product description 9

pointing devices, product description 4 ports 1394 17 external monitor 18 monitor 18 product description 4, 9 Universal Serial Bus (USB) 17, 19 power button 11 power connector 17 power cord set requirements 151 spare part numbers 33, 34 power light 14, 16 power requirements, product description 5, 9 power-on password 100 presentation button 12 processor product description 1, 6 removal 74 spare part numbers 25, 34, 38, 39, 40, 74 product description audio 3, 8 chipset 1, 6 diskette drive 3, 7 docking support 4, 9 Ethernet 3, 8 external media cards 4, 9 graphics 1, 6 hard drives 2, 7 keyboard 4, 9 memory module 2, 7 modem module 3, 8 operating system 5, 10 optical drives 2, 7 panels 1, 6 pointing devices 4, 9 ports 4, 9 power requirements 5, 9 processors 1, 6 security 5, 10 serviceability 5, 10 wireless 3, 8

#### R

rear components 18

recovery discs creating 135, 141 using 139, 145 recovery partition 140, 146 recovery points 138, 144 removal/replacement preliminaries 41 procedures 47 restoring Computer Setup factory settings 98 right-side components 19 RJ-11 jack location 19 pin assignments 149 RJ-45 jack location 18 pin assignments 149 RTC battery removal 67 spare part number 26, 40, 67

#### S

S-Video-out jack location 18 pin assignments 150 scheduling backups 138, 144 Screw Kit contents 117 spare part number 33, 39 screw listing 117 security cable slot 18 Security menu 100 security, product description 5, 10 selecting in the Computer Setup 98 serial number 21, 47 service considerations 41 serviceability, product description 5, 10 SIM slot board removal 94 spare part number 26, 39, 94 SIM, removal 49 Smart card reader module, spare part number 33, 39 smart card security 100

speaker assembly removal 85 spare part number 26, 38, 85 speakers 16 specifications battery 107 computer 103 display 104, 105 DVD-ROM drive 110 DVD/CD-RW Combo Drive 109 DVD±RW and CD-RW Super Multi Double-Layer Combo Drive 108 hard drive 106 I/O addresses 113 interrupts 112 memory map 115 optical drive 108, 109, 110 system DMA 111 startup check 100 static-shielding materials 45 stringent security 100 switch cover removal 70 spare part numbers 23, 39, 70 system backup 137, 143 system board removal 88 spare part numbers 26, 38, 40, 88 System Configuration menu 101 system DMA 111 system fan 101 system information 99 system memory map 115 system recovery points 138, 144

### T

Thermal Material Kit, spare part numbers 25, 34, 39, 72 thermal material, replacement 73 tools required 41 top components 11 top cover removal 81 spare part numbers 26, 38, 81 TouchPad 15 TouchPad button 15 TouchPad components 15 TouchPad scroll zone 15 transporting guidelines 44

#### U

Universal Serial Bus (USB) port location 17, 19 pin assignments 150 unknown password 46 USB legacy support 97, 101 USB/Media Card Reader board removal 86 spare part number 27, 38, 86

### V

vents 17, 20 volume down light 14 volume mute button 12 volume mute light 14 volume scroll zone 12 volume up light 14

### W

Windows applications key 13 Windows logo key 13 wireless antennae, disconnecting 60, 69 wireless button 12 wireless light 14, 16 wireless, product description 3, 8 WLAN module removal 58 spare part numbers 27, 34, 35, 58 workstation guidelines 44 WWAN module removal 68 spare part numbers 24, 34, 40, 68

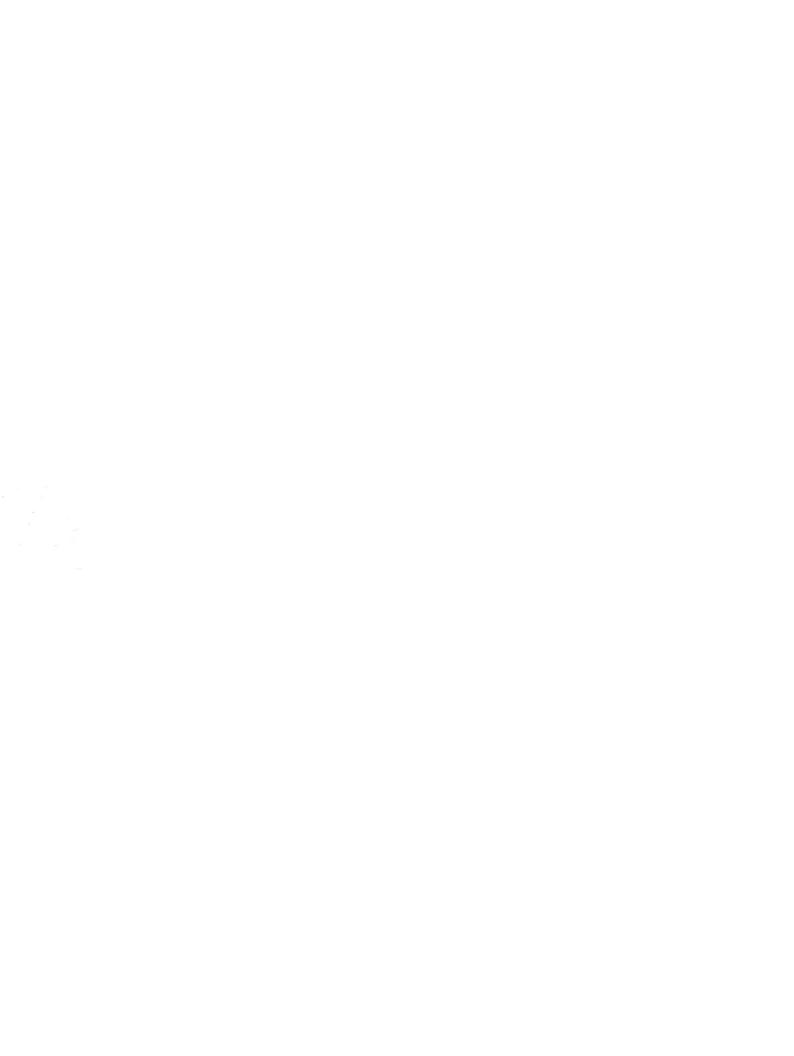